Editor: César Alvarado ISSN 2219-1143 REVISTA TECNICA CIENTIFICA DE LA UNIVERSIDAD NACIONAL DE CIENCIAS FORESTALES

**TATASC** 

**CARACTERÍSTICAS ENERGÉTICAS DE PELET ELABORADOS CON BIOMASA DE CINCO ESPECIES DE RÁPIDO CRECIMIENTO** *Farah Marcela Girón Cano, César Augusto Alvarado Borjas, Marco Antonio Ramos* 1

**USO DE SENSORES REMOTOS PARA LA IDENTIFICACIÓN DE SITIOS CON POTENCIAL GEOTÉRMICO EN DIFERENTES REGIONES DE LA REPÚBLICA DE HONDURAS** *Denia Grissel Benites Domínguez* 2

**DISEÑO Y SIMULACIÓN DE DOS PROTOTIPOS DE AEROGENERADORES DE USO RESIDENCIAL DE EJE VERTICAL, Y COMPARACIÓN TEORICA DE LA POTENCIA GENERADA CON UNO DE EJE HORIZONTAL** 3

*Milagro Dayanna Paguaga Zelaya*

4

**IN ARBORE VITA<br>HOMINUM EST** 

**JNACIFOR** atepeque, Comay<br>HONDURAS, C.A.

6

7

**PROPIEDADES ENERGÉTICAS DEL LIRIO ACUÁTICO (***Eichhornia crassipes***) PROCEDENTE DEL LAGO DE YOJOA, PARA LA PRODUCCIÓN DE BIOETANOL** *Josué Othoniel Bustamante Quesada*

**ESTUDIO FÍSICO Y QUÍMICO DE LA ACÍCULA DEL** *Pinus oocarpa* **Schiede EN DIFERENTES ÍNDICES DE SITIO DEL BOSQUE UNIVERSITARIO** *Lenin Issac Clar* 5

**ANÁLISIS PARA LA DETERMINACIÓN DEL POTENCIAL ENERGÉTICO A PARTIR DE BIOMASA RESIDUAL PROVENIENTE DEL ASERRADERO SAN FRANCISCO** *Ronny Josué Gómez Nolasco*

**REPRODUCCION ASEXUAL POR ESTACA DE SEIS ESPECIES FORESTALES A NIVEL DE VIVERO EN SIGUATEPEQUE, HONDURAS** *Ester Benites Sabillon, José Luis Montesinos*

# **IN ARBORE VITA HOMINUM EST**

Volumen 30, N°. 1<br>Enero, 2022

La Universidad Nacional de Ciencias Forestales (UNACIFOR) fue fundada en 1969 como resultado de la firma de un convenio tripartito entre el gobierno de Honduras, el PNUD y la FAO. A través de su historia, la (UNACIFOR) ha experimentado cambios que la han mantenido a la vanguardia en el sector forestal. A partir de 1994 funciona como una entidad descentralizada del Estado. Está ubicada en la ciudad de Siguatepeque, meseta central de Honduras, equidistante a las dos ciudades más importantes del país, Tequcigalpa, a la ciudad capital y San Pedro Sula, la ciudad industrial

# **MISION**

Formar recursos humanos altamente calificados para la preservación y manejo sostenible de los ecosistemas forestales de Honduras y Latinoamérica; desarrollando de manera eficiente los programas de Enseñanza, Investigación, Capacitación, Extensión, Jardín Botánico y Estación Experimental de Lancetilla y la producción de bienes y servicios.

#### Son sus objetivos:

- · Servir como centro de formación de personal forestal especializado que contribuya a lograr el uso múltiple y sostenido de los recursos forestales del país y la región, en beneficio de toda la sociedad.
- · Desarrollar los programas de educación y formación de profesionales forestales de nivel técnico superior.
- · Desarrollar programas de capacitación destinados a calificar la mano de obra forestal que requiere el país y la región;
- Realizar trabajos de investigación forestal aplicada en los programas de formación y capacitación, que contribuyan a la solución de la problemática forestal prioritaria a nivel nacional o regional;
- Desarrollar su actividad orientado y apoyando a la Administración Forestal del Estado, Municipalidades, Sector Privado y a la comunidad en general, en programas de extensión y de transferencia tecnológica como complemento al proceso educativo, y;
- Buscar soluciones a problemas prioritarios de producción forestal, ecología y medio ambiente, conservación, foresteria social, comercialización e industrialización de los recursos derivados del bosque, a través de la realización de investigación forestal aplicada y transferencia tecnológica.

# **TATASCAN**

# Volumen 30, Nº. 1

**Enero, 2022** 

Revista técnico-científica de las ciencias forestales y afines, publicada por la Universidad Nacional de Ciencias Forestales (UNACIFOR)

La identificación de esta revista con el nombre de TATASCAN, hace referencia a un árbol común, de múltiples usos y de amplia distribución en Honduras, Guatemala y El Salvador.

#### **FAMILIA:**

**COMPOSITAE** 

#### **NOMBRE CIENTIFICO:**

Perymenium strigillosum

(Robins & Greenm)

#### **NOMBRE COMUN:**

Tatascán

Es un árbol que puede alcanzar hasta 20 m de altura y 40 cm de diámetro. Crece en bosques húmedos subtropicales, entre los 900 y 2000 m.s.n.m. Se le considera una madera durable, pesada y de alta resistencia al ataque de insectos. El fuste se utiliza como poste de cerca por su larga duración y además se utiliza en construcciones rurales, carpintería en general, artesanías, herramientas manuales y decoración de interiores y exteriores.

TATASCAN is a common tree of multiple uses and wide distribution in Honduras, Guatemala and El Salvador.

#### **FAMILY:**

**COMPOSITAE** 

#### **SCIENTIFIC NAME:**

Perymenium strigillosum

(Robins & Greenm)

#### **COMMON NAME:**

Tatascán

This tree easily can reach up to 20 meters in height and 40 cm in diameter. It grows in subtropical humid forest, from 900 to 2000 meters above sea level.

The wood is of high resistance to insects' attacks and is widely used as fence poles in rural constructions, handcrafting and interior decorations.

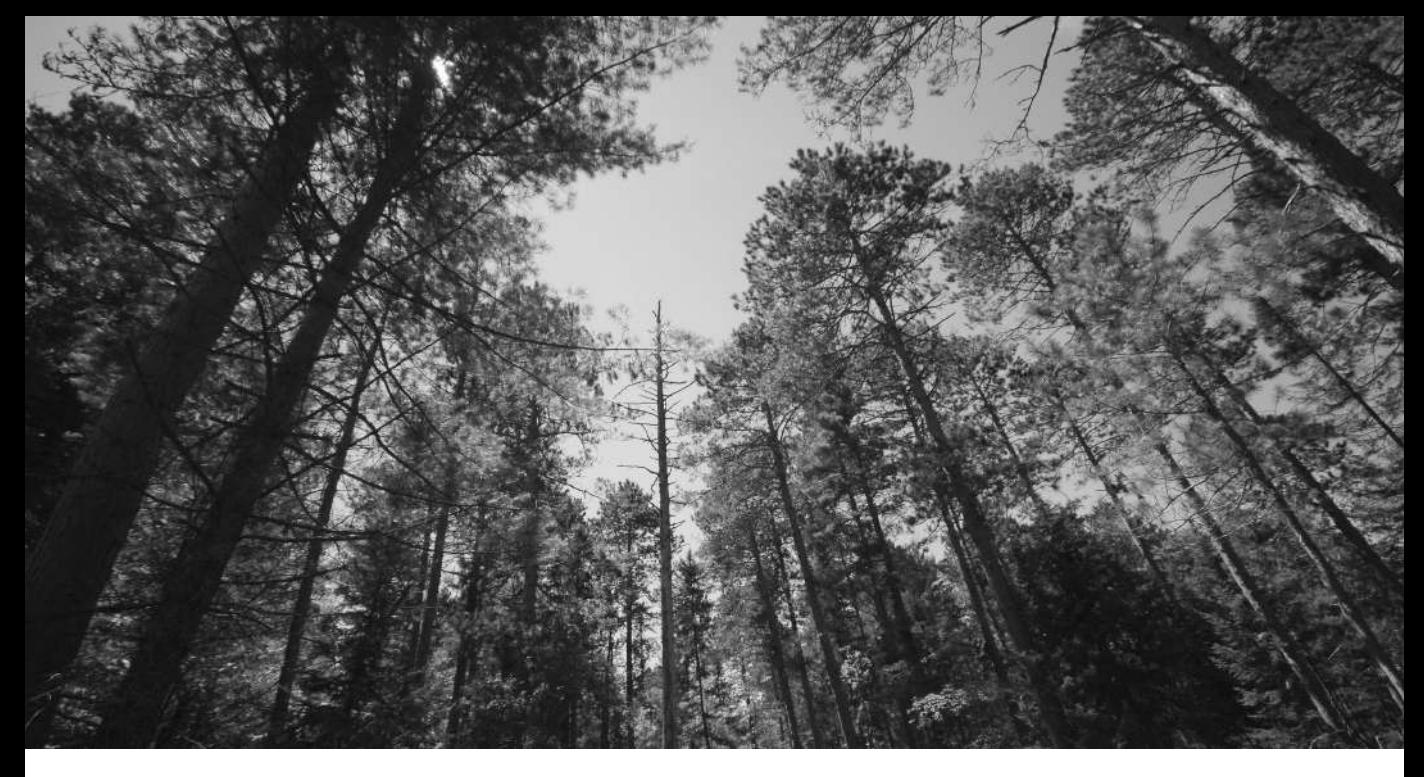

#### **AUTORIDADES ACADEMICAS UNIVERSITARIAS**

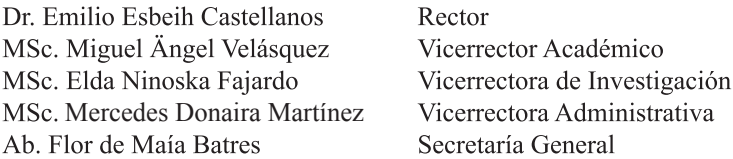

#### **CORRESPONDENCIA Y CANJE**

Biblioteca "Marco A. Flores Rodas" Apartado Postal N°2, Siguatepeque Comayagua, Honduras Tel. 27202300 Extensiones: 212 / 213 / 214 Correo electrónico: biblioteca2018@unacifor.edu.hn

# 2022

Vicerrectoría de Investigación

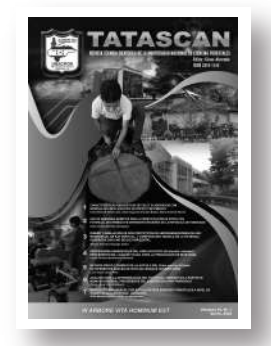

Formar personas y acrecentar el conocimiento humano constituyen las nobles misiones de la universidad. Tal ha sido la relevancia histórica de la institución universitaria, que no hay país en el mundo que no tenga universidades y reconozca su importancia. Por ello, la institución universitaria constituye uno de los pilares de la civilización en las sociedades modernas. La sociedad espera que la universidad no solamente forme personas con valores humanistas y competencias profesionales, sino también que en ella se cultive, preserve y acreciente el acervo del conocimiento humano. Asimismo, espera que a través de la investigación humanista, social, artística, científica y tecnológica que realiza avancemos en nuestra comprensión del hombre, la sociedad, el cosmos, la vida, y que tal conocimiento posibilite nuevos conocimientos, prácticas y tecnologías que mejoren la vida de las personas y promuevan el avance de la sociedad.

> José R. Espinoza Babilón *Los estudios de postgrado y la investigación*

Las opiniones expuestas en los artículos publicados en el "TATASCAN" son responsabilidad de los autores. La mención de productos o casas comerciales en la revista, se incluye como información y no implican recomendación por parte de UNACIFOR.

www.unacifor.edu.hn

# **CONTENIDO**

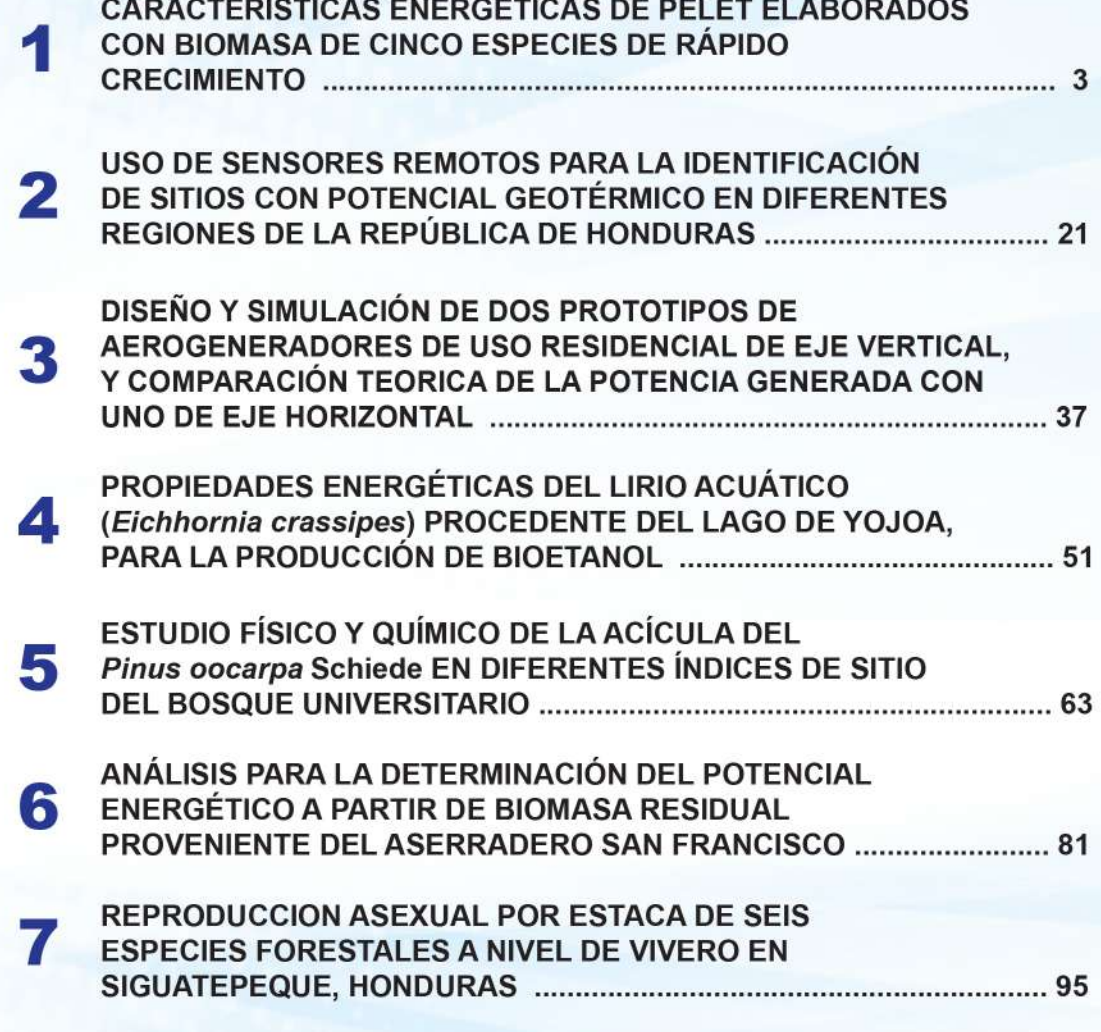

■不 蒸納1~110 旺島銀種T州  $0 - 0 -$ 

**REVISTA** 634.9 T216a Tatascán / Universidad Nacional de Ciencias Forestales. -- Vol. 1 (1984). -- Siguatepeque, Honduras: UNACIFOR, 1984.  $v : II : 26$  cm. Semianual. **ISSN 2219-1143** 1. Ciencias forestales - Publicaciones periódicas. 2. Publicaciones periódicas hondureñas.

#### Correspondencia y Canje

Biblioteca "Marco A. Flores Rodas" Universidad Nacional de Ciencias Forestales Apartado Postal No. 2 Siguatepeque, Departamento de Comayagua HONDURAS, América Central E-mail: biblioteca2018@unacifor.edu.hn Teléfono: (504)2720 2300 extensiones 212/213/214

#### Página web:

Base de datos: http://orton.catie.ac.cr/articu.htm ó buscar en Google: UNACIFOR base de datos Texto completo: solicítelo al e-mail: esnabibl@yahoo.com

CARACTERÍSTICAS ENERGÉTICAS DE PELET<br>ELABORADOS CON BIOMASA DE **CINCO ESPECIES** DE RÁPIDO CRECIMIENTO

# **CARACTERÍSTICAS ENERGÉTICAS DE PELET ELABORADOS CON BIOMASA DE CINCO ESPECIES DE RÁPIDO CRECIMIENTO**

*Farah Marcela Girón Cano* å

*César Augusto Alvarado Borjas* æ

*Marco Antonio Ramos* ¥

#### **RESUMEN**

Se comparan cinco tipos de biomasa procedente de cultivos con alto potencial energético, provenientes de plantaciones de dos de los laboratorios naturales que posee la Universidad Nacional de Ciencias Forestales (UNACIFOR). Con la biomasa de las cinco especies se elaboraron biocombustibles solidos o pelets. Para el objetivo de esta investigación se estableció la comparación de los pelets basándose en las Normas de Calidad Internacionales, que en la actualidad regulan el mercado energético de los pelets en Norte América y Europa. Se elaboraron cinco tipos de pelets puros (sin ningún elemento adicional) con las especies de *Bambusa longispiculata, Dendrocalamus asper*, *Bambusa arundinaceae, Azadarahta indica* y *Arundo donax*. Se determinaron sus características energéticas, químicas y mecánicas, donde se obtuvieron resultados favorables en las propiedades mecánicas y energéticas. En la parte química la biomasa estudiada presenta elementos superiores relacionados a los contenidos químicos de N, Cl y S, no cumpliendo con los requisitos establecidos.

La especie que más satisface los parámetros de las Normas fue la *Bambusa longispiculata,* presentando el mayor poder calorífico y los parámetros mecánicos requeridos.

**Palabras clave:** bambú, neem, poder calorífico, arundo, Normas de calidad

e-mail: fcanogiro@gmail.com å

e-mail: cesalbo48andrea@gmail.com æ

 $*$  e-mail: aeunah2011@gmail.com

# **ABSTRACT**

Five types of biomass from crops with high energy potential are compared, from plantations of two of the natural laboratories owned by the National University of Forest Sciences (UNACIFOR). Biofuels were made with the biomass of the five species solids or pellets. For the purpose of this research, the comparison of the pellets was established based on the International Quality Standards, which currently regulate the energy market for pellets in North America and Europe. Five types of pure pellets (without any additional element) were made with the species of *Bambusa longispiculata, Dendrocalamus asper, Bambusa arundinaceae, Azadarahta indica* and *Arundo donax*. Its energetic, chemical and mechanical characteristics were determined, where favorable results were obtained in mechanical and energetic properties. In the chemical part, the studied biomass presents higher elements related to the chemical contents of N, Cl and S, not complying with the established requirements.

The species that most satisfied the parameters of the Standards was the *Bambusa longispiculata*, presenting the highest calorific value and the required mechanical parameters.

> **Key words:** bamboo, neem, calorific value, arundo, quality standards

# **INTRODUCCIÓN**

A partir de la ley para la creación para la producción y consumo de biocombustible (Decreto N° 295-2013) en Honduras se ha incorporado, en una cantidad muy importante, las centrales de generación de energía eléctrica y térmica a partir de la biomasa para usos industriales y domésticos, esta última incrementándose en una tasa directamente proporcional con el crecimiento de la población que hace uso de la biomasa de origen forestal (La Gaceta, 2014).

Las cinco especies estudiadas son de corta rotación o periodo de cosecha para fines energéticos, y con capacidad de rebrote, lo que las hace financieramente rentables para los inversionistas, además de considerar las características energéticas, químicas y físicas de la biomasa, para ser comparadas con las Normas de Calidad Internacional (Garcia-Maraver & Perez-Jiménez, 2015) y conocer su calidad, para poder ser comercializada fuera de las fronteras de Honduras.

# **MATERIALES Y METODOS Área de estudio**

La investigación se realiza geográficamente en dos ecosistemas del país, bosque seco y bosque tropical húmedo, que se localizan estratégicamente en el país en la zona central en el Valle de Comayagua en la Estación Experimental La Soledad donde predomina el ecosistema seco y en la zona norte en el Jardín Botánico Lancetilla ambas estaciones pertenecen a la UNACIFOR.

En las áreas mencionadas se hizo la recolección vegetativa de las cinco especies estudiadas. Del bosque húmedo tropical se recolectó tres variedades de Bambús que son *Bambusa longispiculata, Dendrocalamus asper* y *Bambusa arundinaceae*, mientras que del bosque seco se recolectó *Azadirachta indica* y *Arundo donax.*

Para poder obtener resultados de las cinco especies, se realizó una serie de análisis de laboratorio y pruebas mecánicas y físicas para conocer su composición.

Dichas pruebas y análisis constituyen la base para realizar la comparativa entre los resultados obtenidos y las Normas de Calidad **Internacional** 

# **Metodología**

Los instrumentos utilizados para la recolección de información derivan de los datos obtenidos en los laboratorios, tales como humedad, densidad, poder calorífico, porcentaje de cenizas, dureza, friabilidad y contenidos químicos, que a continuación se describen

**Determinación del Poder Calorífico.** Se prepararon muestras de cada material comprimido obtenido para las cinco especies, las cuales se analizaron utilizando una balanza de humedad, hasta obtener un contenido de humedad en estado anhidrido. Se utilizó un Calorímetro Adiabático Parr modelo 6200 para determinar su Poder Calorífico Superior. De cada material se realizaron 3 análisis y se tomó la media para ser analizadas.

**Determinación del contenido de cenizas.** De cada muestra que fueron obtenidas en el calorímetro y utilizando una balanza digital de alta precisión, se determinó el contenido de cenizas obtenido después de la combustión de cada muestra.

**Contenido de humedad.** Este proceso constituye una de las etapas más importantes para utilizar las máquinas de compresión. Para la elaboración de Pelets, fue necesario llevar la humedad en un rango del 16 al 20 % de humedad (Alvarado, C & Polanco, 2019). Caso contrario, las maquinas dejan de funcionar por formarse grupos solidos de biomasa en las ranuras de su estructura. Para el secado se utilizaron los secadores industriales, a una temperatura de 103 °C, se controló el peso cada 60 minutos para cada muestra de biomasa, hasta que su peso fue constante, momento en el cual se determinó el contenido de humedad en base seca.

# **Determinación del grado de Friabilidad.**

Con el propósito de conocer la solides del material elaborado, se realizaron las pruebas de golpe, que consiste en dejar caer el material comprimido a una altura de 1.50 metros y medir las fracciones desprendidas durante la caída ver (Tabla 3).

**Determinación del grado de Durabilidad.** La durabilidad o resistencia a la abrasión simula la manipulación mecánica o neumática. En la industria, una alta durabilidad significa pellets de alta calidad. (Kaliyan & Vance Morey, 2009) La durabilidad para fines de esta investigación se expresa en porcentaje (Tabla 3).

**Determinación de la Densidad a granel.** O densidad en una masa es el peso del material incluyendo el espacio de aire intergranular en unidad de volumen (Tabla 3). Esta es expresada en kg/m<sup>3</sup> (Bhattacharya, 2011)

# **Escala de ponderación de características energéticas en función de las Normas de Calidad**

A fin de priorizar la calidad del pelet por tipo de biomasa, se estableció una escala de valores definiendo puntajes para cada una de las características energéticas consideradas en las Normas de Calidad. Se asignó un puntaje 0 para aquellas características que no cumplen con los valores de cada Norma, puntaje 6 para los que están en el limite de la Norma, puntaje 8 para aquellos que están cercanos, pero superiores a la Norma y de 10 para aquellas características muy superiores o con mejores características por las establecidas en las Normas. Se debe tener presente el termino "superior", pues en caso, por ejemplo, del Poder Calorífico, es deseable sea igual o superior al establecido por la Norma; pero en el caso de la humedad, el termino "superior" corresponde a un valor igual o menor al establecido en las Normas.

#### **RESULTADOS**

#### **Determinación de las características energéticas**

**Poder Calorífico.** El poder calorífico resultante en las pruebas calorimétricas realizadas a los pelets resultante de la combinación de las especies se muestra en la siguiente (Tabla 1).

**Tabla 1.** Poder calorífico de los Pelets expresado en Kcal/Kg

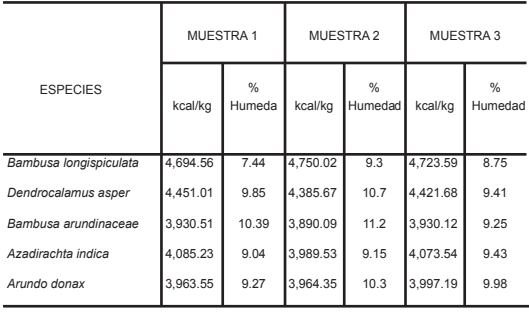

En la tabla 1 se muestra el valor calorífico de las cinco especies, el cual se obtuvo mediante pruebas de laboratorio. Según las Normas de Calidad Internacional el poder calorífico se debe de representar MJ/Kg como se muestra en la (Tabla 2).

| <b>Pelets</b>             | Poder Calorífico MJ/Kg |           |           |          |  |  |  |  |  |  |
|---------------------------|------------------------|-----------|-----------|----------|--|--|--|--|--|--|
|                           | Muestra 1              | Muestra 2 | Muestra 3 | Promedio |  |  |  |  |  |  |
| Bambusa<br>longispiculata | 19.65                  | 19.88     | 19.77     | 19.76    |  |  |  |  |  |  |
| Dendrocalamus<br>asper    | 18.63                  | 18.36     | 18.51     | 18.51    |  |  |  |  |  |  |
| Guadua<br>angustifolia    | 16.54                  | 16.28     | 16.45     | 16.42    |  |  |  |  |  |  |
| Azadirachta<br>indica     | 17.11                  | 16.71     | 17.05     | 16.95    |  |  |  |  |  |  |
| Arundo donax              | 16.59                  | 16.6      | 16.73     | 16.64    |  |  |  |  |  |  |

**Tabla 2.** Poder calorífico de los Pelets expresado en MJ/Kg

En la Tabla 3 se presentan en forma independiente las características físico mecánicas de los pelet por especie, pues estas características muy importantes como resultado de la calidad del material, no son consideradas en las comparaciones con cada una de las Normas.

**Tabla 3.** Características de los cinco tipos de pelet

| Especie                | Durabilidad % | Friabilidad  | Densidad<br>a granel<br>kq/m <sup>3</sup> |
|------------------------|---------------|--------------|-------------------------------------------|
| Dendrocalamus asper    | 96.7          | 90           | 630                                       |
| Bambusa longispiculata | 98.4          | $-250$<br>95 | 679                                       |
| Bambusa arundinaceae   | 96.4          | 85           | 602                                       |
| Azadirachta indica     | 92.1          | 78           | 590                                       |
| Arundo donax           | 97.2          | 49,600<br>92 | 638                                       |

## **COMPARACIONES CON LAS NORMAS DE CALIDAD**

## **Contenido de humedad del pelet**

Los pelets elaborados a partir de las cinco especies, con los límites de contenido de humedad dados por la Normas Europeas, se concluye que los pelets elaborados se encuentran dentro de los límites de calidad, en lo que a contenido de humedad se refiere, establecidos por estas normas.

**Tabla 4.** Contenido de humedad del pelet y los valores correspondientes a las Normas

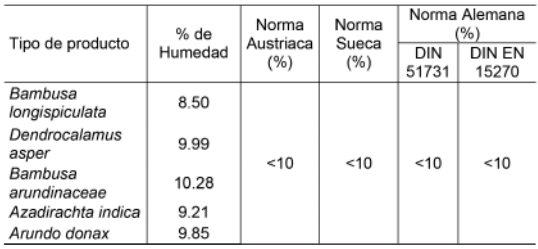

#### **Poder Calorífico de los Pelet**

Por lo general esta característica corresponde a la de mayor atención cuando se trata de potencial energético de determinado tipo de biomasa, pero al considerarse dentro de una Norma de Calidad, esta sole es un elemento más, pero que merece especial consideración al ponderarse. Como se aprecia en la Tabla 5, este tipo de material varia satisfactoriamente de acuerdo al tipo de Norma, pero en general, todos satisfacen los criterios de la Norma Alemana DIN 51731

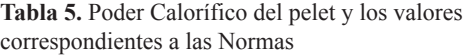

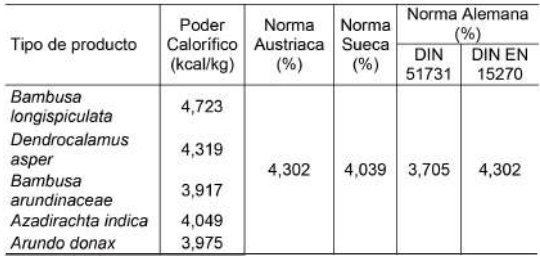

**Contenido de cenizas de los Pelet.** Es un elemento en las características energéticas de una especie, ya que las normas de calidad indican que a mayor contenido de cenizas, presentamos perdidas en la combustión, en la presente investigación todas las especias cumplen los criterios de normas de calidad con referencia a los porcentajes, aunque la especie que presenta los porcentajes más elevados es el *Arundo donax* con un 0.18% (Tabla 6).

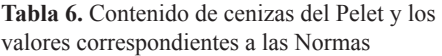

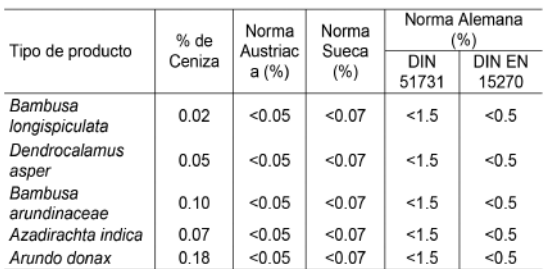

**Contenido químico de la biomasa de las cinco especies.** Los resultados obtenidos fueron analizados en la Fundación Hondureña de Investigación Agrícola (FHIA), donde se muestran los principales elementos que tienen impactos en la calidad de la biomasa y en sus características energéticas que se muestran en el siguiente (Tabla 7).

|                        | N                                      | Ρ    | κ    | CI   | Mg   | S    | Fe  | Mn  | Cu | Zn |
|------------------------|----------------------------------------|------|------|------|------|------|-----|-----|----|----|
| Especies               | % de materia seca<br>Partes por millón |      |      |      |      |      |     |     |    |    |
| Bambusa longispiculata | 0.57                                   | 0.11 | 0.48 | 0.05 | 0.04 | 0.16 | 104 | 98  | 3  | 18 |
| Dendrocalamus asper    | 0.45                                   | 0.07 | 0.79 | 0.09 | 0.04 | 0.14 | 48  | 31  | 4  | 13 |
| Bambusa arundinaceae   | 0.45                                   | 0.11 | 0.45 | 0.07 | 0.06 | 0.15 | 90  | 60  | 3  | 16 |
| Azadirachta indica     | 2.77                                   | 0.16 | 1.5  | 0.09 | 0.5  | 0.36 | 85  | 62  | 7  | 36 |
| Arundo donax           | 1.64                                   | 0.11 | 1.31 | 0.07 | 0.16 | 0.38 | 88  | 156 | 5  | 16 |

**Tabla 7.** Contenido químico de las cinco especies

Respecto a las características de los contenidos químicos de los pelets, en base a los resultados obtenidos en el Laboratorio de la FHIA, ninguno de ellos satisface los requerimientos especificados en cada una de las Normas. Para una mejor comprensión de las Normas con los requerimientos de cada una, se realiza la comparación presentadas en las Tablas 8, 9 y 10).

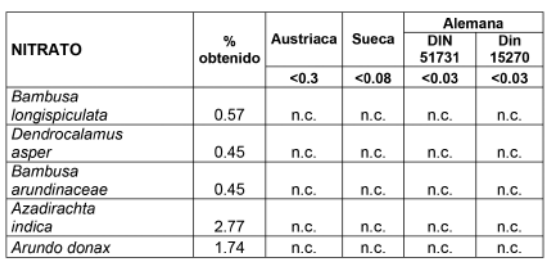

**Tabla 8.** Contenido químico del Nitrato (N) comparando con las Normas de Calidad Internacional

n.c. = no clasifica

Los valores del Nitrato en las Normas Austriaca y Alemana, ninguna de las cinco especies estudiadas cumple con los límites establecidos. Para una mejor comprensión, gráficamente se representa en las ilustraciones 1, 2 y 3.

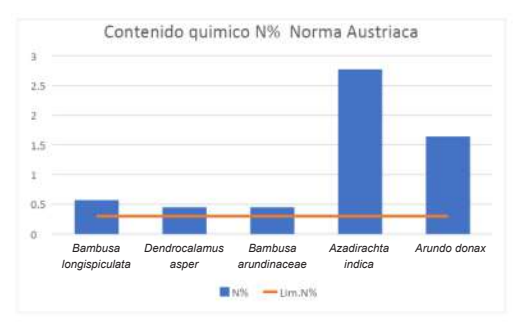

**Ilustración 1.** Contenido químico con el elemento N según Norma Austriaca

En la Norma Austriaca la especie con mayor contenido de N es la *Azadirachta indica* con más de 2.5%, cuando la Norma permite valores menores de 0.03%.

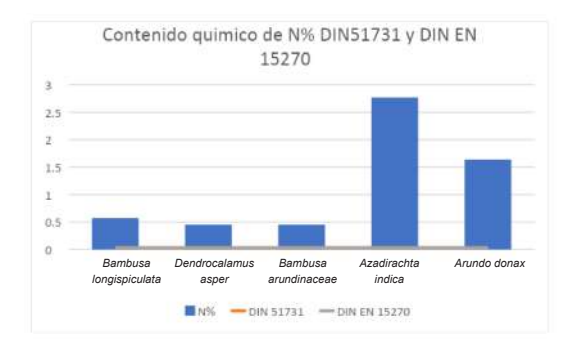

**Ilustración 2.** Contenido químico con el elemento N según Norma Alemana

De acuerdo a la Norma Alemana con DIN 51731 y DIN 15270, ninguna de las especies es aceptable.

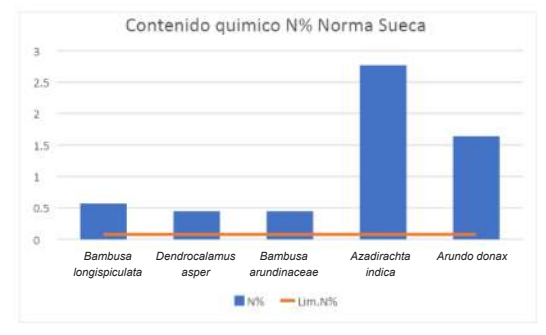

**Ilustración 3.** Contenido químico del N según la Norma Sueca

Ninguna de las cinco especies cumple los parámetros establecidos por la Norma Sueca.

**Tabla 9.** Contenido químico del Cloro (Cl) comparando con las Normas de Calidad Internacional

|                           | %                            |           |       | Alemana             |              |  |  |  |
|---------------------------|------------------------------|-----------|-------|---------------------|--------------|--|--|--|
| <b>CLORO</b>              | obtenido<br>en el<br>estudio | Austriaca | Sueca | <b>DIN</b><br>51731 | Din<br>15270 |  |  |  |
|                           |                              | < 0.02    | <0.03 | <0.03               | < 0.02       |  |  |  |
| Bambusa<br>longispiculata | 0.05                         | n.c.      | n.c.  | n.c.                | n.c.         |  |  |  |
| Dendrocalamus<br>asper    | 0.09                         | n.c.      | n.c.  | n.c.                | n.c.         |  |  |  |
| Bambusa<br>arundinaceae   | 0.07                         | n.c.      | n.c.  | n.c.                | n.c.         |  |  |  |
| Azadirachta<br>indica     | 0.09                         | n.c.      | n.c.  | n.c.                | n.c.         |  |  |  |
| Arundo donax              | 0.07                         | n.c.      | n.c.  | n.c.                | n.c.         |  |  |  |

n.c. = no clasifica

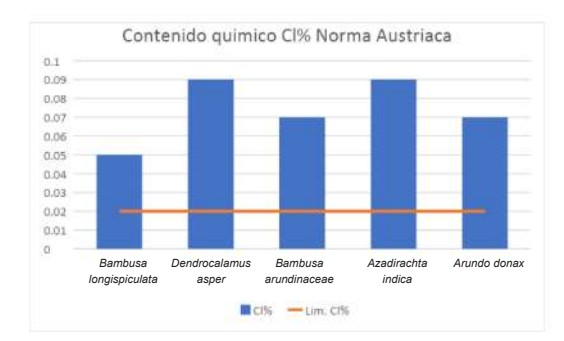

**Ilustración 4.** Contenido químico con el elemento Cl en función de la Norma Austriaca

Ninguna de las cinco especies cumple con los parámetros establecidos por la Norma Austriaca, ya que todas presentan valores superiores del 0.02 %. En la Norma Alemana también el Cl, se considera un elemento importante al momento de la clasificación de las especies (ilustración 5).

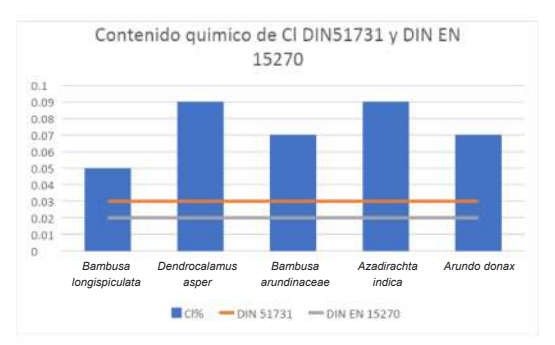

**Ilustración 5.** Contenido químico con el elemento Cl en función de la Norma Alemana.

Ninguna de las especies cumple con la Norma DIN 51731 y DIN 15270, teniendo a dos especies con porcentajes superiores de 0.08% (*Dendrocalamus asper* y *Azadirachta indica*). De igual manera se comparó la Norma Sueca (Ilustración 6).

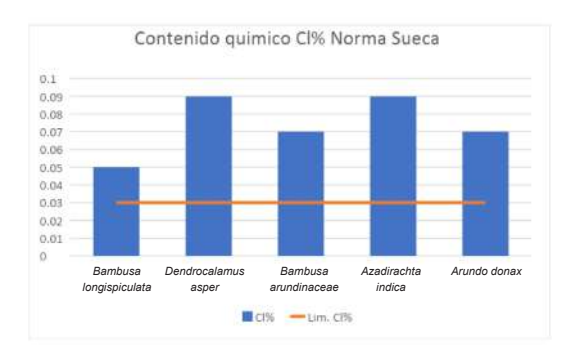

**Ilustración 6.** Contenido químico con el elemento Cl en función de la Norma Sueca

Para todas las Normas, ninguna cumplió con los parámetros establecidos con el elemento Cl, ninguna especie cumplió con la Norma Sueca.

El último elemento evaluado en el presente estudio es el Azufre, el cual solo lo consideran la Norma Austriaca y la Norma Alemana. La Norma Sueca no lo considera dentro de los elementos en la clasificación (Tabla 10).

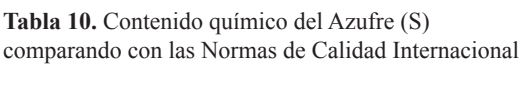

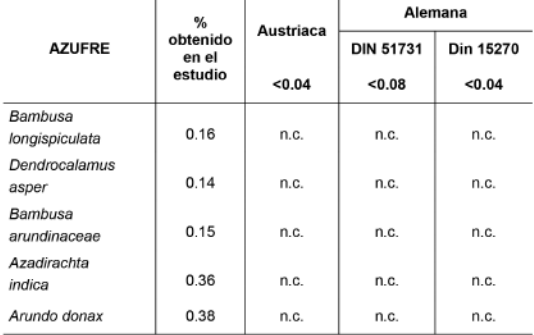

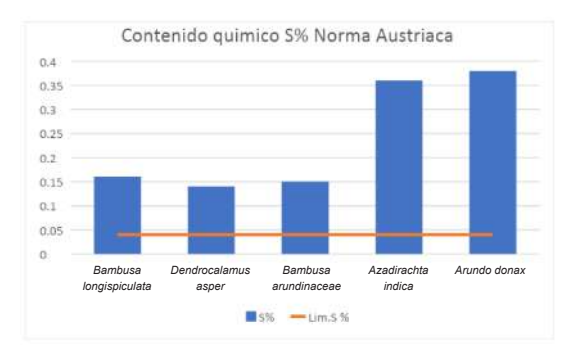

**Ilustración 7.** Contenido químico con el elemento S en función de la Norma Austriaca

En la Norma Austriaca con el contenido químico de S no se cumplen. Aunque las especies *Azadirachta indica* y *Arundo donax*  son las que expresan los valores más altos. De igual forma se evalúa el contenido químico S con la Norma Alemana.

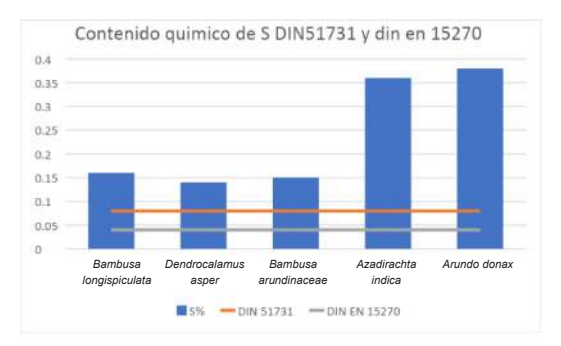

**Ilustración 8.** Contenido químico con el elemento S en función de la Norma Alemana

Las cinco especies estudiadas no cumplir con la Norma Alamana, donde los contenidos químicos de cada una de ellas superan los parámetros de la Norma.

**Ponderación de las Normas de Calidad Internacional Austriaca.** Para la comparación de las normas con los valores obtenidos con las cinco especies estudiadas se utiliza una ponderación, donde se toman las características de las normas dándoles los siguientes valores donde :,la escala donde "0" no cumple con el parámetro de la norma, "6" está en el límite inferior de la norma, "8" cumple satisfactoriamente la norma o aceptable y "10" el valor obtenido es superior al establecido por la Norma el *Bambusa longispiculata*, cumple satisfactoriamente la Norma Austriaca en un 90% y en 93.3%, la ponderación se realiza ya que algunas especies no cumplen los parámetros establecidos en la (Tabla 11).

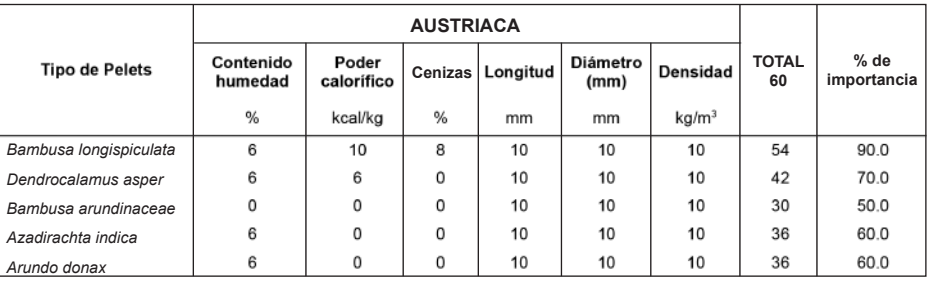

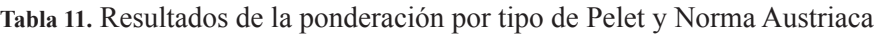

La tabla 11, muestra el comportamiento de las cinco especies con respecto a la Norma Austriaca, donde la especie *Bambusa longispiculata* obtiene la ponderación más alta siento "el valor 6", representado como mínimo, "el valor 8" como medio y "el 10 valor" como el que cumple el parámetro de la Norma.

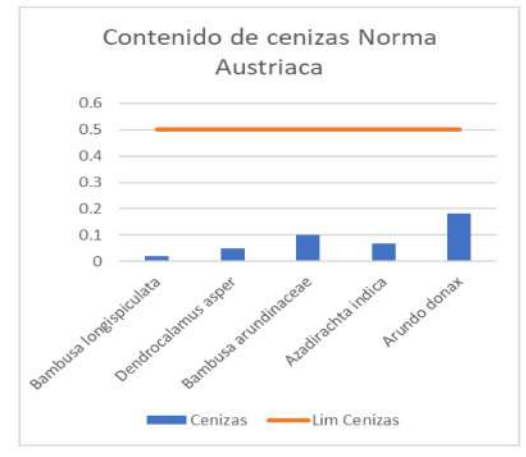

La Norma Austriaca indica que el contenido de cenizas debe ser inferior al 0.05 %. Como se observa en el grafico de barras las cinco especies sometidas a la comparación de la norma si cumplen con el criterio, siendo los porcentajes de cenizas inferiores a los que la norma indican.

**Ilustración 9.** Contenido de cenizas según norma Austriaca

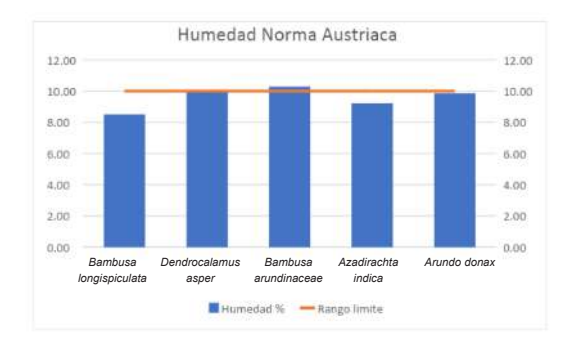

En el gráfico de barra presentado en la ilustración 10 muestra que la Norma Austriaca tiene un límite menor al 10% de contenido de humedad. Según esta Norma únicamente la *Bambusa arundinaceae* no la cumple, por encontrarse levemente superior a lo establecido.

**Ilustración 10.** Contenido de humedad según norma Austriaca

#### UNIVERSIDAD NACIONAL DE CIENCIAS FORESTALES

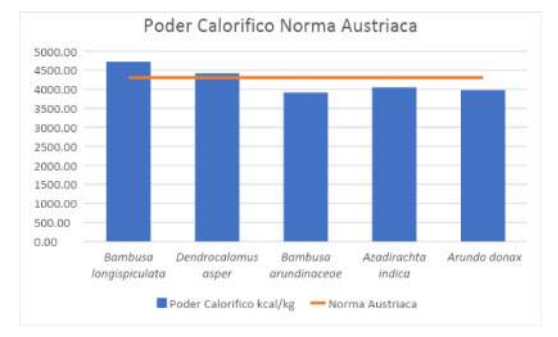

La Norma Austriaca tienen como limite inferior un poder calorífico de 4,302 kcal/kg, de las cinco especies estudiadas solo dos (*Bambusa longispiculata* y *Dendrocalamus asper*) cumplieron con el valor establecido por la norma siendo sus valores superiores.

**Ilustración 11.** Poder calorífico según la norma Austriaca

# **Ponderación de las Normas de Calidad Internacional Alemana**

La Norma Alemana DIN 51731 de las características que la definen, siendo notable su aceptación (Tablas 12 y 13).

**Tabla 12.** Resultados de la ponderación por tipo de Pelets y Norma considerada para Norma Alemana DIN 51731

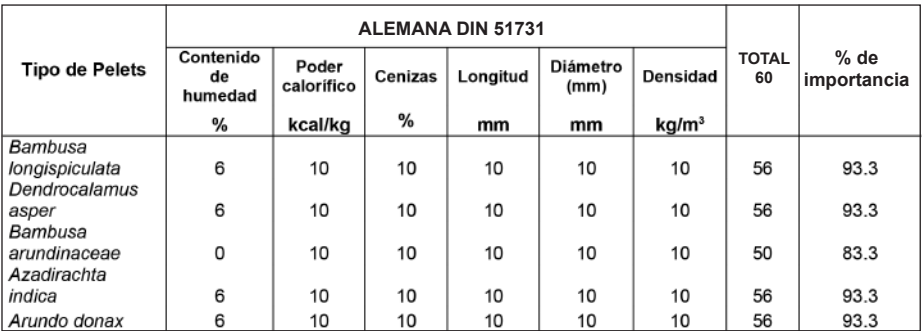

La Norma Alemana DIN 51731, muestra que cuatro especies (*Bambusa longispiculata*, *Dendrocalamus asper, Azadarathta indica* y *Arundo donax*) alcanzan una ponderación de 93.3%, quedando una especie por debajo (*Bambusa arundinaceae*) con un 83.3%. La Norma Alemana DIN 15270 (Tabla 13).

**Tabla 13.** Resultados de la ponderación por tipo de Pelets y Norma considerada para Norma Alemana DIN 15270

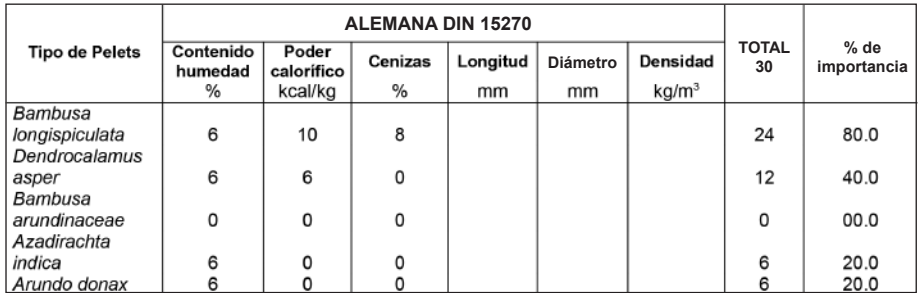

De acuerdo con la Norma Alemana DIN 15270 se observa que la especie *Bambusa longispiculata* obtiene los mejores resultados y la especie *Bambusa arundinaceae* no cumple con ningún parámetro.

Para tener una visión mas clara de las especies cuando cumplen con las normas Se representa gráficamente en la Ilustración 12 el contenido de cenizas de las cinco especies y el limite inferior de la norma.

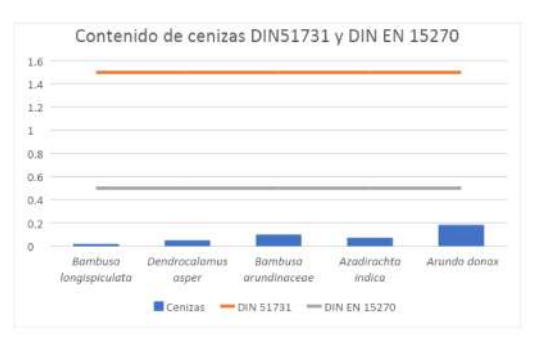

**Ilustración 12.** Contenido de cenizas con la Norma Alemana DIN 51731 y DIN 15270.

Se observa que las cinco especies cumplen con la normativa de las dos Normas Alemanas, siendo la *Bambusa longispiculata* con el valor menor 0.02 %. Para el contenido de humedad (Ilustración 13), donde se comparan las humedades para ambas normas.

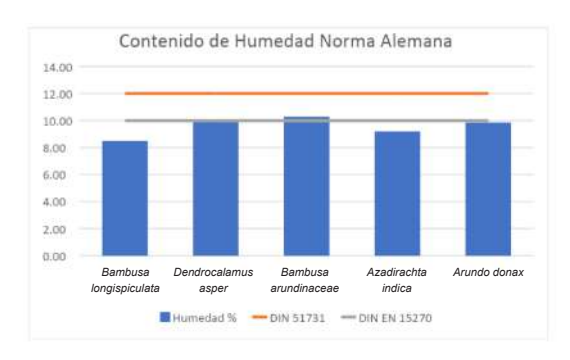

**Ilustración 13.** Contenido de Humedad de la Norma Alemana DIN 51731y DIN 15270

La Norma Alema con DIN 51731 tiene un parámetro de humedad de menor al 12%, en la cual las cinco especies estaba por abajo del límite, en cambio la DIN 15270 presenta un parámetro de humedad menor al 10%, valor que no pudo cumplir la especie *Bambusa arundinaceae*. Para el poder calorífico (Ilustración 14), donde muestra las diferencias entre normas y especies.

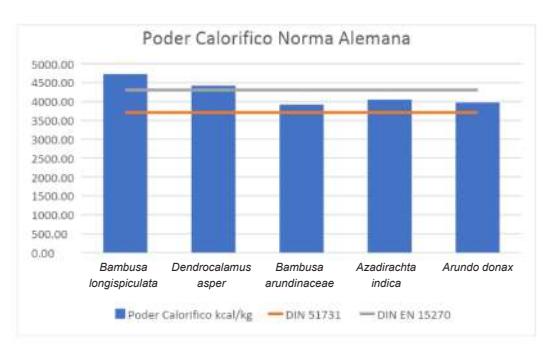

**Ilustración 14.** Poder calorífico de la Norma Alemana DIN 51731y DIN 15270

En la Norma Alemana DIN 15270 donde solo dos especies (*Bambusa longispiculata* y *Dendrocalamus asper*) cumplen con el parámetro de la norma con valores mayores de 4302 kcal/kg. Analizados desde el punto de visa del Poder Calorífico, los pelets de las especies *Bambusa arudinaceae* y *Arundo donax* resultaron con los valores más bajos, inferiores a los establecidos en las Norma Alemana DIN 15270.

De acuerdo con la Norma Alemana que se subdivide en DIN 51731 y DIN 15270 se observa que la especie *Bambusa longispiculata*  obtiene los mejores resultados, aunque DIN 51731 es una norma mas flexible y es en la única norma donde entran mas especies, exceptuando la *Bambusa arundinacea*.

#### **Ponderación de las Normas de Calidad Internacional Sueca**

Con respecto a la Norma Sueca, sigue la predominancia de la especie *Bambusa longispiculata*, que obtiene la ponderación mas alta con respecto a las restantes cuatro especies (Tabla 14).

| Tipo de Pellet | Contenido<br>de humedad | Poder<br>Cenizas<br>calorifico |          | Diámetro<br>Longitud<br>(mm) |                   | Densidad | <b>TOTAL</b><br>60 | $%$ de<br>importancia |
|----------------|-------------------------|--------------------------------|----------|------------------------------|-------------------|----------|--------------------|-----------------------|
|                | %<br>%<br>kcal/kg       |                                | mm       | mm                           | kg/m <sup>3</sup> |          |                    |                       |
| Bambusa        |                         |                                |          |                              |                   |          |                    |                       |
| longispiculata | 6                       | 10                             | 10       | 10                           | 10                | 0        | 46                 | 76.7                  |
| Dendrocalamus  |                         |                                |          |                              |                   |          |                    |                       |
| asper          | 6                       | 10                             | 6        | 10                           | 10                | 0        | 42                 | 70.0                  |
| Bambusa        |                         |                                |          |                              |                   |          |                    |                       |
| arundinaceae   | 0                       | 0                              | 0        | 10                           | 10                | 0        | 20                 | 33.3                  |
| Azadirachta    |                         |                                |          |                              |                   |          |                    |                       |
| indica         | 6                       | 6                              | 0        | 10                           | 10                | 0        | 32                 | 53.3                  |
| Arundo donax   | 6                       | 0                              | $\Omega$ | 10                           | 10                | 0        | 26                 | 43.3                  |

**Tabla 14.** Resultados de la ponderación por tipo de Pelets y Norma Sueca

La Norma Sueca sigue proyectando que la especie que sigue sin cumplir con los parámetros es la *Bambusa arundinacea*, seguido de la especie *Arundo donax*. La especie *Azadirachta india*, sigue sin cumplir los parámetros de la norma.Para los parámetros del contenido de cenizas de la norma (Ilustración 15).

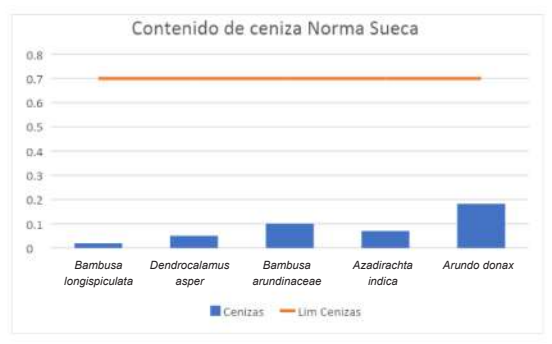

**Ilustración 15.** Contenido de Cenizas de la Norma Sueca

La Norma Sueca tiene un parámetro de contenido de cenizas de 0.7%, las cinco especies están dentro del parámetro cumpliendo con la Norma Sueca. Para el contenido de humedad (Ilustración 16), se muestra las diferencias entre especies.

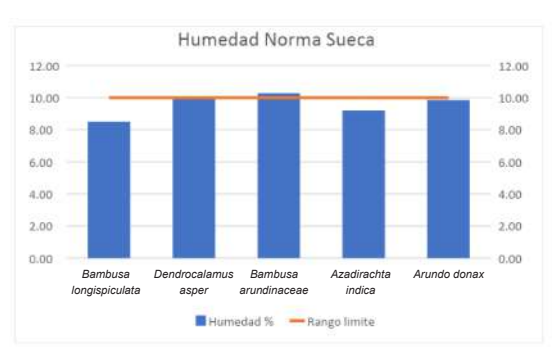

**Ilustración 16.** Contenido de Humedad de la Norma Sueca

En la Norma Sueca el parámetro del contenido de humedad es menor al 10%, donde la especie *Bambusa arundinaceae* esta sobre el límite del rango. Para el Poder calorífico según la Norma (Ilustración 17).

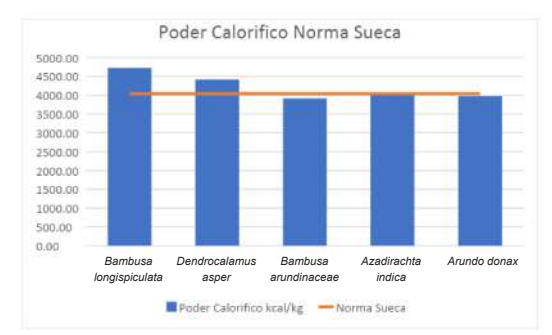

**Ilustración 17.** Poder calorífico según la Norma Sueca

Con la Norma Sueca donde el parámetro limite es de 3609 kcal/kg, solo dos de las especies (*Bambusa longipiculata* y *Dendrocalamus asper*) cumplen con el límite, las tres especies restantes (*Bambusa arundinaceae, Azadirachta indica* y *Arundo donax*) no cumplieron la Norma.

Funciones de humedad en relación al tiempo de secado. Las siguientes relaciones representan una herramienta adecuada para estimar el tiempo requerido para determinar el contenido de humedad de la biomasa. Se ajustaron funciones lineales por la facilidad en hacer uso de ellas, y a su vez, estas tuvieron un buen ajuste entre ambas variables. En la siguiente tabla se presentan las funciones con ajustes obtenidos (Tabla 15).

**Tabla 15.** Ecuaciones ajustadas relacionando contenido de humedad en función del tiempo, por especie

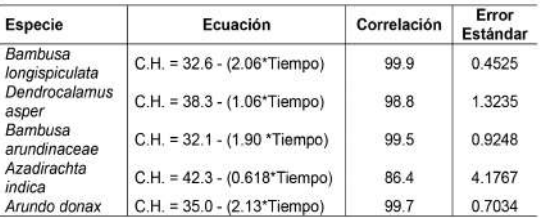

C.H. Contenido de humedad, en porcentaje Tiempo, en horas

Al conocer el comportamiento de una biomasa a la perdida de humedad, este dato ayuda a las labores de la transformación de la misma, ya que para realizar pelet es fundamental el controlar la variante de humedad

## **DISCUSION**

El agua juega un papel clave en el proceso de peletización; es el factor más importante que influye en el Pellet de manera cualitativa y en su durabilidad mecánica. Además de actuar como agente aglutinante, reduce la fricción y la presencia de finos, por ello, se determinó el contenido de humedad de los pelets elaborados.

Los pelets elaborados a partir de las cinco especies, con los límites de contenido de humedad dados por la Normas Europeas, se concluye que los pelets elaborados se encuentran dentro de los límites de calidad, en lo que a contenido de humedad se refiere, establecidos por estas normas.

En el contenido de cenizas en función de la norma Austriaca, las cinco especies cumplen, teniendo valores por bajo de la norma. Y del contenido químico con el elemento N en función de la norma Austriaca, las cinco especies no cumplen, teniendo valores superiores a lo que la norma indica como aceptable.

Químicamente las especies estudiadas bajo esta norma, tienen una saturación de elementos, los cuales deberías de ser estudiados y comprender las ventajas o desventajas energéticas.

# **CONCLUSIONES**

Las características energéticas en general resultaron muy atractivas en todos los pelets para el consumo industrial a nivel nacional, puesto que, para esta industria, son combustibles de fácil propagación, alta producción, con reproducción vegetativa muy satisfactoria de las especies consideradas, y como aspecto muy importante que afecta la rentabilidad de las inversiones, son los reducidos turnos para su cosecha, que todas están comprendidas en un rango de1 a 4 años. Respecto al mercado internacional, el cual está regulado por Normas generales y por países, su principal demanda se encuentra en Europa, cuyas políticas hacia mitigar los efectos del Cambio Climático son muy enfáticos, los pelets considerados en este estudio satisfacen todas las condiciones físicas y mecánicas, exceptuando las químicas, ya que ninguna de ellas satisface las condiciones establecidas en los diferentes mercados.

Al utilizar biomasa de las diferentes especies de bambú, será muy importante considerar el equipo a utilizar, puesto por las características naturales de estas, su pulverización y paletizado es complicado cuando se utiliza equipo con bajas capacidades de producción, puesto que, al ser tan abrasivas, sobrecalientan los mecanismos rotatorios de los equipos, llegando a carbonizarse al interior de la peletizadora.

Se logró la paletización controlando la regularización de la alimentación, hasta que la temperatura de la matriz llegara a los 100 °C, procediendo a esperar el enfriamiento a los 60 °C para poder continuar. Esto no sucede con las otras especies estudiadas.

# **BIBLIOGRAFÍA**

- Alvarado, C. & Polanco, K. (2019). Gradiente de humedad y poder calorifico para siete tipos de biomasa. Revista<br>Técnico Científica Tatascan. 2-14. Técnico Cientifica Tatascan, 2-14. Universidad Nacional de Ciencias Forestales. Siguatepeque, Honduras.
- Bhattacharya, K. (2011). Analysis of rice quality. En K. R. Bhattacharya, Rice Quality. A Guide to Rice Properties and Analysis (págs. 431-530). doi:https://doi.org/10.1533/97808570927 93.431
- García-Maraver & J.A. Pérez Jiménez (2015). Biomass Péletization. Southampton, Boston.
- Kaliyan, N., & Vance Morey, R. (2009). Factors affecting strength and durability of densified biomass products. Biomass and Bionergy, 337-359. doi:http://doi.org/10.1016/j.biombioe.200 8.08.005
- La Gaceta. (2014). Ley General de los Biocombustibles, Decreto 395-2014. Tegucigalpa, Honduras

a Maria Barat da Barat de Santo de Brasilia da Brasilia da Brasilia da Brasilia da Brasilia da Brasilia da Bra **USO DE SENSORES REMOTOS** PARA LA IDENTIFICACIÓN DE SITIOS CON POTENCIAL GEOTÉRMICO **EN DIFERENTES REGIONES** DE LA REPÚBLICA DE HONDURAS

2

# **USO DE SENSORES REMOTOS PARA LA IDENTIFICACIÓN DE SITIOS CON POTENCIAL GEOTÉRMICO EN DIFERENTES REGIONES DE LA REPÚBLICA DE HONDURAS**

*Denia Grissel Benites Domínguez* §

#### **RESUMEN**

Este estudio presenta la primera etapa para proyectos de energía geotérmica, gracias a las técnicas de percepción remota es posible identificar pruebas superficiales (alteración hidrotermal y rasgos estructurales) que servirán como guía para proponer sitios potenciales de una futura investigación geológica, geoquímica y geofísica a detalle y con el objetivo de encontrar zonas prometedoras en 14 departamentos de Honduras. Se generó el mapa de los sitios en el área de estudio con las condiciones para suponer un potencial geotérmico con base en los criterios de: Temperatura de la superficie, fallas geológicas, NDVI, NMDI, Altitud.

En este estudio se utilizó el sensor MODIS para el cálculo de variables debido a que los datos de este fueron procesados mediante algoritmos dentro de la plataforma Google Earth Engine. Se ha estimado que Honduras cuenta con un área total en potencial geotérmico muy alto de 1,135,076.50 ha. Las áreas con mayor potencial geotérmico están en los departamentos de: Choluteca, Atlántida, Colón, Comayagua, y un total a nivel nacional de 1,020,987.42 ha. Es así, como el presente estudio vendría a enriquecer los datos disponibles en el área de las energías renovables; y para obtener mejores resultados espaciales, en la generación de información se podría realizar una validación en campo a futuro para generar mayor confiabilidad en los datos obtenidos.

> **Palabras clave:** Geotermia, Energía Renovable, imágenes satelitales, Sistemas de Información Geográfica, Google Earth Engine

<sup>§</sup> Apartado Postal # 2 Tel: +(504) 9711-6441 E-mail: deniagrissel@gmail.com

# **ABSTRACT**

This study presents the first stage for geothermal energy projects; thanks to the techniques of remote perception it is possible to identify surface tests (hydrothermal alteration and structural features) that will serve as a guide to future geological, geochemical and geophysical sites research in detail and with the aim of finding promising areas in these 14 departments of Honduras. The map of the sites in the study area was generated with the conditions to assume a geothermal potential based on the criteria of: Surface temperature, geological faults, NDVI, NMDI, Altitude.

This study the MODIS sensor was used for the calculation of variables due to the data of the variables were processed by algorithms within the Google Earth Engine platform. It has been estimated that the country has a very high geothermal potential in a total area of 1,135,076.50 ha. The areas with the greatest geothermal potential are in the departments of: Atlántida, Choluteca, Colón, Comayagua and Copán with a national total of 1,020,987.42 ha. In this way is how this study would come to enrich the data available in the area of renewable energies; and for better spatial results, future field validation could be performed in the generation of information to generate greater reliability in the data obtained.

> **Key words:** Geothermal, Renewable Energy, satellite images, Geographic Information Systems, Google Earth Engine

# **INTRODUCCIÓN**

Más del 66.7% de la energía eléctrica que se consume en el país, proviene de plantas térmicas. En respuesta a ello, el sector energético ha promovido el uso eficiente de la energía y la búsqueda de fuentes de energía renovable (SERNA, 2010). Según Zelaya (2004) (citado por SERNA en 2010), Honduras cuenta con gran potencial para generar energía a partir de fuentes renovables que sean posteriormente conectados al Sistema Interconectado Nacional (SIN). Proyectos hidroeléctricos (con un potencial de 2, 240,000 MW), biomásicos de cogeneración (con un potencial de 52 MG), eólicos (60 MW de potencial) y geotérmicos podrían ser desarrollados y lograr de esta manera la independencia de combustibles fósiles.

La energía geotérmica es aquella energía que se obtiene del calor natural interno de la tierra (en geo significa tierra) y se conduce por conducción térmica hacia la superficie (Vega de Kuyper y Ramírez Morales, 2014). El calor que se almacena en los yacimientos geotérmicos se encuentra a profundidades que dependen del gradiente geotérmico, a veces mayor que el gradiente normal (cuyo promedio es de 30 °C/km, ó 1 ºC cada 30 metros de profundidad). Por ello, en estas zonas es posible encontrar fluidos con temperaturas entre 200 °C y 350 °C, a profundidades promedio de ~3 km para poder extraerlo (con la tecnología existente) y aprovecharlo energéticamente (Muraoka, y otros, 1998).

Los sensores remotos, tienen la capacidad de registrar información en el espectro electromagnético, lo cual permite la determinación de las características de objetos en la superficie de la tierra, constituyéndose así en una fuente de gran importancia para estimar variables biofísicas de la corteza terrestre, en particular y especialmente para este estudio la determinación de las variaciones de temperatura. "La percepción remota es una disciplina que integra los desarrollos más recientes en exploración y monitoreo del planeta tierra, los sensores remotos cumplen la función y la capacidad de registrar información en las regiones del espectro electromagnético, permite caracterizar objetos en la superficie terrestre dependiendo de la región que se trabaja y es una fuente de información relevante para estimar variables biofísicas como por ejemplo la temperatura" (Calzada, 2016).

La presente investigación pretende brindar información de sitios y/o áreas potenciales de energía geotérmica en 14 departamentos de Honduras, utilizando Sensores Remotos (Imágenes MODIS, Google Earth Engine) y Sistemas de Información Geografica (SIG), que pueda ser utilizado y con ello contribuir a los esfuerzos de la utilización de energía de fuentes renovables.

# **MATERIALES Y MÉTODOS Descripción del área de estudio**

Tomando como referencia los sitios con potencial geotérmico en Honduras se realizó un tratamiento de imágenes en los departamentos de: Colón, Atlántida, Yoro, Cortés, Santa Bárbara, Comayagua, Ocotepeque, La Paz, Valle, Lempira, Copán, Intibucá, Choluteca y Francisco Morazán, se consideraron estos departamentos debido a la presencia en el transcurso de los años de evidencia superficiales de alteraciones hidrotermales y rasgos estructurales, además que aproximadamente el 80% de estos departamentos pertenecen al denominado cinturón de fuego del pacífico, también es una zona que forma parte

del arco volcánico centroamericano por consiguiente reúne las características principales como zona potencial para generación de energía geotérmica.

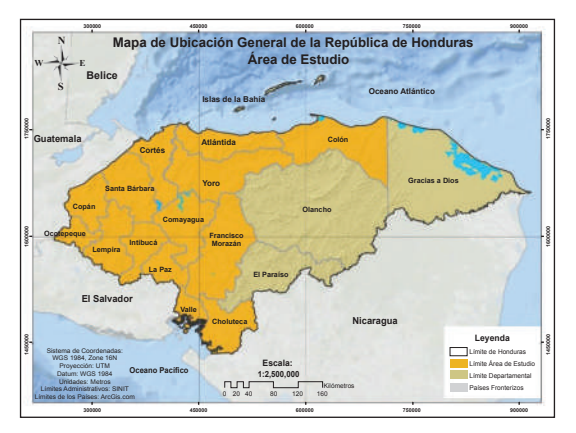

**Figura 1.** Mapa de ubicación de area de estucio

El estudio se centra en los 14 departamento que cuentan con manifestaciones termales según (Lagos y Gómez, 2010).

# **Procedimientos de oficina y/o laboratorio**

El estudio es estrictamente de gabinete debido a la metodología de aplicación para la determinación de los sitios potenciales, con el fin de hacer uso de la tecnología existente y facilitar los procesos y con ello abaratar los costos para próximos pasos en los proyectos de geotermia del país, el trabajo básicamente consistió en la determinación de variables y su operación, así como la obtención de los datos para el procesamiento, el cálculo de las variables y la obtención de los resultados.

En la tablah 1 se indican las variables asociadas al estudio, su definición, así como la operacionalización de la variable y el tipo de esta.

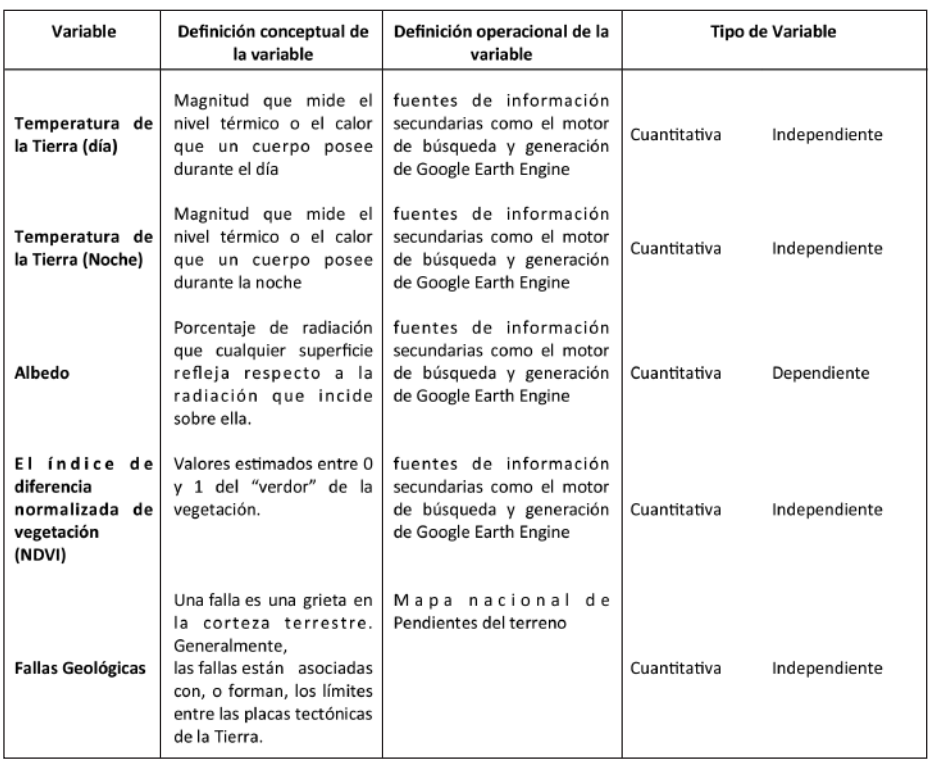

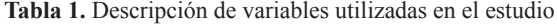

#### **Determinación de categorías y valores para las variables**

A continuación, se muestran las categorías y los respectivos valores asignados a estas para el desarrollo de la investigación.

| Variable                 | Categorías     | Valores                  |
|--------------------------|----------------|--------------------------|
| Temperatura de la Tierra | Zonas no aptas | <40 $C^0$                |
|                          | Zonas Aptas    | $\geq$ 40 C <sup>0</sup> |
| <b>Fallas Geológicas</b> | Zonas no aptas | $>10$ Km                 |
|                          | Zonas Aptas    | $< 10$ Km                |

**Tabla 2.** Categorías y valores de las variables

Estas variables son las más importantes en la identificación de sitios con potencial geotérmico.

#### **Fuentes de información**

Debido a que el país no cuenta con mediciones sobre la temperatura del suelo, se utilizaron fuentes de información secundaria como lo son los modelos generados a partir de información obtenida de los sensores remotos mediante la aplicación de los sistemas de información geográfica:

WorldClim, Versión 2.0: Contiene datos mensuales promedio del clima, en diferentes resoluciones espaciales, para la temperatura y precipitación mínima, media y máxima, también la radiación solar directa y la velocidad del viento para el periodo 1970-2000, visitando la dirección web de worldclim (Fick & Hijmans, 2017).

Google Earth Engine (GEE): Combina un catálogo de múltiples petabytes de imágenes satelitales y conjuntos de datos geoespaciales con capacidades de análisis a escala planetaria, está a disposición de científicos, investigadores y desarrolladores para detectar cambios, mapear tendencias y cuantificar diferencias en la superficie de la Tierra, se necesitan conocimientos previos de programación en Python y JavaScript para ejecutar el mismo, su acceso es libre y se puede crear una cuenta en la siguiente dirección: Google Earth Engine (Gorelick, Hancher, Dixon, & Ilyushchenko, 2017).

Información cartográfica del país: Las capas temáticas utilizadas como apoyo en la realización del estudio y desarrollo del modelo de temperatura de la tierra, provienen de bases de datos ya existentes en el ámbito nacional como lo son Geoportal de ICF (Herrera, 2017) y el SINIT Honduras (Salgado y Martínez, 2015).

Límites nacionales, Departamentales y Municipales.

Ubicación de proyectos de generación a nivel nacional (Fuente: Ubicación de proyectos de generación a nivel nacional (Fuente: (Castellanos, 2018).

Líneas de transmisión eléctrica.

Áreas de exclusión: áreas protegidas, microcuencas declaradas

Cuerpos de agua

Para acceder a las mismas visitando las siguientes direcciones web:

- Geoportal ICF

- SINIT Honduras

UNIVERSIDAD NACIONAL DE CIENCIAS FORESTALES

# **Esquema de la investigación**

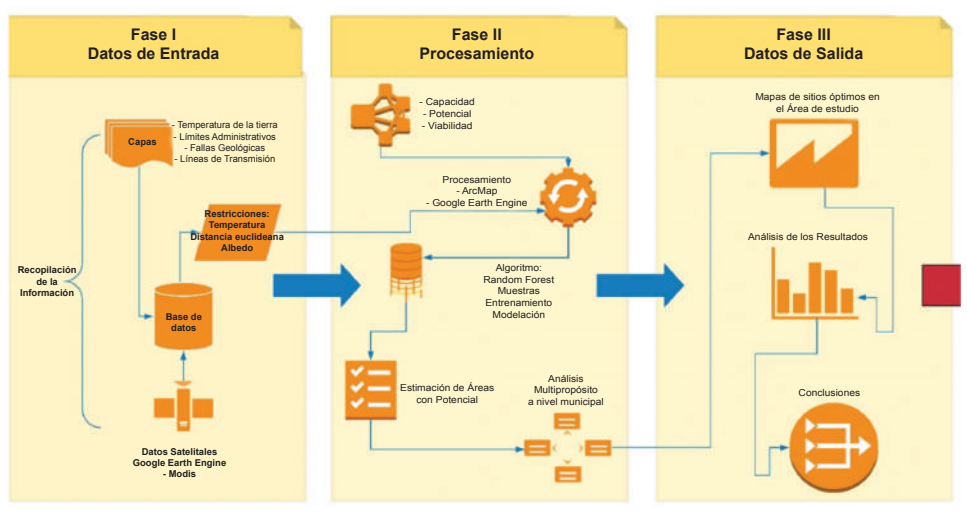

**Figura 2.** Esquema metodológico de la investigación

# **Procesamiento de las Variables**

Conformada la base de datos de procedió a realizar el procesamiento con el software ArcMap versión 10.3. y la plataforma de geomática basada en la nube Google Earth Engine.

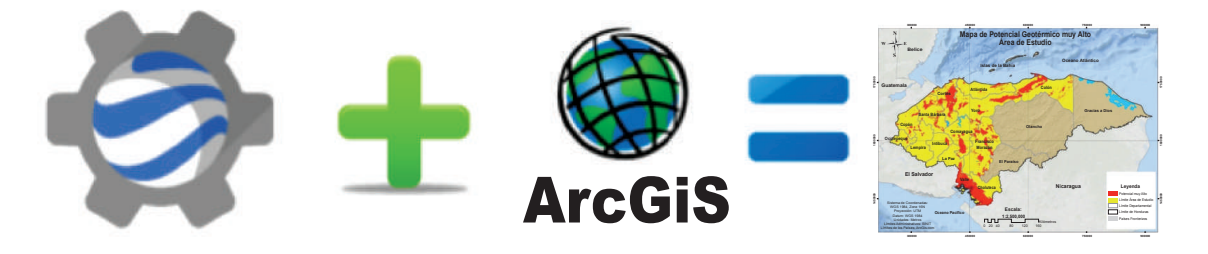

**Figura 3.** Software y plataforma web utilizadas en el procesamiento de la información

# **Determinación de la temperatura de la superficie**

El producto Temperatura de la Tierra [MOD11A2 V6] el cual se obtiene en la plataforma de Google Earth Engine a través de una línea de código como se muestra en la figura 4, dicho producto proporciona una temperatura de superficie terrestre (LST) promedio de 8 días, en una cuadrícula de 1200 x 1200 kilómetros. El período de composición de 8 días es porque el doble de ese período es el tiempo exacto de repetición de la pista terrestre de las plataformas Terra y Aqua. En este producto, junto con las bandas de temperatura de superficie diurna y nocturna y sus capas indicadoras de calidad (QC).

| <b>MODIS 006 MOD11A2</b>                                                    | Get Link |  |  |  |  |  |
|-----------------------------------------------------------------------------|----------|--|--|--|--|--|
| war dataset = ee.ImageCollection('MODIS/006/HOD11A2')                       |          |  |  |  |  |  |
| .filter(ee.filter.date('2018-01-01', '2018-05-01'));                        |          |  |  |  |  |  |
| var landSurfaceTemperature = dataset.select('LST Day 1km');                 |          |  |  |  |  |  |
| var landSurfaceTemperatureVis = {                                           |          |  |  |  |  |  |
| min: 14000.0.<br>s                                                          |          |  |  |  |  |  |
| max: 16000.0.<br>6                                                          |          |  |  |  |  |  |
| $7 -$<br>palette: [                                                         |          |  |  |  |  |  |
| B<br>'040274', '040281', '0502a3', '0502b8', '0502ce', '0502e6',            |          |  |  |  |  |  |
| $\mathsf{s}$<br>'0602ff', '235cb1', '307ef3', '269db1', '30c8e2', '32d3ef', |          |  |  |  |  |  |
| 10<br>'3be285', '3ff38f', '86e26f', '3ae237', 'b5e22e', 'd6e21f',           |          |  |  |  |  |  |
| 11<br>'fff705', 'ffd611', 'ffb613', 'ff8b13', 'ff6e08', 'ff500d',           |          |  |  |  |  |  |
| 12<br>"ff0000", "de0101', "c21301', "a71001', "911003"                      |          |  |  |  |  |  |
| 13<br>ъ.                                                                    |          |  |  |  |  |  |
| 14<br>11                                                                    |          |  |  |  |  |  |
| Map.setCenter(6.746, 46.529, 2);<br>15                                      |          |  |  |  |  |  |
| 16<br>Map.addLayer{                                                         |          |  |  |  |  |  |
| 17<br>landSurfaceTemperature, landSurfaceTemperatureVis,                    |          |  |  |  |  |  |
| 'Land Surface Temperature');<br>18                                          |          |  |  |  |  |  |
| 3.00                                                                        |          |  |  |  |  |  |

**Figura 4.** Línea de Código en GEE para la obtención de la temperatura de la tierra

#### **Reflectancia hemisférica direccional (albedo)**

Al igual que la temperatura de la superficie el albedo es una de las bondades del sensor modis procesado de igual forma en la plataforma de GEE, es un producto diario de 16 días. Proporciona reflectancia hemisférica direccional (albedo de cielo negro) y reflectancia bihemisférica (albedo de cielo blanco) para cada una de las bandas de reflectancia de superficie MODIS (banda 1 a banda 7), así como 3 bandas de amplio espectro (visible, infrarrojo cercano y onda corta). Cada imagen diaria de 500 m / píxel se genera utilizando 16 días de datos, centrados en el día dado. También se proporciona una banda de calidad para cada una de las 10 bandas de albedo.

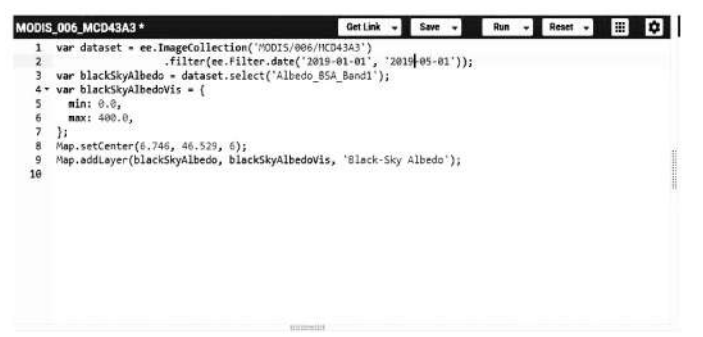

**Figura 5.** Línea de Código en GEE para la obtención de la reflectancia hemisférica direccional

#### **Índice de vegetación diferencial normalizado (NDVI)**

Dentro del catálogo de datos de GEE, se encuentran una amplia colección de datos procesados sobre NDVI, la plataforma permite a través del editor de códigos, realizar estimación en función de las bandas NIR y RED. El producto utilizado se encuentra con el nombre: 'MODIS/006/- MOD13A1'.

|                                       | <b>MODIS_006_MOD13A1</b>                                              | <b>Get Link</b> |  |  |  |  |  |
|---------------------------------------|-----------------------------------------------------------------------|-----------------|--|--|--|--|--|
|                                       | war dataset = ee.ImageCollection('MODIS/006/MOD13A1')                 |                 |  |  |  |  |  |
|                                       | .filter(ee.Filter.date('2018-01-01', '2018-05-01'));                  |                 |  |  |  |  |  |
|                                       | var ndvi = dataset.select('NDVI');                                    |                 |  |  |  |  |  |
|                                       | var ndviVis = $\{$                                                    |                 |  |  |  |  |  |
| s.                                    | $min: e.e.$                                                           |                 |  |  |  |  |  |
| 6                                     | max: 9000.0,                                                          |                 |  |  |  |  |  |
| $7 -$                                 | palette:                                                              |                 |  |  |  |  |  |
|                                       | "FFFFFF', 'CE7E45', 'DF923D', 'F1B555', 'FCD163', '99B718', '74A901', |                 |  |  |  |  |  |
|                                       | "66A000', '529400', '3E6601', '207401', '056201', '004C00', '023B01', |                 |  |  |  |  |  |
|                                       | "012E01", '011D01", '011301'                                          |                 |  |  |  |  |  |
| $\frac{8}{9}$<br>$\frac{9}{10}$<br>11 |                                                                       |                 |  |  |  |  |  |
| 12                                    |                                                                       |                 |  |  |  |  |  |
| 13                                    | Map.setCenter(6.746, 46.529, 2);                                      |                 |  |  |  |  |  |
| 14                                    | Map.addLayer(ndvi, ndviVis, 'NDVI');                                  |                 |  |  |  |  |  |
| 15                                    |                                                                       |                 |  |  |  |  |  |

**Figura 6.** Línea de Código en GEE para la obtención de NDVI

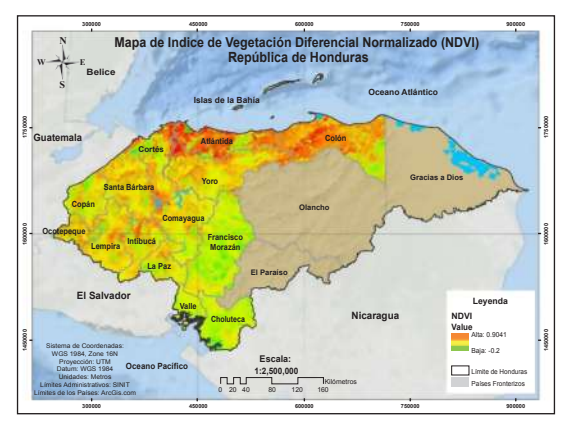

**Figura 7.** Mapa de NDVI

## **Índice de severidad de sequía (NMDI)**

El Índice de sequía multibanda normalizado (NMDI), para monitorear la humedad del suelo y la vegetación desde el espacio. NMDI se define como  $\text{\$ NMDI} = \frac{3}{R860nm}$  - $\left\{$  left (R1640nm - R2130nm  $\right\}$  right)}}  ${\{R860nm + \left( R1640nm - R2130nm \right) \}}$ right)}, donde R representa la reflectancia aparente observada por un sensor satelital. Similar al Índice de agua de diferencia normalizada, al combinar información de múltiples canales infrarrojos cercanos e infrarrojos de onda corta, NMDI ha mejorado la sensibilidad a la severidad de la sequía, y es muy adecuado para estimar la humedad del suelo y la vegetación.

#### **Fallas Geológicas**

Honduras se encentra en la Placa del Caribe y bastante cerca del límite que esta placa tiene con la Placa de Norteamérica al Norte y la Placa de Cocos al Suroeste. El límite existente con la Placa de Cocos es una zona de subducción donde la placa Oceánica de Cocos subduce por debajo de la Placa del Caribe dando lugar al arco volcánico que se puede ver en El Salvador, Nicaragua o Panamá.

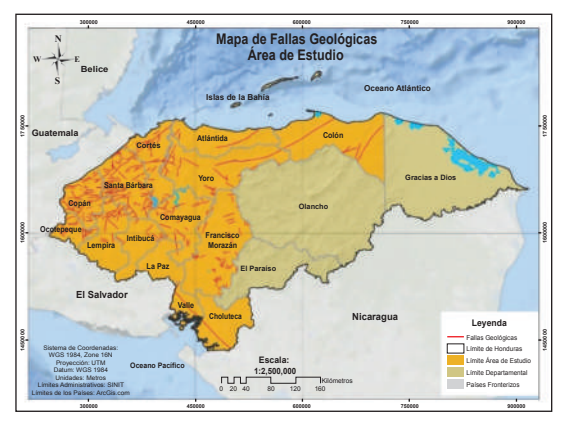

**Figura 8.** Mapa de Ubicación de fallas geológicas

La zona de subducción por debajo de Honduras tiene una inclinación de entre 60 y 80 grados, dando lugar a una fuerte sismicidad que se reconoce hasta los 200 Km de profundidad y un alto vulcanismo en el frente de la placa caribeña (Figueroa y Lagos, 2011).

# **Proceso modelación Fusión de variables**

Para correr el modelo de clasificación es necesario tener una multicapa que contenga las diferentes variables [Temperatura, NDVI, Albedo, Fallas Geológicas] con el objetivo correlacionar cada valor del pixel en función de las muestras y encontrar rangos estadísticos predictivos. La función para fusionar las multicapas es: addBands.

## **Unión de colección de muestras**

Debido a que las muestras se interpretan por separado según sea su valor [0 y 1], para el análisis de la modelación, se hace la unión con el objetivo de correr una muestra unificada. Asimismo, los valores de 0 y 1 es con el objetivo de obtener valores de salida expresados en probabilidad [0-1] La función para unión de las muestras es: merge.

# **Regiones de entrenamiento**

Para este paso se debe generar dos capas de segmentos, donde se representen las áreas con potencial y sin potencial, para distribuir una muestra de 7 puntos de entrenamiento al azar en las zonas con potencial y de 7 en las zonas sin potencial, dando como resultado regiones de entrenamiento con valores de media para cada una de las variables analizadas. La función para aplicar el reductor de imagen es: reduceRegions.

# **Exclusión de valores nulos**

Durante el procesamiento de las variables, algunas capas dan como resultado valores nulos. Esto se debe principalmente por el efecto de filtrado y enmascaramiento de las capas. Asimismo, se puede dar por el efecto de la disponibilidad temporal (periodo 1/1/2019- 31/12/2019) de las capas en análisis, se selecciona la banda que presenta el problema y se filtran todos los valores nulos. La función aplicada para filtrar los valores nulos es: ee.Filter.and y ee.Filter.neq.

# **Entrenamiento del modelo**

La etapa más importante del proceso es por ello que la elección del método repercutirá directamente en los resultados, Google Earth Engine contiene una serie de algoritmos de clasificación muy eficientes que pueden utilizarse de acuerdo con la naturaleza o tipo de producto que se quiere obtener, sin embargo, el algoritmo utilizado en el estudio se denomina como Random Forest el cual es un conjunto de árboles de regresión o clasificación, mediante el uso de muestras bootstrap de los datos de entrenamiento y la selección aleatoria de características en la inducción de árboles.

Para el caso en análisis y según los estudios realizados por (Valdez Lazalde Ortiz Reyes, 2019), el método de Random Forest ha resultados como un excelente identificador de sitios con potencial en otros estudios desarrollados en el país. El modelo de clasificación Random Forest fue desarrollado por (Breiman, 2017) y lo define como un conjunto de técnicas que extienden el enfoque de modelado de árboles de clasificación por medio de un promedio de predicciones de muchos árboles de regresión o clasificaciones individuales.

# **Modelación**

Una vez teniendo el mosaico multicapa con todas las variables [Temperatura de la superficie, Albedo, NDVI, Fallas Geológicas, NMDI] y las muestras entrenadas, se procede a clasificarlas. La función para la clasificación del modelo empleado es: classify.

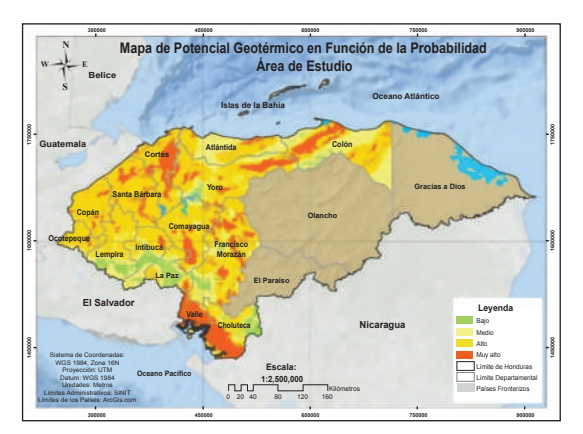

**Figura 9.** Mapa general de potencial geotérmico

El proceso completo puede ser observado en el al realizar la modelación se obtiene el mapa de potencial geotérmico en el área de estudio.

#### **Análisis multipropósito**

Una vez se obtuvo la capa de probabilidad para los proyectos de energía tanto introducimos en el análisis las variables a las cuales se debe asignar previamente valores en función de su probabilidad considerado una escala de valores de 0 a 1, asignando el 0 a los lugares con Probabilidad baja, 1 a los lugares con probabilidad muy alta.

**Tabla 3.** Probabilidad de la variable de temperatura de la tierra

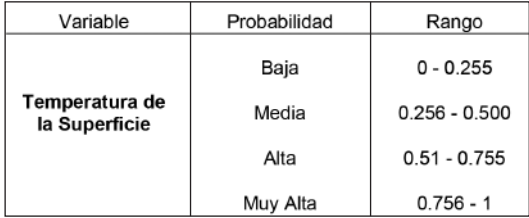

En función de este análisis probabilístico se generó un mapa de potencial geotérmico.

#### **Validación de la capa**

La validación es un proceso articulado que debe reflejar la confiabilidad de la información bgenerada, en todo proceso de investigación científica, ya que esto nos permitirá saber si el modelo tiene información confiable como una referencia para el establecimiento de proyectos energéticos, pero debido a los altos costes que implica la adquisición de equipo para mediciones en campo, se realizado una validación, considerando ubicaciones de los proyectos geotérmicos existentes y potenciales en el área de estudio, con los datos obtenidos en las capas de potencial geotérmico en función de la probabilidad.

**Tabla 4.** Valores de Pixel encontrados en la capa de potencial generada y comparativa de los puntos identificados como potenciales geotérmicos según literatura.

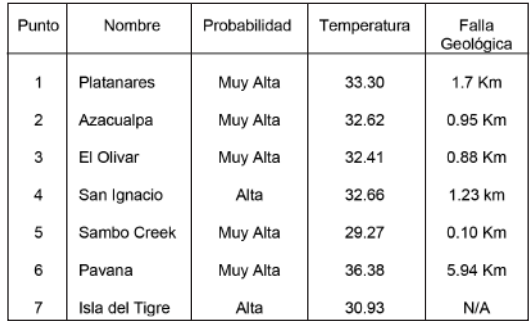

Según la literatura consultada (Banegas, 2011), existen 6 sitios más identificados con potencial geotérmico: Azacualpa, El Olivar, San Ignacio, Sambo Creek, Pavana e Isla del Tigre se podría suponer un potencial geotérmico, si la temperatura superficial es  $\geq 40^{\circ}$ C.

#### **Resultados y Discusión**

Potencial geotérmico con base en los criterios de: Temperatura de la superficie, fallas geológicas, NDVI, NMDI, Altitud.

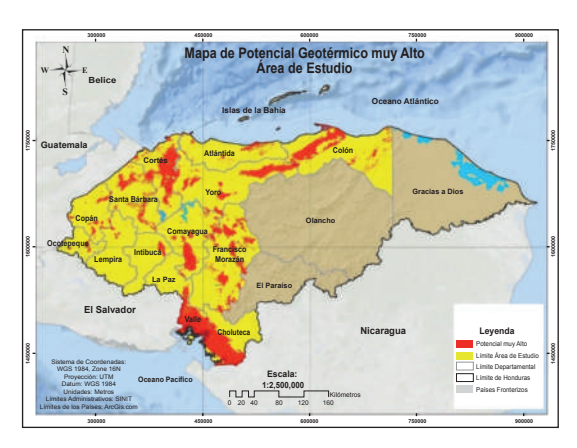

**Figura 10.** Mapa de ubicación de sitios con potencial geotérmico
Se ha estimado que el país cuenta con un área total en potencial geotérmico muy alto de 1,135,076.50 ha.

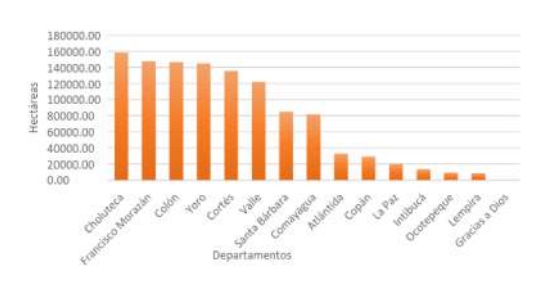

**Figura 11.** Distribución del potencial geotérmico por departamento

Los departamentos con mayor área potencial para el establecimiento de proyectos geotérmicos: Choluteca, Francisco Morazán, Colón, Yoro, Cortés y Valle.

**Tabla 5.** Distribución del potencial geotérmico por municipio

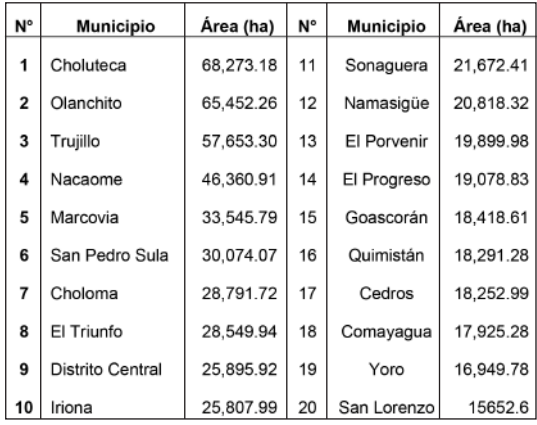

A nivel municipal los 20 municipios con mayor área con potencial muy alto están: Choluteca, Olanchito, Trujillo, Nacaome y Marcovia.

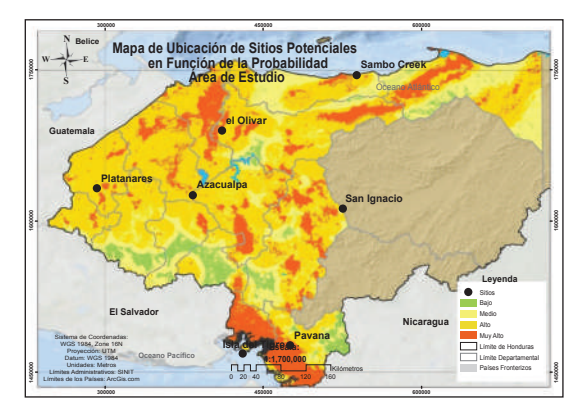

**Figura12.** Mapa de ubicación de sitios potenciales a partir de literatura consultada (Banegas, 2011).

#### **Análisis multipropósito**

Dentro de los métodos de análisis multipropósito podemos encontrar varias combinaciones, para el caso de este estudio con base a un objetivo y los criterios, para determinar los sitios con potencial muy alto y alto, con capacidad optima y viables a dentro del área de estudio para la ubicación de proyectos geotérmicos, al generar la capa de análisis multipropósito para sitios geotérmicos, se obtiene una clasificación basada en 2 categorías: potencial y capacidad, para una mejor comprensión se explica cada categoría a continuación:

- Sitios con potencial: entre un rango de temperatura igual o mayor a 40 C°.

- Sitios con capacidad: sitios fuera de áreas bajo régimen de manejo [áreas protegidas y microcuencas].

- Sitios con viabilidad: dentro de un rango de 5 kilómetros de distancia de carreteras y líneas de distribución de energía eléctrica.

Lo que da como resultado 1,020,987.42 disponibles para realizar análisis más específicos.

#### **CONCLUSIONES**

Según los resultados del análisis en el área de estudio se cuenta con sitios con características para suponer un potencial geotérmico, asumiendo temperaturas superficiales ≥ 40 C°, con cercania a fallas geológicas, con mayor grado en los departamentos de: Choluteca, Francisco Morazán, Colón, Yoro, Cortez y Valle, con un área total a nivel nacional de 1,135,076.50 ha.

Los municipios que presentan mayor área con potencial geotérmico: Choluteca, Olanchito, Trujillo, Nacaome y Marcovia.

Después de un análisis multipropósito, los departamentos que presentan mayor área ideal con potencial geotérmico son: Atlántida, Choluteca, Colón, Comayagua y Copán con un área total a nivel nacional de 1,020,987.42 ha.

Considerando el proceso metodológico aplicado y las herramientas de procesamiento de información espacial utilizadas se utilizó el sensor MODIS para el cálculo de variables debido a que los datos de este pueden ser procesados mediante algoritmos dentro de GEE.

## **BIBLIOGRAFÍA**

- Banegas, W. A. (2011). Analysis of the potential, market and technologies of geothermal resources in Honduras.
- Breiman, L. (2017). Árboles de clasificación y regresión. Routledge.
- Calzada, E. O. (2016, Junio). CENTROGEO REPOSITORIO. Retrieved septiembre 2019, from https://centrogeo.repositorioinstitucional. mx/jspui/bitstream/1012/20/1/64-2016-Te sis-Edgar%20Omar%20Calzada%20Igle sias-Maestro%20en%20Geom%C3%A1 tica.pdf
- Castellanos, J. (2018, Noviembre). Los sistemas de información geográfica para determinar áreas óptimas, para el establecimiento de proyectos de energía eólica y solar, en Honduras. Siguatepeque, Honduras.
- Fick, S. E., & Hijmans, R. J. (2017). WorldClim 2: new 1‐km spatial resolution climate surfaces for global land areas. International journal of climatology. 4302-4315.
- Figueroa, J. J., & Lagos, N. B. (2000-2011). Inventario y cartografía de focos de calor de Honduras, a partir de imágenes satelitales MODIS. Revista Ciencia y Tecnología, 129-145.
- Gorelick, N., Hancher, M., Dixon, M., & Ilyushchenko. (2017). Teledetección del medio ambiente. Google Earth Engine: análisis geoespacial a escala planetaria para todos, 18-27.
- Herrera, J. L. (2017). Modelos de Catastro en Honduras. . Ciencias Espaciales, 113-157.
- Lagos, C. A., & Gómez. (2010, Abril). Actualización del país de Honduras. En Proceedings World Geothermal Congress.
- Muraoka, H., Uchida , T., Sasada, M., Yagi, M., Akaku, K., Sasaki , M., & Sato, K. (1998). Deep geothermal resources survey program: igneous, metamorphic and hydrothermal processes in a well encountering 500°C at 3729 m depth, kakkonda, japan. Kakkonda.
- Salgado G, G. A., & Martínez, N. K. (2015). Infraestructura nacional de datos espaciales de Honduras–primeros pasos hacia una integración nacional. Ciencias Espaciales, 461-463.
- SERNA. (2010). unfccc. Retrieved Octubre 10, 2019, from https://unfccc.int/resource/docs/natc/honn c2.pdf
- Valdez Lazalde, J. R., & Ortiz Reyes, A. (2019). Transectos de datos LiDAR: una estrategia de muestreo para estimar biomasa aérea en áreas forestales. Madera y Bosques.
- Vásquez, F., Ponce, R., & Hernández, J. (2017, Abril). Repositorio CEPAL. (C. Naciones Unidas, Ed.) Retrieved Octubre 15, 2019, from https://repositorio.cepal.org/bitstream/han dle/11362/41389/1/S1700335\_es.pdf
- Vega de Kuyper, J. C., & Ramírez Morales, S. (2014). Fuentes de energía renovable y no renovable (Primera ed.). Alfaomega.

**DISEÑO Y SIMULACIÓN DE DOS PROTOTIPOS** DE AEROGENERADORES DE USO RESIDENCIAL DE EJE VERTICAL, Y COMPARACIÓN TEORICA DE LA POTENCIA GENERADA CON **UNO DE EJE HORIZONTAL** 

B

# **DISEÑO Y SIMULACIÓN DE DOS PROTOTIPOS DE AEROGENERADORES DE USO RESIDENCIAL DE EJE VERTICAL, Y COMPARACIÓN TEORICA DE LA POTENCIA GENERADA CON UNO DE EJE HORIZONTAL**

*Milagro Dayanna Paguaga Zelaya* <sup>µ</sup>

#### **RESUMEN**

Debido a las condiciones actuales del país, en las que se busca utilizar cada vez más las energías alternativas, y considerando las bondades de la energía eólica y el desarrollo de las nuevas tecnologías para explotar este recurso, es necesario conocer el potencial de energía que se puede obtener, implementando 2 diseños de aerogeneradores de ejes verticales en comparación con el tradicional de eje horizontal, y su aplicación en residencias aisladas, modelando los tipos de aerogeneradores seleccionados y simulando en condiciones parecidas a la realidad. La mayor potencia según los resultados se daba en los aerogeneradores verticales, específicamente con el rotor Darrieus, este presentó mayor potencia útil, esto se debe a que hay mayor área que se aprovecha. Se comparó las velocidades, a 5 metros de altura y la que genero el atlas eólico a 10 metros de altura, teniendo un margen de error del 14%, siendo este aceptable.

**Palabras clave:** diseño, simulación, potencia, modelos, coeficientes, velocidades

### **ABSTRACT**

Due to the current conditions in the country, which seek to use alternative energy more and more, and considering the benefits of wind energy and the development of new technologies to exploit this resource, it is necessary to know the energy potential that You can get, implementing 2 designs of vertical axis wind turbines compared to the traditional horizontal axis, and its application in isolated residences, modeling the types of selected wind turbines and simulating in conditions similar to reality. The greatest power according to the results was in vertical wind turbines, specifically with the Darrieus rotor, this presented greater useful power, this is because there is a greater area that is used. The speeds, at 5 meters high and the one generated by the wind atlas at 10 meters high, were compared, having a margin of error of 14%, this being acceptable.

**Key words:** design, simulation, power, models, coefficients, speed

e-mail: dayanapaguaga0210@gmail.com µ

# **INTRODUCCIÓN**

La energía eólica es la que proviene del movimiento de masas de aire, el cual se deben principalmente a la diferencia de presiones existentes en distintos lugares de la atmósfera, masas que se mueven desde zonas de altos y bajos movimientos adiabáticos (Velasco, 2009).

La disponibilidad de recursos energéticos es uno de los factores más importantes en el desarrollo tecnológico, las energías renovables son inagotables, el viento por más aerogeneradores que extrajeran su fuerza y la conviertan en electricidad nunca trastocarían el equilibrio térmico del planeta (Salgado, 2011).

Actualmente la energía eólica ha demostrado su viabilidad técnica y económica, siendo una tecnología madura. Varias razones hacen de la eólica una de las energías renovables con gran desarrollo en los últimos años.

La idea primordial de la investigación es el diseño de 2 aerogeneradores de eje vertical, comparados teóricamente con un de eje horizontal con las mismas medidas, cumpliendo con las exigencias de cada aerogenerador desde altura con respecto al suelo, buscando conseguir una máxima calidad minimizando los precios. Contribuyendo a la generación de electricidad para el consumo de una residencia.

## **MATERIALES Y MÉTODOS**

## **Descripción del área de estudio**

Es un municipio del departamento de Santa Barbara, colinda al Norte con el municipio de Santa Bárbara, al Sur con el municipio de San Francisco de Ojuera, al Este con el municipio de San Pedro Zacapa y al Oeste con el municipio de Ceguaca.

Coordenadas 14.81060°, -88.15466°. Posee un clima tropical seco, pasa largas temporadas con clima seco produce fuertes vientos debido a la transición de seco a húmedo y esto es acompañado con lluvias torrenciales, dejando temperaturas de 15°C en temporadas heladas y temperaturas arriba de los 30°C en veranos, con altos porcentajes de humedad y peligros de insolación (DBcity, 2020).

# **Metodología de campo Consumo de energía**

El consumo energético de un hogar se obtiene multiplicando la potencia requerida de cada artefacto eléctrico que se encuentra en la casa, por el número de esos artefactos. Y se puede expresar con la siguiente ecuación:

Consumo por artefacto: *P \* n \* H* Donde: P= Potencia requerida n= Número de artefactos H= Horas de uso

Dentro de este cálculo se multiplica por las horas que se usan al día, permitiendo tener un promedio diario del consumo de la residencia, así se tiene planteado cuanto será.

## **Recolección de datos**

## **Lectura de mediciones de velocidad de viento**

Una vez a la semana se tomaron lecturas de velocidad del viento, humedad relativa y temperatura, en distintos puntos del municipio con ayuda del anemómetro, en un mismo día se realizaron tres lecturas iniciando a las 8:00 a.m. con intervalos de 2 horas entre cada medición y la última medición se realizó a las 2:00 p.m.

#### **Prueba del alternador**

El alternador es un dispositivo electromagnético que transforma la energía mecánica en energía eléctrica. El alternador produce corriente alterna (AC) en su estator; este voltaje se envía después a través de un ensamble rectificador y la convierte en corriente directa (DC) para su uso en el sistema eléctrico del vehículo (ACDelco, 2016).

Se realizo la prueba de alternador, se utilizó un alternador de cabezal de transporte pesado, para saber a cuantas revoluciones por minuto este empezaba a generar, con ayuda de un motor eléctrico en un taller de electricidad mecánica, se probó a 1500 RPM y el alternador se conectó a una batería descargada de 12V, el alternador se conectó a un medidor de voltaje, que por medio una aguja señala el voltaje producido, este llegó a alcanzar 15V de generación máxima y generación mínima 12V, determinando como 1500 RPM la cantidad de revoluciones a multiplicar para alcanzar la generación.

#### **Metodología de laboratorio o/y oficina**

Con los datos recolectados en campo como la velocidad promedio y los obtenidos con la prueba realizada en el alternador, se procedió a realizar el diseño y modelado de los prototipos, en el programa solidworks, el cual permite hacer un diseño en 3D muy apegado a la realidad de lo que sería el original. Como primer paso para la simulación se colocaron las características mecánicas del alternador que se está empleando, luego de ello son las RPM del rotor del aerogenerador que se construyó, estas revoluciones son las que se obtuvieron a la velocidad promedio y del mecanismo de transición, de ahí se pasa realizar un diseño en 3D lo más parecido al original.

Para el análisis del viento se utiliza el método estadístico Distribución de Weibull, es una función que mejor se ajusta para describir la distribución de la velocidad del viento, la cual es una variable aleatoria continua.

Se deben determinar los parámetros "c" y "k" que se obtienen de acuerdo con las mediciones de velocidad de viento del sitio; la variable "k" presenta el rango de variación de la velocidad del viento durante un período de tiempo y "c" se presenta en unidades de m/s y está relacionado con la media de la velocidad del viento V. Para ello se realiza una tabla de frecuencias, donde se calcula la cantidad de veces en el año que hubo determinada velocidad, y también se calcula la frecuencia relativa, la cual representa la probabilidad de ocurrencia de cada velocidad.

**Fórmula 1.** Distribución de la velocidad del viento.

$$
f = \left(\frac{k}{c}\right)\left(\frac{v}{c}\right)^{k-1}e^{\left(-\left(\frac{v}{c}\right)^k\right)}
$$

Para determinar los parámetros de la ecuación de Weibull, se utiliza el ajuste de mínimos, que corresponde a la ecuación de probabilidad de Weibull (Espinosa-arenal, Saldaña-flores, & Rivera-blanco , 2011).

**Fórmula 2.** Ecuación de probabilidad de Weibull.

$$
F(v) = 1 - e^{\left[-\left(\frac{v}{c}\right)\right]^k}
$$

Esto se logra utilizando el método de regresión lineal, donde relaciona las variables, el proceso se ve reflejado por las ecuaciones (Touré, 2005).

**Fórmula 3.** Relación 1.

$$
y_i = Ln [- Ln (1 - F(v))]
$$

**Fórmula 4.** Relación 2.

$$
b = -kLn(c)
$$

**Fórmula 5.** Relación 3.

$$
a = kLn(v)
$$

**Fórmula 6.** Relación 4.

$$
a = k
$$

Estos datos se obtienen con los resultados de la regresión lineal. De la cual se pueden identificar los valores del factor de forma "k", que es el factor de la variable independiente y el valor a que corresponde al punto de corte en el eje.

**Fórmula 7.** Resultado de la regresión.

$$
y = a x - b
$$

Utilizando estos valores y despejando de la fórmula (8), se encuentra el factor de escala  $C$ ".

**Fórmula 8.** Factor de escala c.

$$
c = \frac{b/-k}{e^k}
$$

Finalmente se determina la fórmula (4) para el lugar de estudio, denominada ecuación de Weibull.

Se definió las relaciones que hay la potencia de salida dependiendo de la forma de los alabes frente a la fuerza del viento, ya que eso hace que varíe el Coeficiente de arrastre (Cd) y el Coeficiente de Sustentación.

Al igual que la comparación en peso y área de arrastre de cada hélice, para calcular la potencia disponible se necesita la densidad del viento, en base a la temperatura promedio del lugar la cual es de 30°C y este se encuentra con una tabla.

Tabla SEQ Tabla \\* ARABIC 1. Propiedades del aire.

| Temp.  | Densidad            | especifico | termica   | termica                | dinamica                 | cinematica               | Prandri |
|--------|---------------------|------------|-----------|------------------------|--------------------------|--------------------------|---------|
| т¢     | p.kg/m <sup>3</sup> | Co. JAg K  | k W/m/K   | a. m <sup>2</sup> /s   | u knm-s                  | $v.$ m <sup>2</sup> /s.  | $p_T$   |
| $-150$ | 2.866               | 983        | 001171    | $4193 \times 10^{-6}$  | $8.636 \times 10^{-4}$   | $3.013 \times 10^{-4}$   | 0.7246  |
| $-100$ | 2.038               | 966        | 0.01582   | $8.036 \times 10^{-4}$ | $1.189 \times 10^{-4}$   | $5.837 \times 10^{-6}$   | 0.7363  |
| $-50$  | 1.582               | 999        | 0.01979   | $1.525 \times 10^{-9}$ | $1.474 \times 10^{-8}$   | $9.319 \times 10^{-4}$   | 0.7440  |
| $-40$  | 1.514               | 1002       | 0.03057   | $1.356 \times 10^{-5}$ | $1,527 \times 10^{-4}$   | $1,008 \times 10^{-3}$   | 0.7436  |
| $-30$  | 1,451               | 1004       | 0.02134   | $1.465 \times 10^{-5}$ | $1.579 \times 10^{-7}$   | $1.087 \times 10^{-5}$   | 0.7425  |
| $-30$  | 1 304               | 1005       | 0.02211   | $1.578 \times 10^{-8}$ | $1.630 \times 10^{-8}$   | $1.169 \times 10^{-4}$   | 0.7408  |
| $-10$  | 1341                | 1006       | 0 02288   | $1.696 \times 10^{-5}$ | $1.680 \times 10^{-5}$   | $1.352 \times 10^{-4}$   | 0.7387  |
| ۰      | 1.392               | 1006       | 0.02364   | $1.818 \times 10^{-5}$ | $1.739 \times 10^{-9}$   | $1.338 \times 10^{-6}$   | 0.7367  |
| 5      | 1.269               | 1006       | 0.03401   | $1.880 \times 10^{-5}$ | $1.754 \times 10^{-8}$   | $1.382 \times 10^{-4}$   | 0.7350  |
| 10     | 1.246               | 1006       | 0.02439   | $1.944 \times 10^{-5}$ | $1.778 \times 10^{-4}$   | $1.426 \times 10^{-8}$   | 0.7336  |
|        |                     |            |           |                        |                          |                          |         |
| 15     | 1.225               | 1007       | 0.03476   | $2.009 \times 10^{-5}$ | $1.802 \times 10^{-4}$   | $1.470 \times 10^{-8}$   | 0.7323  |
| 20     | 1.204               | 1007       | 0.02514   | $2.074 \times 10^{-5}$ | $1.925 \times 10^{-2}$   | $1.516 \times 10^{-4}$   | 0.7309  |
| 25     | 1.184               | 1007       | 0.02551   | $2.141 \times 10^{-8}$ | $1.849 \times 10^{-1}$   | $1.562 \times 10^{-8}$   | 0.7296  |
| 30     | 1.164               | 1007       | 0.02588   | $2.208 \times 10^{-8}$ | $1.872 \times 10^{-1}$   | $1.608 \times 10^{-4}$   | 0.7282  |
| 35     | 1,145               | 1007       | 0.03625   | $2.277 \times 10^{-5}$ | $1.895 \times 10^{-9}$   | $1.655 \times 10^{-5}$   | 0.7268  |
| 40     | 1,127               | 1007       | 0.02662   | $2.346 \times 10^{-7}$ | $1.918 \times 10^{-7}$   | $1.702 \times 10^{-4}$   | 0.7255  |
| 45     | 1,109               | 1007       | 0.03699   | $2.416 \times 10^{-5}$ | $1.941 \times 10^{-1}$   | $1.750 \times 10^{-4}$   | 0.7341  |
| 50     | 1,092               | 1007       | 0.02735   | $2.487 \times 10^{-5}$ | $1.963 \times 10^{-9}$   | $1.798 \times 10^{-5}$   | 0.7228  |
| 60     | 1.090               | 1007       | 0.02808   | $2.632 \times 10^{-4}$ | $1.008 \times 10^{-1}$   | $1.896 \times 10^{-4}$   | 0.7202  |
| 70     | 1.038               | 1007       | 0.02881   | $2.780 \times 10^{-5}$ | $1.052 \times 10^{-8}$   | $1.995 \times 10^{-8}$   | 0.7177  |
| 80     | 0.0004              | 1008       | 0 0 0 4 1 | $2.931 \times 10^{-5}$ | $1096 \times 10^{-1}$    | $2.097 \times 10^{-5}$   | 07154   |
| 90     | 0.0718              | 1008       | 0.03034   |                        | $2.130 \times 10^{-7}$   | $2.201 \times 10^{-4}$   | 0.7133  |
|        |                     |            |           | $3.086 \times 10^{-5}$ |                          |                          |         |
| 100    | 0.9458              | 1009       | 0.03095   | $3.343 \times 10^{-9}$ | $2.181 \times 10^{-4}$   | $2.306 \times 10^{-8}$   | 0.7111  |
| 130    | 0.8977              | 1011       | 0.03235   | $3.565 \times 10^{-5}$ | 2,264 x 10 <sup>-1</sup> | $2.522 \times 10^{-4}$   | 0.7073  |
| 140    | 0.8542              | 1013       | 0 03374   | $3.898 \times 10^{-5}$ | $1.345 \times 10^{-9}$   | $2.745 \times 10^{-6}$   | 0.7041  |
| 160    | 0.814\$             | 1016       | 0.03511   | $4.341 \times 10^{-9}$ | $2.420 \times 10^{-8}$   | $2.975 \times 10^{4}$    | 0.7014  |
| 180    | 0.7788              | 1019       | 0.03646   | $4.593 \times 10^{-5}$ | $2.504 \times 10^{-8}$   | $3.312 \times 10^{-4}$   | 0.6993  |
| 200    | 0.7459              | 1023       | 0.03779   | $4.054 \times 10^{-3}$ | $2.577 \times 10^{-7}$   | $3.455 \times 10^{-6}$   | 0.6974  |
| 250    | 0.6746              | 1033       | 0.04104   | $5.800 \times 10^{-8}$ | $2.760 \times 10^{-4}$   | $4.091 \times 10^{-4}$   | 0.6946  |
| 300    | 0.6158              | 1044       | 0.04418   | $6.871 \times 10^{-5}$ | $2.934 \times 10^{-1}$   | $4.765 \times 10^{-5}$   | 0.6935  |
| 350    | 0.5664              | 1056       | 0.04721   | $7.892 \times 10^{-5}$ | $3.101 \times 10^{-6}$   | $5.475 \times 10^{-6}$   | 0.6937  |
| 400    | 0.5343              | 1060       | 0.05015   | $8.951 \times 10^{-5}$ | $3.261 \times 10^{-8}$   | $6.310 \times 10^{-4}$   | 0.6948  |
| 450    | 0.4880              | 1081       | 89520.0   | $1.004 \times 10^{-5}$ | $3.415 \times 10^{-5}$   | $6.007 \times 10^{-5}$   | 0.6065  |
| 500    | 0.4565              | 1003       | 0.05572   | $1.117 \times 10^{-4}$ | $3.563 \times 10^{-8}$   | 7,806 x 10 <sup>-4</sup> | 0.6986  |
| 600    | 0.4042              | 1115       | 0.06093   | $1.352 \times 10^{-5}$ | 3,846 x 10 <sup>-1</sup> | $9.515 \times 10^{-5}$   | 0.7037  |
|        |                     |            |           |                        |                          |                          |         |
| 700    | 0.3627              | 1135       | 0.06581   | $1.508 \times 10^{-5}$ | $4.111 \times 10^{-4}$   | $1.133 \times 10^{-4}$   | 0.7092  |
| \$00   | 0.3780              | 1153       | 0.07037   | $1.855 \times 10^{-5}$ | $4.162 \times 10^{-3}$   | $1.326 \times 10^{-4}$   | 07149   |
| 900    | 0.3008              | 1169       | 0.07465   | $2.122 \times 10^{-5}$ | $4,600 \times 10^{-5}$   | $1.529 \times 10^{-4}$   | 0.7206  |
| 1000   | 0.2773              | 1184       | 0.07868   | $2.308 \times 10^{-5}$ | 4.936 x 10 <sup>-1</sup> | $1.741 \times 10^{-4}$   | 0.7360  |
| 1500   | 0.1900              | 1234       | 0.00500   | $3.008 \times 10^{-5}$ | $5.817 \times 10^{-5}$   | $1.022 \times 10^{-4}$   | 0.7478  |
| 2000   | 0.1553              | 1264       | 0.11113   | $5.664 \times 10^{-5}$ | $5.630 \times 10^{-4}$   | $4.270 \times 10^{-4}$   | 0.7539  |

**Fórmula 9.** Potencia disponible.

$$
P_{disp} = \frac{1}{2} \rho A v^3
$$

Para cada eje, se dispone un coeficiente de potencia según el Limite de Betz (Figura 2) como ser para el rotor Savonius Cp= 0.17, Darrius Cp=0.4 y el tripala horizontal Cp=0.51, para el cálculo la Potencia útil de cada uno.

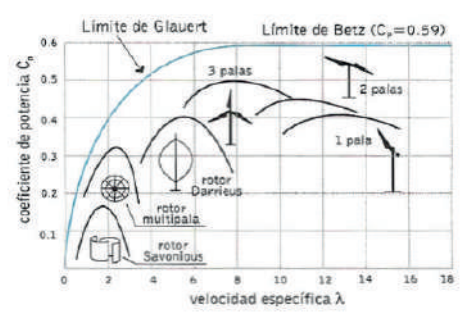

**Figura 2.** Límite de Betz. Fuente: (Ruiz, 2009)

40 VOLUMEN 30, NUMERO 1

**Fórmula 10.** Área de ejes verticales.

$$
A=h\ast D
$$

**Fórmula 11.** Área de eje horizontal.

$$
A = \pi r^2
$$

**Fórmula 12.** Potencia máxima.

$$
P_{max} = 0.59 * P_{disp}
$$

**Fórmula 13.** Potencia útil.

$$
P_{\text{util}} = Cp * P_{\text{disp}}
$$

La velocidad varía según la altura y el tipo de terreno donde se encuentra, las lecturas se realizaron a una altura de 5 metros, pero nuestra altura de ubicación será a 10 metros, esta fórmula nos permite obtener la velocidad del viento en otra altura.

**Fórmula 14.** Fórmula Logarítmica del viento.

$$
V_2 = V_1 \left( \frac{\ln \ln \left( \frac{h_z}{z_o} \right)}{\ln \ln \left( \frac{h_1}{z_o} \right)} \right)
$$

El parámetro denominado longitud de rugosidad  $Z_{\text{o}}$ , es la capacidad que tiene la superficie de la tierra de influir sobre la velocidad y la circulación del viento. El parámetro  $Z_0$  se clasifica según las superficies irregulares o rugosas, lisas, aguas (ríos, mares y aguas estancadas) y aeropuertos, tiendo para cada superficie un valor de rugosidad, influyendo en la velocidad del viento en determinado sitio.  $V_2$  representa la velocidad que estamos buscando,  $V_1$  es la velocidad que ya medidos;  $h_1$  por ende sería a la altura que tomamos la medición en este caso son 5 metros y  $h_2$  la altura que estamos buscando la otra velocidad.

| Clase<br>Rugosidad | L rugosidad<br>$(ze)$ (m) | Indice Energía<br>(95) | Tipo terreno                                                                        |
|--------------------|---------------------------|------------------------|-------------------------------------------------------------------------------------|
|                    | 0.0002                    | 100                    | Sup de agua. Terreno abierlo. Sup. Lisa.                                            |
| 0.5                | 0.0024                    | 73                     | Pistas de hormigón (aeropuertos), césped                                            |
|                    | 0.0300                    | 52                     | Cambos abiertos sin cercados. Edificios dispersos.<br>Colinas suavemente redondedas |
| 1.5                | 0.0550                    | 45                     | Campo con alguna casa y arbolado de hasta 8 m<br>situado como minimo a 1250 m       |
| $\overline{2}$     | 0.1                       | 39                     | Campo con alguna casa y arbolado de hasta 8 m<br>situado como mínimo a 500 m.       |
| 2.5                | 0.2                       | 31                     | Campo con alguna casa y arbolado de hasta 8 m<br>situado como minimo a 250 m        |
| 3                  | 0.4                       | 24                     | Pueblos, bosques y terreno accidentado y desigual                                   |
| 3.5                | 0.8                       | 18                     | Cludades con edificios altos                                                        |
|                    | 1.6                       | 13                     | Grandes ciudades con edificios muy altos                                            |

**Figura 3.** Tabla de rugosidad del viento.

#### **RESULTADOS**

A continuación, se muestra la tabla del consumo diario de una residencia.

**Tabla 3.** Consumo diario

| Tipo                | Cantidad       | Consumo<br>w | Horas<br>de uso          | Promedio<br>KWh |
|---------------------|----------------|--------------|--------------------------|-----------------|
| Estufa              | $\mathbf{1}$   | 1500         | 4                        | 6.00            |
| Refrigerador        | 1              | 500          | 6                        | 3.00            |
| Percoladora         | $\mathbf{1}$   | 900          | 3                        | 1.80            |
| Computadora laptop  | 1              | 240          | 6                        | 1.44            |
| Lavadora            | $\mathbf{1}$   | 1800         | 3                        | 5.40            |
| Secadora            | 1              | 5000         | 3                        | 15.00           |
| Aires condicionados | $\overline{2}$ | 1800         | 7                        | 12.60           |
| Ventilador          | $\mathbf{1}$   | 60           | 4                        | 0.24            |
| Tv plasma           | $\mathbf{1}$   | 300          | 3                        | 0.90            |
| Lampara de cama     | 1              | 40           | $\overline{\phantom{a}}$ | 0.08            |
| Focos ahorrativos   | 14             | 448          | 5                        | 2.24            |
| Potencia total      |                |              |                          | 48.70           |

Datos de velocidad tomados a 5 metros de altura.

#### **Tabla 4.**

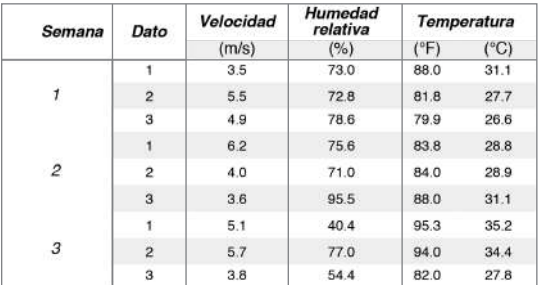

Para el cálculo de las revoluciones por minuto del rotor se realizó una prueba con un aspa, eligió el rotor Savonius se realizó un prototipo para fines de prueba dando como resultado las siguientes medidas:

**Tabla 5.** Magnitudes del rotor

|                                                     | Rotor |
|-----------------------------------------------------|-------|
| Altura (m)                                          | 1.4   |
| Diámetro (m)                                        | 0.8   |
| Peso (libras)                                       | 10.0  |
| <b>Velocidad promedio</b><br>$(m/s)$ <sub>RPM</sub> | 4.7   |
|                                                     | 74.0  |

**Tabla 6.** Magnitudes de la base

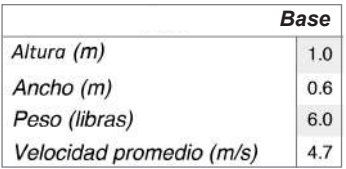

Para realizar la simulación se necesita una serie de datos, para diseñar y modelar lo más apegado a la realidad que se necesite.

- 1. Alternador características generales.
- 2. RPM de los componentes mecánicos
- 3. Velocidad del viento.
- 4. Áreas de cada rotor

Para simular el alternador, que será el encargado de proporcionar la carga, este cuenta con las siguientes generalidades:

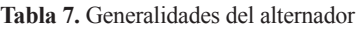

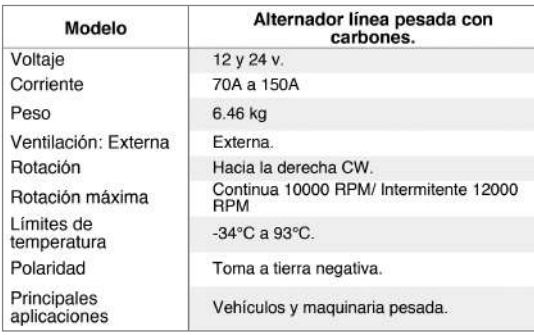

Fuente: ACDelco, 2016

Las generalidades son necesarias para el modelado del multiplicador, el cual servirá para la multiplicación de revoluciones que nos proporcione el rotor y elevarlas para poder alcanzar las que el alternador necesita para comenzar a generar.

#### **Diseño Savonius**

Para la iniciar el diseño en el programa, se comienza modelando la base del aerogenerador ingresando las medidas que ya fijadas en la Tabla 7, dentro de esta base se coloca un soporte vertical al costado, el cuál será el que sostiene al alternador, este se conecta por medio bandas, las cuales transmiten la potencia, del eje de transmisión del rotor al alternador, a ese soporte se le realiza una perforación para agregar la polea del alternador. Luego se diseña el rotor con las especificaciones ya establecidas, las cuales las podemos observar en la Tabla 6, y se coloca el eje de transmisión donde también se inserta la primera polea que convertirá las RPM que proporcione el rotor.

Para el diseño de las poleas se agregaron las medidas mecánicas, las cuales son el número de revoluciones necesarias para generar carga y el número de revoluciones que se tenía que multiplicar. Primero se realizó una base circular, luego se agrega el grosor, cuando ya se obtuvo el volumen, se agregó una perforación en el centro. Dentro de la base se ensamblo dos balineras para mejorar la movilización del rotor, con un diámetro de 5/8". Al tener integrado las partes mecánicas de nuestro aerogenerador, se ensambla toda la estructura para comenzar la simulación, para observar el funcionamiento.

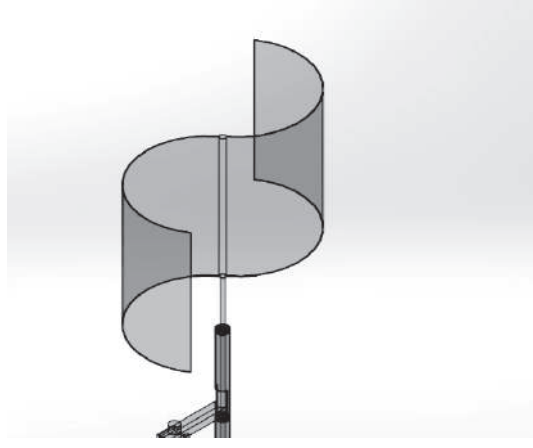

**Figura 5.** Ensamblaje de las piezas

#### **Diseño Darrius**

Comenzamos modelando las hélices utilizando las mismas dimensiones de la Tabla 5. Este tipo de aerogenerador se colocan varias barras para generar mayor soporte al rotor, cumpliendo con el ancho de los 0.8 m, también colocamos una pequeña base donde se ensamblará el eje de transmisión. Se coloca el eje de transmisión en la base del rotor, luego se juntó con la base prediseñada en el aerogenerador anterior, ya que aplica el mismo diseño.

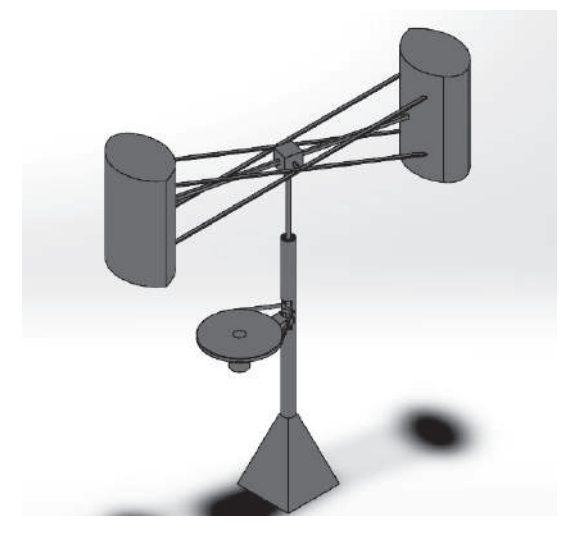

**Figura 6.** Aerogenerador Darrius

Para la fabricación del prototipo de aerogenerador Savonius, se generó los costos siguientes:

**Tabla 8.** Costo de fabricación

| Cantidad | <b>Artículos</b>                   | Diámetro   | Precio      |
|----------|------------------------------------|------------|-------------|
|          | Alternador                         |            | L. 900.00   |
| 2        | Balineras                          | Pulgada    | L.40.00     |
|          | Eie de hierro<br>$(50 \text{ cm})$ | Pulgada    | L. 70.00    |
|          | Lamina $(1 \text{ m}^2)$           |            | L. 100.00   |
|          | Platina (1 m)                      |            | L. 100.00   |
| 4        | Varillas<br>troqueladas            | Pulgada    | L. 80.00    |
|          | Eje de hierro<br>(1 m)             | 2 pulgadas | L. 300.00   |
|          | Mano de obra                       |            | L. 900.00   |
|          |                                    | Total      | L. 2,610.00 |

Como primer paso para el cálculo de la distribución se realiza una tabla de frecuencias con los datos de velocidad tomados en campo.

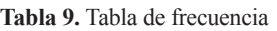

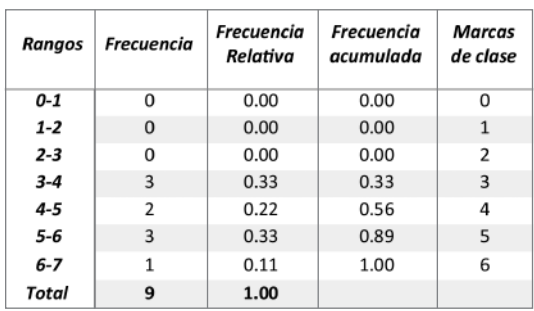

Debido que el número de datos, son nueve se determinó usar un rango seguido.

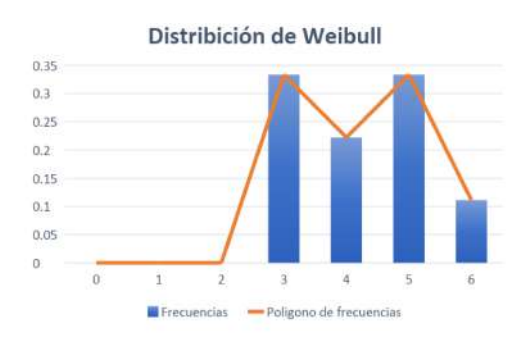

**Gráfica 1.** Frecuencia relativa/marcas de clase Figura en bold

La grafica representa la frecuencia relativa como eje "y", como eje "x" la marca de clases que seria las velocidades de viento que se obtuvieron, según la tabla 9, no se registraron menores a 3 m/s y superiores a 6m/s, siendo un rango aceptable a una altura de 5 metros. La frecuencia relativa está dada por la probabilidad de ocurrencia de la frecuencia dada por el número de datos.

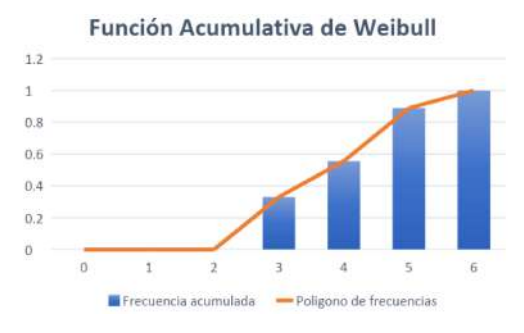

**Gráfica 2.** Función Acumulativa

Para saber el valor de las variables en la distribución de Weibull se emplea la regresión lineal, en este caso los datos a utilizar son el promedio de la frecuencia acumulada y la velocidad del viento promedio.

**Tabla 11.** Cálculo de Ln

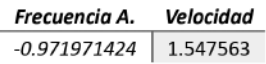

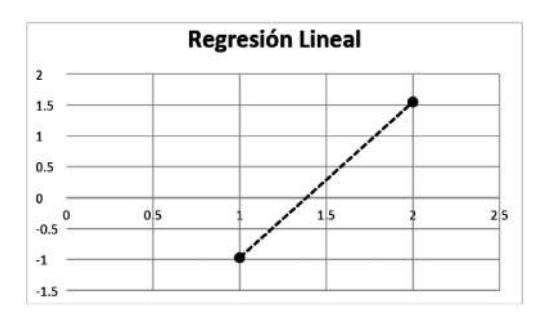

**Gráfica 3.** Regresión lineal

a= 2.5195  
b=-3.4915  

$$
-3.4915 = -(2.5195)Ln (c)
$$

$$
-3.4915/-2.5195 = Ln (c)
$$

$$
e^{1.39} = e(Ln (c))
$$

$$
4.0148 = C
$$

 $K = 2.5195$  $C= 4.0148$ 

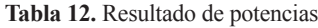

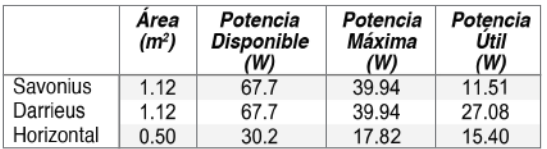

#### **Formula logarítmica del viento**

$$
V_2 = 4.7 \frac{m}{s} \left( \frac{\ln \left( \frac{10m}{0.4} \right)}{\ln \left( \frac{5m}{0.4} \right)} \right)
$$

**Tabla 13.** Resultados de generación

| Altura<br>$rotor$ (m) | Velocidad<br>media (m/s) | Grado de<br>confianza | <b>Dispersión</b><br>zona | Weibull k | Weibull c |
|-----------------------|--------------------------|-----------------------|---------------------------|-----------|-----------|
| 1.4                   | 4.7                      | 5.0%                  | $+/-$                     | 5.3311    | 1.7373    |

Se ingresaron la del rotor que se fabricó y la velocidad promedio en este caso la velocidad media que se obtuvo en campo, la página web genero valores para las variables "k" y "c" de la distribución de Weibull, también la potencia generada con esa altura y esa velocidad, siendo de 120.9 kWh/día.

## **DISCUSIÓN**

Los resultados obtenidos en este estudio referente al diseño, modelación y simulación de 2 prototipos de aerogeneradores, merece atención debido que previo a la construcción e instalación hay que tener en cuenta si es viable para el terreno que se esta utilizando y si este con la información obtenida en campo generara la suficiente carga para alimentar una residencia, para ello se implementan diferentes diseños en base a la teoría, definir el adecuado conforme a los cálculos de potencia disponible, máxima y útil también aplicando un método matemático que refuerce la investigación como la distribución de Weibull.

Según las distintas teorías los aerogeneradores de índole vertical solo eran utilizados para investigación o para generaciones mínimas, pero no aplicada para utilidad doméstica como se sugiere en este documento, relacionándolo con uno de tipo horizontal aplicando las mismas condiciones para resaltar las características de los tres prototipos sugeridos.

# **CONCLUSIONES**

**a.)** Se determinó el consumo de energía real de una área rural, debido a la ubicación de esta zona, genera poco consumo como normalmente se da en residencias de zonas rurales, por ello determinar un consumo estándar se dificulta por los diferentes factores que influyen, siendo variable entre residencias debido a que no poseen la misma cantidad de electrodomésticos e iluminaciones, catalogándose como lugares idóneos para investigaciones de aerogeneradores de ejes verticales, ya que por ser de diseños sencillos y de poca exigencia de generación, como se plasmó en la información anterior.

**b.)** Para el diseño y modelado de los dos tipos de aerogeneradores de ejes verticales, se tiene mucho en cuenta que la idea principal es que este se desarrolle con datos reales, cuando se habla de reales nos referimos a datos que, calculados en campo, así cuando se vea cómo será la simulación encaje con lo que se quiere o necesita.

**c.)** El atlas eólico a 10 m de altura proporciona una velocidad de 5.7 m/s como promedio, en campo se obtuvo una velocidad de 4.7 m/s con el anemómetro, debido a la diferencia entre ambas alturas, con respecto a ambos datos se genera un error del 14.57, siendo un margen aceptable debido a como se tomaron los datos, el atlas eólico obtiene esas medidas por medio de satélites de la NASA ubicados en el espacio los tienden a ser de mayor precisión, comparando la sensibilidad de un aparato de medición comercial como el anemómetro empleado en esta investigación, concluyendo que el porcentaje de error es confiable, ya que cuando se realizó el calculó del perfil de viento a 10m utilizando de referencia la velocidad a 5 m, resultando de 5.9 m/s, lo cual se acerca a la generada en el atlas, siendo aceptables para la investigación.

**d.)** Con los resultados del cálculo de las potencias, comparando los dos aerogeneradores de tipo vertical, sobresale el Darrieus ya que obtuvo números de alto valor con respecto a la potencia útil, la cual se utiliza para el trabajo mecánico, es decir, la potencia aprovechada total en un trabajo útil y está íntimamente ligado al coeficiente de potencia; y al compararse entre los tres siempre el aerogenerador de tipo Darrieus supera los otros dos, por ello a mayor coeficiente mayor potencia útil, aceptando la hipótesis de la investigación, aun cuando los tres se calcularon con medidas similares.

## **BIBLIOGRAFÍA**

- ACDelco. (2016). Catalogo de Alternadores y Marchas. ACDelco. Michigan.
- Cengel, Yunus, A., & Cimbala , J. (2006). Mecánica de fluidos: Fundamentos y aplicaciones. McGraw-Hill. New York.
- Cortes Pérez, D. M., Sierra Vargas, F. E., & Arango Gómez , J. E. (2016). Evaluación, predicción y modelación del potencial eólico. Universidad Nacional de Colombia. Bogota.
- DBcity. (20 de Enero de 2020). Concepción del Sur, Santa Barbara. Obtenido de DBcity.com: https://es.db-city.com/Honduras--Santa-B %C3%A1rbara--Concepci%C3%B3n-de l-Sur
- ENAIR. (9 de Abril de 2020). Estimación de producción eólica y solar. Obtenido de ENAIR: https://www.enair.es/es/app
- Espinosa-arenal, F., Saldaña-flores, R., & Rivera-blanco , C. (2011). Evaluación del potencial eólico para la generación de energía eléctrica en el Estado de Veracruz. Veracruz, Mexico.
- Quintana, D. M. (2015). Diseño y cálculo de aerogenerador de eje vertical. Logroño: Universidad de la Rioja.
- Rodríguez, M. R. (2016). Diseño y análisis económico financiero de una instalación eólica onshore de 99 mw en el mercado rumano y norteamericano. Escuela Técnica Superior de Ingenieros de Minas y Energía. Madrid.
- Ruiz, J.-F. F. (2009). Análisis simplificado de la respuesta estructural de una pala de un aerogenerador. Madrid: Universidad Carlos III de Madrid. España
- Salgado, J. M. (2011). Guia completa de la energía eólica. A. Madrid Vicente. Madrid.
- Silva, B., Alves , J., Cavalcanti, E., & Dantas , R. (2002). Direção Potencial eólico na direção predominante. Brasil.
- Touré, S. (2005). Investigations on the Eigen-coordinates method for the 2-parameter Weibull distribution of wind speed. En Renewable Energy, Vol. 30 (págs. 511-521).
- Velasco, J. G. (2009). Energías Renovables. En J. G. Velasco, Energías Renovables (págs. 14-15).: REVERTÉ. Madrid.
- Mejía, N., & Fallot, A. (2015). Las Plantaciones dendroenergéticas para la provisión de leña en Honduras y Centroamérica. Revista Técnico Cientifica Tatascán. ESNACIFOR. Siguatepeque, Honduras.
- Orduña, A. B. (2016). Estimación del Potencial Energético de la Biomasa Residual Agrícola y Análisis de Aprovechamiento en los municipios de la Comarca del Alto Palancia. Universitat Jaume I. España.
- Red Interamericana de Academias de Ciencias - IANAS. (2016). Guía hacia un Futuro Energético Sustentable para las Américas. Red Interamericana de Academías de Ciencias. México.
- Santos, A. B., & Rosales, M. (2013). Residuos en Plantaciones Forestales Comerciales y su Aprovechamiento. Instituto Politécnico Nacional. México.
- Trejo, J., Erazo, O., Sosa, A., Fuenmayor, C., & Puentes, Y. (2017). Los residuos industriales del aserrío de la madera como recurso energético para Venezuela. Estudio de Casos. Universidad de Los Andes. Venezuela.
- Vásquez, L., & Álvarez, H. (2018). Estado Actual de la Generación de Energía Eléctrica a través de Biomasa en Honduras. Análisis de 2007 al 2017. Tegucigalpa, Honduras: Escuela de Física, Facultad de Ciencias, Universidad Nacional Autónoma de Honduras.
- Velayos, J. G. (2016). Evolución temporal de la humedad de la madera de Pinus pinaster Ait. en pilas secadas al aire en la zona centro de la Peninsula Ibérica. España: Universidad de Valladolid.

**LEAVERHILL** 

**DESCRETE** 

4

**PROPIEDADES ENERGÉTICAS DEL LIRIO ACUÁTICO** (Eichhornia crassipes) **PROCEDENTE DEL LAGO DE YOJOA,** PARA LA PRODUCCIÓN **DE BIOETANOL** 

**All Committee of Child** 

# **PROPIEDADES ENERGÉTICAS DEL LIRIO ACUÁTICO (***Eichhornia crassipes***) PROCEDENTE DEL LAGO DE YOJOA, PARA LA PRODUCCIÓN DE BIOETANOL**

*Josué Othoniel Bustamante Quesada* <sup>π</sup>

## **RESUMEN**

El presente estudio se realizó en la ciudad de Siguatepeque, Comayagua con el fin de determinar el potencial energético del lirio acuático procedente del Lago de Yojoa, para la producción de bioetanol.

Se realizaron las pruebas químicas y físicas del lirio acuático, obteniendo resultados positivos a los esperados, con un porcentaje de almidón de 1.27 %, un pH estable en la mezcla y preparación.

En la estructura física de la planta se obtuvo un promedio de altura de 58.3 cm, un peso promedio por muestra de 1,200 gramos, lo cual se presenta una cantidad adecuada para poder realizar diferentes repeticiones al momento de la destilación.

Se prepararon tres muestras de esta biomasa, realizando tres repeticiones de destilación por cada muestra, con un total de 2 L (litros) de jugo fermentado de lirio. Con este proceso se logró un resultado de 131.3 ml de etanol producido con un porcentaje de pureza del 88 %.

> **Palabras clave:** etanol, fermentación, destilación, grado alcohólico

## **ABSTRACT**

The present research work was carried out in the city of Siguatepeque, Comayagua in order to determine the energy potential of the water lily from Lake Yojoa, for the production of bioethanol.

The chemical and physical tests of the water lily were carried out, obtaining positive results than expected, with a starch percentage of 1.27%, a stable pH in the mixture and preparation.

 $\pi$  e-mail: othonielbustamante0@gmail.com

In the physical structure of the plant, an average height of 58.3 cm was obtained, an average weight per sample of 1,200 grams, which is an adequate amount to be able to perform different repetitions at the time of distillation.

Three samples of this biomass were prepared, performing three repetitions of distillation for each sample, with a total of 2 L (liters) of fermented lily juice. With this process, a result of 131.3 ml of ethanol produced with a purity percentage of 88% was achieved.

## **Key words:** ethanol, fermentation, distillation, alcoholic strength

# **INTRODUCCIÓN**

Los combustibles fósiles tienen su origen en la descomposición de materiales biológicos formados hace casi 100 millones de años, estando su energía contenida en los enlaces químicos (Diaz de Cevallos, 1988). Debido a que los combustibles fósiles son una fuente de energía no renovable, se han buscado alternativas para encontrar fuentes de energía renovables efectivas, que permitan satisfacer las demandas de combustibles en el futuro (Juarez Luna, 2011).

Desde el año 1992 al 1999 la producción de biocombustibles ha experimentado un espectacular crecimiento en Europa, especialmente en Francia y España. (Camps, Alvares, & Martin, 2008). Francia ha contribuido al 58% de la producción europea, y el ámbito mundial ocupa el cuarto lugar de producción de etanol. La producción de etanol se da a partir de bagazos de caña de azúcar y otras plantas con abundantes azucares, mediante procesos de pirolisis y fermentación.

El lirio acuático en Honduras es considerado plaga en los canales del área natural; es una de las plantas con mejor reproducción y tasa de crecimiento. Sin embargo, por el alto contenido de polímeros que contiene, es una opción viable para realizar estudios de bioetanol (Juarez Luna, 2011), por lo que es necesario realizar un análisis fisicoquímico de la planta para estudiar sus propiedades energéticas que esta posea y sea una alternativa técnica viable para la producción de etanol.

## **MATERIALES Y MÉTODOS**

## **Descripción del área de estudio**

El Lago de Yojoa se encuentra a una distancia aproximada de 160 km de la capital, Tegucigalpa; y 90 km2 de San Pedro Sula. Este lago está a 680 msnm, con un perímetro de 50 km y abarca un área aproximada de 90 km2 . Está ubicado en una zona muy lluviosa, con 3,000 mm anual.

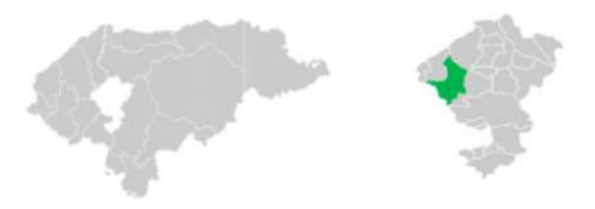

**Figura 1.** Ubicación general del área de estudio

#### **Recolección de la materia prima**

La toma de muestras para la realización de análisis fisicoquímicos, fueron recolectadas en el Lago de Yojoa y los procesos de obtención y producción de bioetanol se llevaron a cabo en la ciudad de Siguatepeque, Comayagua.

Se recolectaron 3.6 kg, los cuales se dividieron en tres muestras con una representación de 1.2 kg por muestra. Para los análisis de laboratorio se enviaron las muestras para identificar sus características físicas y cantidad de azucares presente en la planta, como ser grados brix, azucares reductores y almidón.

## **Determinación de análisis físicos de la planta**

## **1. Numero de ramificaciones por planta**

Se realizó un conteo visual del número de ramificaciones por planta, luego se realizaron los cálculos para determinar un promedio de ramificaciones por cada muestra.

## **2. Altura de las plantas**

Con una cinta métrica se tomó la medida, en centímetros, de una ramificación al azar. Luego se procedió a calcular el promedio de las alturas de las plantas por cada muestra (3 muestras, con un total de 26 plantas) con el fin de determinar el promedio de altura.

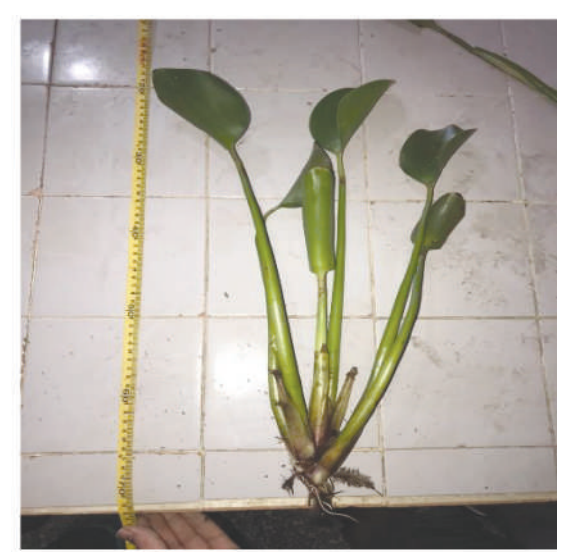

**Figura 1**. Medida de Altura del lirio acuático

#### **3. Medida de peso por planta**

Las 26 plantas recolectadas se dividieron en tres grupos (muestras). Con una balanza digital se procedió a pesar cada planta y de esta forma obtener el peso promedio por cada muestra.

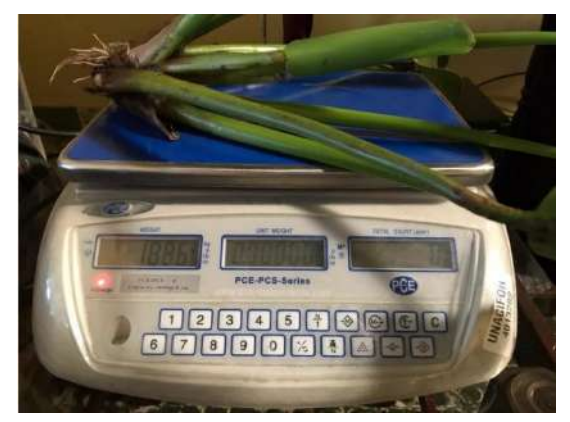

**Figura 2.** Medida de peso del lirio acuático

## **4. Porcentaje de humedad por planta**

De cada muestra se tomaron tres plantas al azar para determinar el porcentaje de contenido de humedad de la planta.

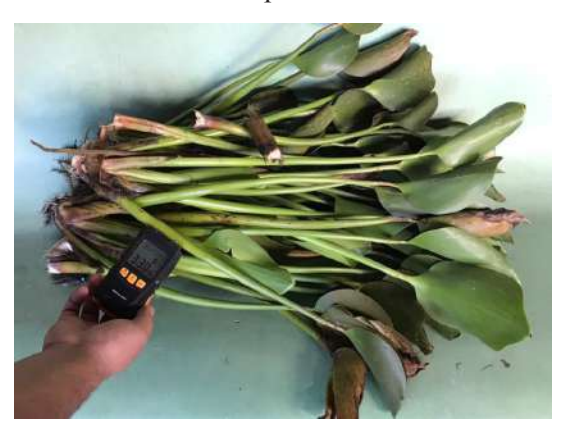

**Figura 3.** Porcentaje de contenido de humedad

#### **Pretratamiento de los subproductos**

Se realizó un pretratamiento físico que consistió en reducir el tamaño en partículas utilizando una licuadora. Con la molienda fue más fácil mezclar ambos subproductos y disponer de una mezcla más homogénea.

### **Proceso de producción para la obtención de bioetanol**

#### **1. Producción de bioetanol**

Ya que para el lirio acuático no hay una referencia establecida en el país, se hizo el estudio de perfil de azucares para poder determinar qué proceso sería el más recomendable al momento de producir el bioetanol.

El proceso llevado a cabo según los análisis realizados, es a través del proceso de biomasa lignocelulosa, ya que en este proceso se llevan a cabo los dos métodos que se usan en los demás procesos.

Una vez obtenida la materia prima se llevaron a cabo los siguientes procesos:

### **● Trituración:**

Para la trituración utilizando una licuadora de cocina, para acelerar el proceso de descomposición. De esta forma se procede a usar una olla de cocina normal, para calentar la materia prima, realizando un proceso de pasteurización; este proceso facilita la eliminación de las bacterias de la materia prima sin alterar el procedimiento como tal. También es necesario para ayudar a romper los enlaces covalentes de las moléculas que componen los tejidos de esta especie.

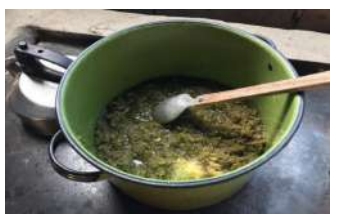

#### **● Fermentación**

La materia orgánica es catabolizada en ausencia de un aceptor de electrones externo mediante microorganismos anaeróbicos estrictos o facultativos a través de reacciones de oxidación-reducción bajo condiciones de oscuridad. Esto quiere decir que es en ausencia de oxígeno, esto con el propósito que la levadura utilizada haga el proceso de separación de moléculas y producir glucosa, para posteriormente obtener el alcohol. Se utilizó 2% de levadura (20 g) por kg de materia prima a fermentar, con una duración de dos meses de fermentación.

#### **● Destilación simple**

El principio de operación de este método inicia con la ebullición del líquido filtrado, los vapores se elevan y son condensados; este líquido destilado obtenido en una temperatura aproximada a 78 0 C es etano. Luego que todo el alcohol presente en la muestra es destilado, la temperatura empieza a aumentar llegando hasta un punto entre los 90 y 98 °C, donde el producto obtenido es un azeótropo, es decir, una mezcla de Etanol-Agua. Este producto es un líquido incoloro y soluble, muy parecido al agua. Se destiló 2 L de jugo fermentado por cada muestra. Se realizaron tres destilaciones por cada muestra.

Los materiales a utilizar para este proceso son los siguientes:

- 1. Matraz Erlen-Meyer
- 2. Matraz de balón plano
- 3. Tubo de cobre de 4 pies
- 4. Termómetro
- 5. Soporte de matraz
- 6. Mechero de alcohol
- 7. Goma para asegurar las uniones
- 8. Tubo de cristal
- 9. Balde con agua helada

**Figura 3.** Trituración y calentamiento del lirio acuático

#### **2. Pureza del bioetanol**

Se procede a determinar el porcentaje de pureza que hay en el etanol, esto es mediante un alcoholímetro cuyo proceso quiere decir que, entre más etanol producido menor será su densidad, de esta manera al obtener el porcentaje de alcohol presente en la muestra se logra obtener el nivel de pureza en el bioetanol.

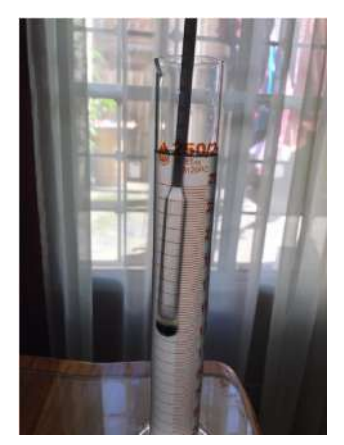

**Figura 5.** Alcoholímetro, instrumento para medición de porcentaje de alcoholes

#### **Rendimiento de producción del lirio**

Al determinar la producción de bioetanol se determina cuanto volumen se puede producir a partir de determinada masa mediante producción de etanol por método de fermentación.

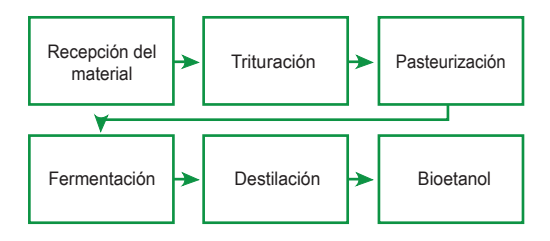

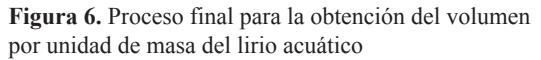

#### **Metodología de laboratorio y oficina**

Con la información obtenida, los pasos a seguir para la tabulación de datos son los siguientes:

En los Análisis fisicoquímicos para determinar el porcentaje de grados brix, azucares reductores y almidón, se realizó mediante una prueba de análisis de laboratorio analizando cada uno de ellos como propiedades energéticas óptimas para producir bioetanol.

Se realizaron las pruebas físicas (peso en gramos, altura en cm, contenido de humedad en %, y determinación de pH) y se tabularon mediante tablas para poder identificar cada variable a medir.

Se determinó en que rango de pureza se encuentra el bioetanol producido, con la finalidad de encontrar si está dentro de las normas que permite si el bioetanol puede ser utilizado como biocombustible.

Una vez determinadas las propiedades energéticas para la producción de bioetanol, se determina cuanto volumen se produce por unidad de masa, esto con tres repeticiones (muestras) para tener un dato más preciso de cuanto lirio acuático se necesita para producir cierta cantidad de bioetanol.

## **RESULTADOS**

#### **Análisis Físico**

En las siguientes tablas se muestran los cálculos físicos realizados

Como se describe en la metodología, se realizó la división del total de las plantas en tres grupos de muestras.

| Muestra 1      |                             |                |             |  |  |  |  |
|----------------|-----------------------------|----------------|-------------|--|--|--|--|
| Planta<br>[N°] | Número de<br>ramificaciones | Altura<br>[cm] | Peso<br>[g] |  |  |  |  |
| 1              | 7                           | 64             | 138.5       |  |  |  |  |
| 2              | 8                           | 54             | 188.7       |  |  |  |  |
| 3              | 8                           | 55             | 174.5       |  |  |  |  |
| 4              | 5                           | 56             | 120.1       |  |  |  |  |
| 5              | 6                           | 55             | 155.7       |  |  |  |  |
| 6              | 6                           | 60             | 132.1       |  |  |  |  |
| 7              | 6                           | 59             | 136.6       |  |  |  |  |
| 8              | 7                           | 63             | 135.3       |  |  |  |  |
|                | 58.3<br>Altura promedio     |                |             |  |  |  |  |
|                | Peso promedio por planta    |                | 147.7       |  |  |  |  |

**Tabla 1.** Altura y peso de la Muestra 1 de lirio acuático

**Tabla 2.** Altura y peso de la Muestra 2 de lirio acuático

| Muestra 2      |                             |    |             |  |  |  |
|----------------|-----------------------------|----|-------------|--|--|--|
| Planta<br>[N°] | Número de<br>ramificaciones |    | Peso<br>[g] |  |  |  |
| 1              | 6                           | 53 | 114.1       |  |  |  |
| 2              | 10                          | 54 | 299.9       |  |  |  |
| 3              | 6                           | 57 | 160.3       |  |  |  |
| 4              | 4                           | 57 | 51.1        |  |  |  |
| 5              | 5                           | 60 | 71.3        |  |  |  |
| 6              | 5                           | 58 | 95.1        |  |  |  |
| 7              | 6                           | 62 | 147.0       |  |  |  |
| 8              | 7                           | 65 | 128.9       |  |  |  |
| 9              | 8                           | 59 | 124.9       |  |  |  |
|                | 58.3<br>Altura promedio     |    |             |  |  |  |
|                | Peso promedio por planta    |    |             |  |  |  |

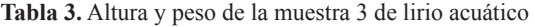

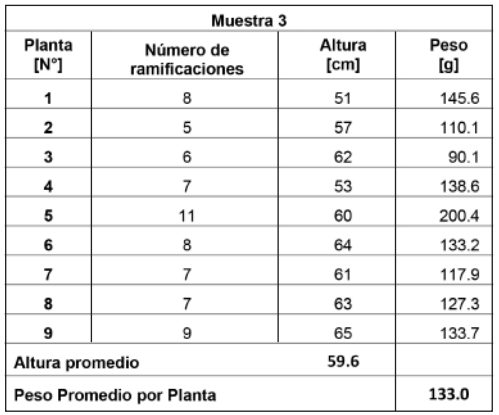

#### **Análisis Químico**

En la siguiente tabla se muestra los resultados del perfil de azúcar realizado en el laboratorio para determinar el porcentaje de glucosa, sacarosa y almidón.

**Tabla 4.** Análisis de perfiles de azúcar del lirio acuático

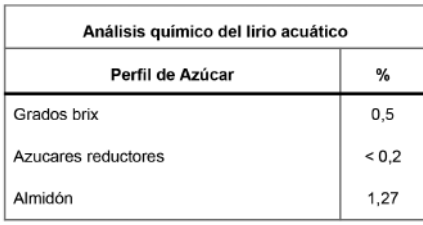

#### **Contenido de humedad**

En el cálculo de contenido de humedad se presentan los siguientes valores.

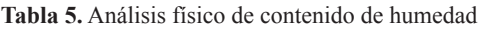

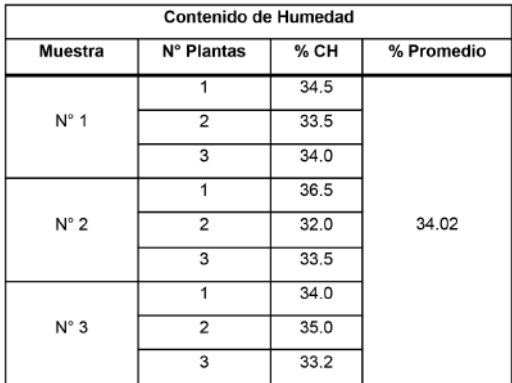

#### **Análisis de pureza**

Para cada muestra se realizaron destilaciones a una temperatura de 78 a 90 grados centígrados, con un tiempo estimado por destilación de 40 a 50 minutos.

| <b>Muestra</b> | Fermentado (ml) | Número de<br>destilaciones | Destilado (ml) | % Alcohol |
|----------------|-----------------|----------------------------|----------------|-----------|
|                |                 |                            | 428            | 30        |
|                | 2000            | 2                          | 167            | 70        |
|                |                 | 3                          | 130            | 90        |
|                |                 |                            | 420            | 30        |
| $\overline{2}$ | 2000            | 2                          | 164            | 70        |
|                |                 | 3                          | 130            | 86        |
|                |                 |                            | 425            | 30        |
| 3              | 2000            | 2                          | 160            | 75        |
|                |                 | 3                          | 134            | 88        |

**Tabla 6.** Análisis de pureza

#### **Rendimiento de producción del lirio**

Se tomaron tres muestras, con la misma cantidad de destilaciones para cada muestra.

**Tabla 7.** Rendimiento de producción de etanol

| Muestra        | Muestra<br>(kg) | Volumen de<br>etanol (ml) | % Alcohol | Volumen<br>promedio de<br>etanol (ml) | % Promedio<br>de alcohol |
|----------------|-----------------|---------------------------|-----------|---------------------------------------|--------------------------|
|                | 1.2             | 130                       | 90        |                                       |                          |
| $\overline{2}$ | 1.2             | 130                       | 86        | 131.3                                 | 88                       |
| 3              | 1.2             | 134                       | 88        |                                       |                          |

# **DISCUSIÓN**

La condición climática que se presenta en el Lago de Yojoa es aproximadamente de 18 a 33 °C, con una temporada calurosa de 2.6 meses entre marzo y junio, alcanzando una temperatura máxima promedio diaria de 32 °C. El porcentaje del cielo cubierto con nubes varía extremadamente en el transcurso del año, la parte más nublada del año comienza en abril, terminando en noviembre. Una precipitación promedia de 3,000 mm por año.

Los análisis físicos se presentan en las tablas 1, 2 y 3, donde se cuantifica el número de ramificaciones, el peso y altura de cada planta. Se observa que el lirio acuático en las condiciones climáticas del lugar presenta un mínimo de 4 a un máximo de 11 ramificaciones por planta, tomando las tres muestras recolectadas.

En las muestras 1,2,3, la altura promedio de cada planta es de 58.3, 58.3, 59.6 cm respectivamente. Cada muestra está formada por nueve plantas presentado un peso promedio de 147.7, 132.5, 133.0 g respectivamente por muestra. En el siguiente gráfico se presentan las mediciones realizadas para la muestra 1.

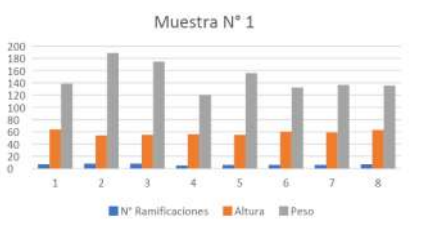

**Gráfico 1.** Relación de ramificaciones, peso y altura de la Muestra 1

En los análisis químicos se obtuvo una muestra de 500 g para enviarla al laboratorio, con el uso de reactivos para determinar el contenido de azucares en la planta.

En la estructura de las plantas hay grandes cantidades de celulosa, la cual se pueden transformar en azúcares fermentables por descomposición enzimática que pueden ser aprovechadas para generar bioetanol (Monroy, 2017).

**Tabla 8.** Composición promedio en polímeros de interés de cada una de las materias primas

| Material lignocelulósico                        | % Celulosa | % Hemicelulosa |
|-------------------------------------------------|------------|----------------|
| Cascarilla de Arroz                             | 39.05      | 21.35          |
| Bagazo de caña                                  | 48.81      | 24.42          |
| Desechos cítricos (Bagazo y<br>cascaras)        | 20.63      | 10.86          |
| Subproductos de plátano<br>(Cascaras de banano) | 13.20      | 14.80          |

En la tabla anterior se muestran diversos resultados de la composición de polímeros de diferentes materias primas para la producción de etanol, esto con el fin de determinar en un futuro posibles mezclas de especies para mejor eficiencia en la producción de etanol. Es importante considerar que entre mayor porcentaje de celulosa y hemicelulosa, mayor será la producción de etanol.

Según el proceso para la producción de etanol se obtienen diversos resultados, no obstante, en el caso de la biomasa utilizada en este proceso se realizó mediante la fermentación que a conversión estequiometria de la glucosa y la xilosa a etanol es de aproximadamente 0.51 gramos de etanol por gramo de azúcar. Estos resultados son variables según el método que se emplee, el microorganismo, condiciones de temperatura, el tipo de biomasa, etc.

En los cálculos de contenido de humedad se obtuvieron resultados muy similares en las tres muestras, presentándose resultados mínimos de 32% a un máximo de 36.5 %, en promedio se observa que el contenido de humedad promedio por toda la recolección es de 34.02 % de humedad.

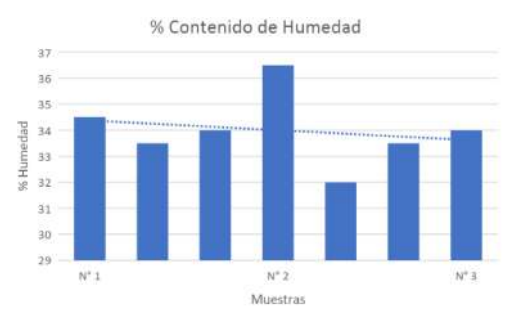

**Gráfico 2.** Contenido de humedad por las muestras de lirio acuático

En el grafico se muestran resultados interesantes, ya que, al ser una planta acuática, se espera a que sea receptora de mucha humedad, sin embargo, el contenido de humedad presente en la planta es considerablemente bajo en comparación a otras plantas acuáticas.

El porcentaje de pureza del etanol se describe en la tabla 6. Se obtuvo una cantidad de 2000 ml de jugo fermentado para cada muestra, en total tres repeticiones por cada una de ellas.

En la muestra 1, 2 y 3 se obtuvo en la primera destilación 428, 420 y 425 (ml) de bioetanol respectivamente a una concentración de 30 % de alcohol. El proceso de destilación es fundamental para purificar el etanol producido en la fermentación, hasta llegar a un nivel de pureza superior al 95 % de alcohol (Pureza).

En los procesos de destilación convencionales, la separación del etanol no es completa en su totalidad, ya que se presenta un punto azeotrópico de la mezcla etanol-agua cerca del 95 % de concentración de etanol (Monroy, 2017).

Cuando se describe el proceso de producción de bioetanol se toman en cuenta muchos factores, como ser la temperatura, densidad y cantidad de azúcar que pueda obtener la planta o materia prima. Mediante las condiciones climáticas y el proceso utilizado en la fermentación y destilación se obtiene un rendimiento promedio en comparación a la producción de bioetanol con otro tipo de materia prima.

El rendimiento promedio para una cantidad de 1.2 kg de lirio acuático en la producción de bioetanol según las muestras presentadas en la investigación, es de 130, 130 y 134 ml de bioetanol a un grado alcohólico de 90, 86 y 88 % respectivamente. En promedio se obtiene 131.3 ml de bioetanol a una pureza del 88 % en lo cual a un nivel de pureza del 100 % teóricamente se obtendría 115.54 ml de bioetanol por 1.2 kg de lirio acuático.

#### **CONCLUSIONES**

La materia prima utilizada para la producción de etanol da como resultado positivo, aun sabiendo la que la investigación se inclinó a producir etanol a pequeña escala de forma casera, es importante tener en cuenta a futuro

la implementación de nuevas tecnologías para poder desarrollar la mayor pureza posible y que sea factible ser usado en motores.

En los análisis químicos (perfil de azúcar) se presentan teóricamente resultados bajos, como ser, grados brix con 0.5 %, azucares reductores con  $\leq 0.2$  % y almidón de 1.27 %, teniendo en cuenta que es necesario realizar otras pruebas de análisis como ser hemicelulosa, celulosa y glucosa.

La edad de la planta no se logró determinar, pero es interesante realizar una investigación en la producción de etanol con diferentes edades y de esta forma comparar con análisis químicos. Se determinó que la altura promedio es de 58.3, 58.3, y 59.6 cm de altura respectivamente con cada una de las muestras y un peso promedio de 147.7, 132.5 y 133.0 gramos respectivamente con cada una de las muestras.

Se realizaron pruebas de humedad ya que es esencial la determinación de agua que logra absorber la planta, y en el caso presentado por el lirio acuático, se considera una absorción de agua mínima en comparación a otras plantas acuáticas. El contenido de humedad promedio por todas las muestras es de 34.02 % en total, esto quiere decir que el lirio acuático contiene un contenido de humedad bajo, aun así, no limitó la producción de bioetanol ya que se muestran excelentes resultados.

Se determinaron tres muestras de materia prima para la producción de bioetanol, esto con la finalidad de producir un biocombustible y buscar una alternativa para esta especie. El porcentaje de pureza que se realiza por medio de la destilación puede lograr alcanzar grandes porcentajes, y en el caso del lirio acuático se presentó un buen resultado con un promedio de 88% de pureza, esto con la limitación del equipo de laboratorio que se utilizó.

Se recomienda utilizar y realizar el proceso con diferentes equipos de laboratorio y comparar los resultados.

El rendimiento del lirio acuático depende de todo el proceso que se realice para obtener el bioetanol, si el proceso es ineficiente, los resultados se reflejaran de esa misma forma, por eso es importante considerar diferentes procesos y métodos para su obtención. Con el procedimiento utilizado, se obtiene alrededor de 109.4 ml por kilogramo a un 88% de pureza.

## **BIBLIOGRAFÍA**

- Camps, M., & Marcos, F. (2008). Los biocombustibles. Aedos, S. A. Madrid.
- Camps, M., Alvares, F., & Martin., F. (2008). Los biocombustibles (segunda ed.). Madrid, España: Ediciones Mundi Prensa.
- Costa, A. (2013). Biomasa y biocombustibles. AMV Ediciones. Madrid.
- Diaz de Cevallos, M. S. (1988). El libro de las Energias Renovables. Costa Rica.
- González, M. G. (2008). tesis doctoral - e-Spacio. Obtenido de tesis doctoral e-Spacio:http://e-spacio.uned.es/fez/eserv/tesisuned:IngInd-Mgomez/TESIS \_MGG0\_PagIniciales\_Indices.pdf
- Hidalgo, X. I. (22 de septiembre de 2013). Energetica. Obtenido de file:///C:/Users/usuario/Downloads/krrMI 1uxULvYQ6WQ6DrPPnEQWBDEa0AA prMxh7k2HUPYPlpJpVZ50dJ.pdf
- Juarez Luna, G. N. (2011). Cambios en la composición del lirio acuático. Instituto Politécnico Nacional. Escuela Nacional de Ciencias Biológicas. México.
- Monroy, A. (10 de Diciembre de 2017). Generación de bioetanol como combustible alternativo a partir de compuestos lignocelulósicos a nivel laboratorio. Revista de Energía Química y Física, IV(13), 49-57.
- Morales, G. (15 de Noviembre de 2018). Producción de bioetanol a partir de subproductos agroindustriales lignocelulósicos. Ciencias - Química, 61-90.
- Nogués, F. S., García, D., & Rezeau, A. (2010). Energia de la biomasa (Vol. II). Zaragoza, España: Servicio de publicaciones.Universidad de Zaragoza.
- Rodríguez, N., & Zambrano, D. (2011). Produccion de etanol a partir de mucilago de café. Revista CENICAFE, 56-69. España.
- Rodriguez, V. (2007). Balance energético en la producción de etanol a partir de la pulpa y el mucílago de café y poder calorífico de los subproductos del proceso del cultivo de café. Chinchiná. Cenicafé, 7.

**ESTUDIO FÍSICO Y QUÍMICO DE LA ACÍCULA DEL Pinus oocarpa Schiede<br>EN DIFERENTES ÍNDICES DE SITIO DEL BOSQUE UNIVERSITARIO** 

5

E

**SECTION** Figure II

# **ESTUDIO FÍSICO Y QUÍMICO DE LA ACÍCULA DEL** *Pinus oocarpa* **Schiede EN DIFERENTES ÍNDICES DE SITIO DEL BOSQUE UNIVERSITARIO**

*Lenin Issac Claros Peña* <sup>Ω</sup>

#### **RESUMEN**

Este estudio se realizó en el bosque de *Pinus oocarpa* Schiede ex Schltdl de la Universidad Nacional de Ciencias Forestales (UNACIFOR), el cual cuenta con una extensión de 4,550.03 ha, distribuidos en siete sectores. Utilizando un diseño aleatorio se establecieron 46 parcelas de forma circular, con un tamaño 500 m<sup>2</sup> cada una, con la finalidad de determinar si existen diferencias físicas y químicas de la acícula en los índices de sitio presentes.

Se consideraron 44 variables de carácter físico y químico, asociadas al bosque de pino. Las actividades se desarrollaron en 2 etapas: el levantamiento de los datos y muestras de campo; y posteriormente los análisis de variables físicas y químicas en laboratorio.

Registrada la medición de cada una de las variables, se generó una base de datos en la cual se registró toda la información y posteriormente se realizó el análisis conjunto de las variables utilizando el software RStudio. Con la base de datos se generaron análisis estadísticos, interacciones entre estos y mapas, uno de ellos fue de Indices de Sitio (cuatro índices II, III, IV y V). No se encontró evidencia del índice de sitio I, considerado como el de mejor calidad.

Se incluyeron en el análisis de componentes principales, estadística multivariada y la prueba de Tukey. Estos determinaron que las variables más influyentes son: en el árbol el DAP, altura y edad; en el suelo, pH, Mg, Mn, Zn, Cu, Ca, densidad aparente, densidad real y porosidad. El mejor índice contiene altos niveles de Mg y Ca en la acícula.

> **Palabras clave:** Acícula, variables químicas y fiscas, diferencias estadísticas

 $\Omega$  e-mail: nenin03co@gmail.com

#### **ABSTRACT**

This study was carried out in the *Pinus oocarpa* Schiede ex Schltdl forest of the National University of Forest Sciences (UNACIFOR), which has an area of 4550.03 ha, distributed in seven sectors. Using a random design, 46 circular plots were established, with a size of  $500 \text{ m}^2$  each; in order to determine if there are physical and chemical differences of the needle in the site indices present.

44 physical and chemical variables associated with the pine forest were considered. This study was developed in II stages; the gathering of data and field samples; later the analysis of physical and chemical variables in the laboratory.

Once the measurement of each of the variables was recorded, a database was generated in which all the information was recorded and subsequently the joint analysis of the variables was carried out using the RStudio software. With the database, statistical analyzes were generated, interactions between these and maps, one of them was of site indexes, it showed the presence of four indexes II, III, IV and V. No evidence of site index I was found, considered as the best quality.

Multivariate statistics and the Tukey test were included in the principal component analysis. These determined that the most influential variables are: DBH, height and age; in the soil, pH, Mg, Mn, Zn, Cu, Ca, apparent density, real and porosity. The best index contains high levels of Mg and Ca in the needles.

> **Key words:** Pine needles, chemical and physical variables, statistical differences

# **METODOLOGÍA Descripción del Área de Estudio**

El laboratorio natural de la UNACIFOR se encuentra ubicado en el departamento de Comayagua, en los municipios de Siguatepeque (5.06%), El Rosario (36.34%) y Comayagua (58.6%), con una extensión territorial de 4550.03 ha, teniendo un rango de temperatura entre los 21.8 °C y 23.8 °C, con una altitud que va desde los 760 msnm en su punto más bajo hasta los 1,321 msnm en su punto más alto, con precipitaciones que oscilan entre 800 mm a los 1,300 mm (Baide, 2018). La clasificación de Zonas de Vida de Holdridge (Holdridge, 2000) clasifica este bosque UNACIFOR como bosque húmedo subtropical. Este se encuentra dividido en índices de sitio que va desde el II al V, con presencia abundante de *P. oocarpa* en cada índice, lo que permitirá aplicar las mediciones por cada sector.

#### **Selección de variables**

Para seleccionarlas se basó en la influencia de esta variable sobre el objeto de estudio o la relación directa con la misma, como las variables biofísicas de suelo y las mediciones que se efectuaron a los árboles de las parcelas, los cuales son representativos de cada índice de sitio. Las variables consideradas son:

● El diámetro a la altura del pecho (DAP) en cm de los árboles dominante y codominante de la parcela.

Para efectuar esta medición se utilizó la cinta diamétrica, ya que es más precisa, realizandolas a 1.30 m del suelo. Se evaluaron 2 árboles por parcela.

● Altura, en metros, de los árboles

dominante y codominante de la parcela.

La altura del árbol se midió con clinómetro digital, en metros.

● Edad, en años, de los árboles dominante y codominante de la parcela.

Esta se obtuvo con un barreno de incremento, barrenado los árboles seleccionados a la altura donde se midió el DAP (1.30 m) y en el centro de este, extrayendo el tarugo para el conteo de los anillos de crecimiento.

● Índice de sitio.

Este se manejaba previamente del Mapa de Índice de Sitio de bosque, pero se corroboró con las curvas de Índice de Sitio elaboradas por C. Groothousen y E. Heikkinen en parcelas permanentes del país; para las cuales se requirieron las variables altura y edad.

● Textura del suelo.

Para determinar la textura se realizaron calicatas de 30 cm x 30 cm con una profundidad de 60 cm, extrayendo la muestra de suelo, que posteriormente se enviaron al Laboratorio de Suelos del IHCAFE<sup>1</sup> para determinar la proporción de cada partícula (arena, arcilla y limo), de esta manera se obtendrá su textura. Esta se extrajo cerca del árbol representativo.

● Profundidad del suelo.

Una vez hecha la calicata, se procedió a estimar la profundidad con una regla milimétrica, se considera suelo fértil hasta donde llegan las raíces de la vegetación circundante aproximadamente 30 cm, pero la profundidad del suelo esperada para el bosque es menor, más en áreas consideradas en índices de sitio IV y V.

● Densidad del Suelo.

De cada una de las calicatas realizadas en las 46 parcelas se obtuvo un terrón<sup>3</sup> para efectuar este análisis, agruparlos posteriormente por índice de sitio para ser analizados en el Laboratorio de Suelos de la UNACIFOR.

● Porosidad del Suelo.

Esta se obtuvo de las muestras de los terrones obtenidos por índice de sitio. Obtenida la porosidad real y aparente, se determinó el espacio poroso (%).

● Análisis físico foliar.

Se realizó posterior a la colección de las muestras totales de acículas, donde se analizó la muestra compuesta seleccionada por índice de sitio, para ser objeto de estudio su longitud, diámetro, contenido de humedad y peso.

● Análisis químico foliar.

Las muestras se almacenaron en bolsas herméticas, identificándolas por parcela e índice se sitio; posterior a ello se obtuvo una muestra compuesta por índice de sitio y enviadas al Laboratorio del IHCAFE donde se determinaron el contenido de macro y micronutrientes.

## **Establecimiento de parcelas Ubicación de la parcela**

Estas fueron asignadas utilizando el software ArcGIS mediante la herramienta "Sampling" → "Create Fishnet", se registraron las coordenadas (UTM3 ) de la parcela a partir de los puntos; con la ayuda de un GPS previamente configurado se ingresó en modo navegación, que permite ingresar las coordenadas (X Y) de destino, así se inició el recorrido para dar con la ubicación, utilizando imágenes satelitales de Google Earth.

<sup>1</sup> Instituto Hondureño del Café

 <sup>2</sup> Masa pequeña y compacta de tierra u otra materia, cuyo estado habitual es el de polvo o pequeñas partículas

<sup>3</sup> Universal Transverse Mercator, las magnitudes en el sistema UTM se expresan en metros únicamente al nivel del mar, que es la base de la proyección del elipsoide de referencia

Alcanzado el objetivo anterior, se procedió a la marcación del centro de la parcela con un palillo de pino, pintado de color rojo en su parte superior lo que permitió ser visualizado y ubicado con facilidad, durante el proceso de medición y toma de muestras. La información que se registró en el palillo es la siguiente; número de parcela, coordenadas de ubicación, responsable, fecha, elevación, sector o rodal.

#### **Tamaño de la parcela**

Se instalaron parcelas de forma circular con un área de 500 metros cuadrados cada una, con un radio de 12.62 metros.

**Fórmula 1:** Ecuación para calcular el radio de la parcela. Fuente: (Ferreira, 2005).

$$
r=\sqrt{\frac{a}{\pi}}
$$

Donde:

 $r = m$  $a = \text{área}, m^2$  $\pi = 3.1416...$ 

#### **Tamaño de la muestra**

Ya que conocemos el tamaño de la población, la muestra es del tipo finita, a partir de la cual se estimó el número de muestras que se tomarán de la población. Consideramos para este caso un valor de "p" correspondiente a la cobertura del bosque denso (0.62308) y un valor de "q" para bosque ralo (0.37692), con un nivel de confianza del 91%, correspondiente al 9% de precisión.

**Fórmula 2:** Ecuación para determinar el tamaño de las muestras en poblaciones finitas. Fuente: (Ferreira, 2005).

$$
n = \frac{N^* Z^{2*} p^* q}{d^{2*}(N-1) + Z^{2*} p^* q}
$$

Donde:

- n: Tamaño de la muestra
- N: Tamaño de la población
- Z: Nivel de confianza
- p: Probabilidad de éxito (cobertura del bosque denso)
- q: Probabilidad de fracaso (cobertura del bosque ralo)
- d: Precisión

n

#### **Cálculo del tamaño de la muestra**

$$
103\times1.695^2\times0.62308\times0.37692
$$

 $\frac{1}{0.09^2 \times (103 - 1) + 1.695^2 \times 0.62308 \times 0.37692}$ 

$$
\rm n=46.31
$$

Se determinó el número de parcelas (46) las cuales representan la población total del bosque, para este análisis.

#### **Selección de los árboles**

La selección de los árboles representativos (dominante y codominante) de la parcela se realizó observando meticulosamente sus características fenotípicas, garantizando que la selección hecha represente a la muestra de árboles de la parcela. Esto garantiza que las mediciones aplicadas [DAP (cm), altura (m), edad (años), espesor de corteza (cm) y coordenadas de ubicación] brinden información contundentemente sobre la parcela en observación. Además, mediante estos árboles representativos determinaremos el índice de sitio presente en la parcela.

#### **Levantamiento de datos**

Ya localizada la ubicación de la parcela, después de un breve recorrido, se procedió al levantamiento de la información, necesaria por parcela, la cual se registró en los formatos generados en la oficina; el primer formato registró la información de los árboles seleccionados, el segundo formato registró la
información biofísica del suelo y el tercer formato las propiedades físicas de la acícula (esta última al retornar al laboratorio). Aquí se contemplaron todas las variables y acciones pertinentes para llevar las muestras al laboratorio. Así como observaciones oportunas durante la faena de campo.

## **Muestreo de suelo**

Se efectuó a la par de los árboles seleccionados, para la obtención esta información se realizó una calicata de 30 cm x 30 cm, la profundidad de excavación fue como mínimo de 30 cm en la parte menos profunda, excepto en los casos de limitantes físicas, llegando a la profundidad de 30-60 cm (Comisión Nacional Forestal (CONAFOR), 2011). Recolectando una muestra de ambos árboles para el análisis físico (textura, densidad y porosidad) y para el análisis químico (pH, macro y micronutrientes), estas muestras se etiquetaron, colocando el número de parcela e índice de sitio. Una vez obtenidas las 46 muestras se agruparon por índice de sitio y así obtener una muestra compuesta por cada índice las cuales se enviaron al IHCAFE para su análisis.

### **Muestreo de acículas**

Identificado los árboles tipo, se procedió a la colecta de las acículas, con la ayuda del equipo para escalar y la tijera de altura, las cuales se tomaron de tres estratos identificados en la copa del árbol estrato bajo, medio, alto y en ambas exposiciones con referencia al sol. Estas muestras se mezclaron para obtener una pauta compuesta que representa en su totalidad toda la copa del árbol y esta a su vez a la parcela. De igual manera se agruparon por índice de sitio para ser mezcladas y obtener dos muestras por índice; una para el análisis físico y otra para el análisis químico. Obtenida y etiquetada la pauta se procedió a realizar los análisis consiguientes.

### **Análisis físico suelo**

Durante este proceso se utilizaron las muestras de suelo obtenidas en las 46 parcelas, las mismas que se agruparon por índice de sitio. Una vez agrupadas se procedió a mezclarlas por índice para extraer una submuestra compuesta para este análisis y para el análisis químico, la técnica utilizada fue la del pastel. Obtenidas las submuestras para el análisis físico (al menos 1 kg de suelo), se etiquetaron y enviaron al IHCAFE para el análisis de textura.

Por otra parte, los terrones de las 46 parcelas se agruparon por índice de sitio, en total fueron 8 seleccionados (dos por índice), estos eran de similar tamaño para realizar los análisis de densidad, estos fueron secados para eliminar el agua de sus poros, posteriormente pesados y un terrón de cada muestra fue parafinado para obtener el volumen del sólido.

El segundo terrón fue desintegrado y tamizado para eliminar todas las partículas que no son consideradas suelo, las cuales fueron vertidas en el *beaker* para medir el peso del agua desplazada. Teniendo estos datos se procedió a aplicar las ecuaciones para determinar la densidad aparente, densidad real y el espacio poroso.

### **Análisis químico suelo**

Para este procedimiento fueron requeridas las muestras de suelo obtenidas del pastel, la cual representa en su totalidad al índice de sitio. La misma fue manejada con mayor de los cuidados para evitar contaminar y/o alterar los componentes de la misma; etiquetando la bolsa por el número de índice de sitio que representa.

De igual forma, las muestras fueron enviada a los laboratorios del IHCAFE para obtener el contenido en partes por millón (ppm) y miliequivalentes por cada 100 gramos de suelo seco (meq/100g suelo), de los macro y micronutrientes contenidos en las muestras. Dicha información se registró en la matriz de datos para su análisis.

#### **Análisis físico acícula**

Se procedió a efectuarlo inmediatamente obtenidas las submuestras compuestas por índice, donde se seleccionaron un total de 150 fascículos de la muestra, la cual fue mezclada y para garantizar la aleatorización, se extraían del lado izquierdo, el centro y el lado derecho; de esta manera se pudo recolectar la información pertinente:

● Acículas por Fascículo: Se determinó contando el número de acículas por fascículo, con cual se obtuvo el número promedio de hojas que contiene cada fascículo por índice de sitio, encontrando irregularidades en los mismos (3, 4, 5, 6, 9 acículas por fascículo).

● Longitud: Se obtuvo midiendo con una regla graduada en cm, la acícula en su totalidad desde su base hasta su ápice.

● Diámetro: Se efectuó utilizando un pie de rey (Truper) midiendo en mm, la base, el centro y el ápice de la acícula, así se obtendrá el promedio por acícula y por índice de sitio.

● Peso: Se estimó utilizando una balanza digital (OHAUS), cuya unidad de medición es en gramos (g).

● Contenido de humedad: Valiéndose de un xilohigrómetro se pudo obtener dicho parámetro, este era el paso final ya que después del mismo quedaban dañadas las acículas.

## **Análisis químico acícula**

Para efectuar este análisis, se tomó la muestra obtenida de la pauta, la cual representa al índice de sitio, esta fue sellada y etiquetada su manejo fue con guantes y mascarillas para evitar contaminarlas y de esta manera obtener registros verídicos. Este análisis arrojó los componentes principales (macro y micronutrientes) que contiene la hoja. Para obtenerlo las muestras se enviaron al laboratorio del IHCAFE. Una vez retornados los análisis sus datos fueron registrados en la matriz para su posterior análisis e interpretación.

# **Estadística descriptiva Tabulación de datos**

Una vez recolectada la información de campo, se procedió a procesar la información, generando una base de datos por parcela y por índice de sitio. La cual permitió realizar varios análisis con diferentes tipos de modelos para seleccionar el más adecuado que se ajuste a nuestros parámetros, además de facilitar la interpretación y presentación de los datos, mediante el programa RStudio.

## **RESULTADOS**

## **Análisis de correlación**

El análisis de correlación permitió conocer la magnitud y el sentido de la relación que existe entre cada una de las variables. Para representarlo de forma cuantitativa, se calculó el coeficiente de correlación lineal, el cual es un valor que va de -1 a +1. Dependiendo su signo la correlación puede ser positiva, es decir, cuando la magnitud de una incrementa, la otra también. Cuando es negativa indica que existe una relación negativa entre las dos variables; mientras los valores de una incrementan, los de la segunda variable disminuyen (Alquicira, 2017).

El software estadístico RStudio representa con asteriscos de color rojo (\*) las correlaciones de la siguiente manera; la correlación es significativa (0.10) cuando tienen un solo asterisco (\*). Existe una correlación muy significativa (0.05) cuando presenta dos asteriscos (\*\*). Y se considera una correlación altamente significativa (0.01) al presentar tres asteriscos (\*\*\*). Las variables que no tienen ningún asterisco son las variables cuya correlación es estadísticamente no significativa.

## **Correlación de Variables Dasométricas y Biofísicas**

Para cualquier mensura forestal se considera la altura a 1.3 metros barrenando a esta distancia del suelo obtendremos la edad representativa del árbol, junto con la altura de este obtendremos el índice de sitio, por lo cual es de gran importancia conocer las variables biofísicas y correlación con el índice de sitio.

El análisis de correlación determinó que el DAP tiene una correlación positiva muy significativa con la densidad aparente, densidad real y la porosidad (0.29 y 0.45).

De la misma manera la variable altura, conserva una correlación positiva altamente significativa, con las tres variables antes mencionadas (0.50 y 0.87).

La variable altura presenta una correlación positiva, con relación a la profundidad del suelo (0.32); es decir al aumentar la profundidad del suelo aumenta la altura del árbol.

De la misma manera se encontró una correlación positiva significativa entre el espesor de corteza y la altitud de la parcela (0.33).

**Figura 1:** Correlación de las variables dasométricas y biofísicas.

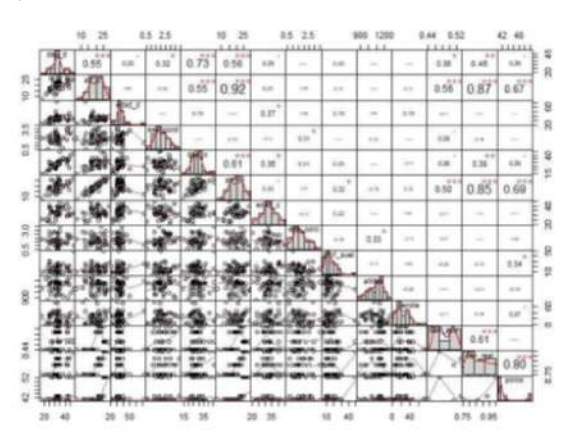

**Correlación de Variables Dasométricas y Química del Suelo**

La productividad de un individuo o rodal no sólo depende del contenido nutrimental del suelo, sino también de las características físicas del mismo, ya que como está bien comprobado, el desarrollo de la parte aérea dependerá del desarrollo radicular del mismo. Y para que ambos se desarrollen de manera óptima se necesita una disponibilidad de nutrientes.

Basado en los resultados obtenidos de las muestras de suelo por índice de sitio y aplicando el análisis de correlación determinó que; el pH tiene una correlación negativa altamente significativa, con la variable dasométrica DAP (-0.32 y -0.39) al igual que con la altura (-0.57 y -0.65).

El Fósforo (P), el Potasio (K) y el Hierro (Fe), tiene una correlación negativa con relación a la altura de los árboles, dicha correlación es altamente significativa (-0.37, -0.60 y -0.59).

El Potasio a su vez conserva una correlación negativa con la variable DAP (-0.37), siendo esta significativa.

El Calcio (Ca), Magnesio (Mg) y el Manganeso (Mn), presentan una correlación positiva altamente significativa con relación a el DAP y la altura de los árboles (0.80, 0.86 y 0.59).

El Zinc (Zn), presenta una correlación positiva significativa con relación a la altura de los árboles (0.36).

Por su parte el Cobre (Cu) no tiene una correlación estadística significativa con relación a las variables dasométricas. Es válido mencionar que existen correlaciones positivas y negativas dentro de los elementos químicos del suelo, es decir el exceso o falta de "X" elemento afecta directamente a otros macro y micronutrientes; principalmente el pH.

**Figura 2:** Correlación de las variables dasométricas y químicas del suelo.

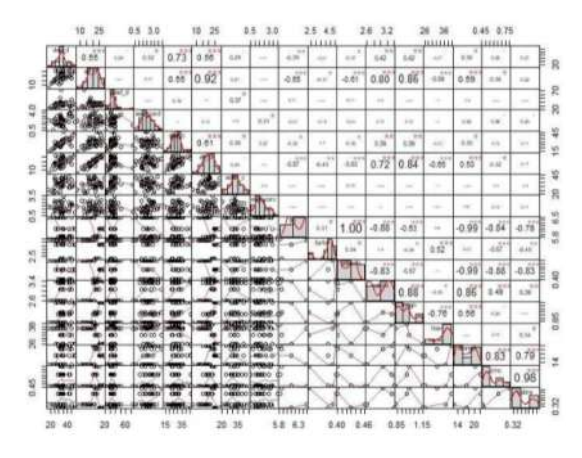

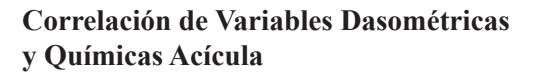

El óptimo desarrollo del árbol se logra gracias a la disponibilidad de los minerales en el suelo, los cuales lo pueden caracterizar una zona como productiva o improductiva, es de esperarse que estos mismos minerales están presentes en todo el material vegetal del árbol, más en específico en sus hojas, esto garantiza el ciclaje de nutrientes al llegar estas a su senescencia.

La correlación determinó que; existe una correlación positiva significativa entre el DAP y el Magnesio (Mg), el Manganeso (Mn), Zinc (Zn) y Cobre (Cu), siendo sus valores (0.36, 0.35, 0.44 y 0.31). Por ende, al incrementar una variable, las otras crecerán en proporción. Esta misma variable presenta una correlación negativa muy significativa con relación al elemento químico el Hierro (Fe), (-0.43) afectado directamente el desarrollo en diámetro del árbol.

Por su parte la altura de los individuos de las parcelas presenta una correlación positiva altamente significativa con relación al Potasio (K), Calcio (Ca), Magnesio (Mg), Manganeso, Zinc (Zn) y Cobre (Cu), siendo estos los responsables del desarrollo de esta variable (0.53, 0.60, 0.70, 0.54, 0.82 y 0.66). El Hierro (Fe) por su parte presenta una correlación negativa altamente significativa con la altura de los árboles (-0.82), afectando directamente el crecimiento de estos.

Los elementos Nitrógeno (N) y Fósforo (P) de las acículas no son estadísticamente significativos en relación con las variables dasométricas.

**Figura 3:** Correlación de las variables dasométricas y químicas acícula.

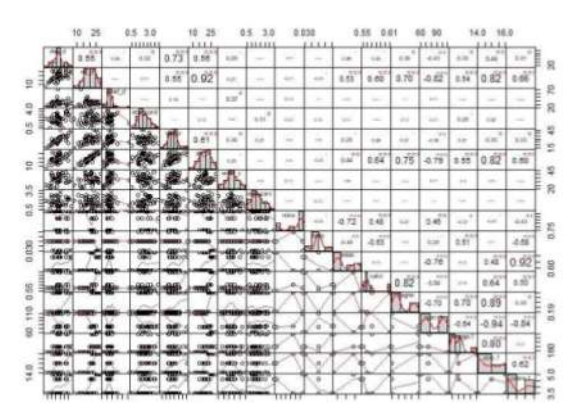

## **Correlación de Variables Dasométricas y Físicas Acícula**

Las propiedades físicas de la acícula son las que determinan sus características visibles, siendo estas un reflejo de la sanidad del árbol; de igual manera podemos darnos una idea de deficiencias de minerales de los suelos.

Los resultados obtenidos al ejecutar la correlación fueron muy reveladores confirmando la hipótesis surgida en trabajo de campo. El DAP de los individuos de las parcelas tienen una correlación positiva muy significativa con relación a la longitud de la hoja (0.44), el diámetro de esta (0.45), el peso (0.45) y la humedad de estas (0.38).

Este mismo fenómeno se repite con la altura de los árboles siendo una correlación altamente significativa, la longitud, el diámetro, el peso y la humedad (0.83, 0.83, 0.84 y 0.68). Siendo el análisis determinó una relación positiva, a mayor DAP y altura mayor longitud, diámetro, peso y humedad en las acículas.

**Figura 4:** Correlación de las variables dasométricas y físicas acícula.

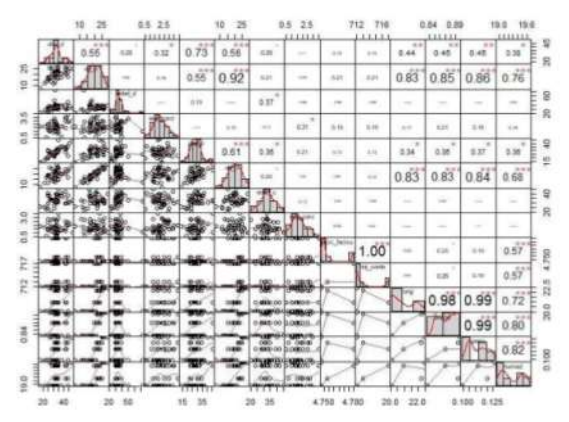

### **Análisis de componentes principales**

Estudian las relaciones que se presentan entre las variables correlacionadas, puede transformar el conjunto original de variables en otro conjunto menor de nuevas variables relacionadas entre sí, limitando la pérdida de información al máximo; esto permite la extracción de datos puntuales de una investigación. El primer componente principal se define como la combinación lineal de las variables originales que tiene una varianza máxima.

En esta investigación se registraron 44 variables numéricas, el análisis generó 32 componentes principales, cada componente contiene su desviación estándar, proporción de varianza y proporción acumulada.

Se usó la proporción acumulada como criterio para la selección de los componentes principales con los cuales interactuar. Esta suma la proporción de varianza que representa cada componente principal, de esta manera podemos definir cuáles son los componentes que explican el mayor porcentaje de varianza.

Al realizar el análisis de componentes principales, se observa que los primeros tres componentes representan la mayor varianza con relación a los demás, los cuales representan el 79.92 % de la varianza de los datos. En la gráfica de sedimentación, al ser interpretada se observa un cambio de dirección a partir de tercer componente basado en ello y en la varianza de los mismos, se determinó utilizar los tres primeros componentes para explicar la información recolectada en campo.

### **Interpretación de Componentes Principales**

Al generar el versus de los componentes 1 y 2, este permitió plasmarlos en una gráfica, en la cual cada coeficiente de las variables originales tiene una magnitud y una dirección,

pudiendo ser esta positiva o negativa. De tal forma que al observar la influencia del primer componente versus el segundo componente determinamos si existe una relación intrínseca entre una o más variables originales con relación al índice de sitio.

Al combinar ambos componentes se representa el 67.2 % la varianza de los datos siendo una combinación de variables que abarcan datos dasométricos, biofísicos, físicos y químicos tanto del suelo como de la acícula. Determinando que las variables químicas de la acícula como el Calcio (Ca) y el Magnesio (Mg); tiene una magnitud positiva y una orientación hacia el índice de sitio II, siendo este el mejor índice de sitio del Bosque Universitario, por lo tanto, las zonas de mejor calidad contienen un alto contenido de estos dos elementos, de igual manera algunas variables como; el Manganeso (Mn) del suelo, la longitud de la acícula, el peso de la acícula , la altura, el diámetro y el Zinc (Zn) de la acícula, presentan una magnitud positiva y orientación con respecto al índice II, siendo influyentes en la productividad de este índice es lógico deducir que las áreas con menor productividad carecen de estos elementos.

El índice de sitio III tiene una relación y magnitud positiva, con respecto al contenido de Manganeso (Mg) y Potasio (K) de la acícula, de igual manera el contenido de Calcio (Ca) del suelo influye en este índice y por último el contenido de humedad de la acícula es una característica clave de este índice de sitio.

Los micronutrientes como el Manganeso (Mn), Zinc (Zn) y en especial el Cobre (Cu) tiene una magnitud positiva y dirección con relación al índice de sitio IV, dos propiedades físicas de la acícula como ser; el número de hojas por fascículo y el conteo de las mismas de la muestra seleccionada están bien marcadas con respecto al índice IV y por último es espesor de corteza es muy influyente en este índice.

Para concluir con estos dos componentes vemos una magnitud negativa del Hierro (Fe) de la acícula sobre el índice de sitio V, afectando directamente la productividad de este, elementos químicos del suelo como el Potasio (K), el pH, presentan una magnitud positiva con relación a este índice, por su parte el Fósforo (P) y el Hierro (Fe) tiene una magnitud negativa para este índice de sitio.

**Figura 5:** Componentes principales 1 y 2.

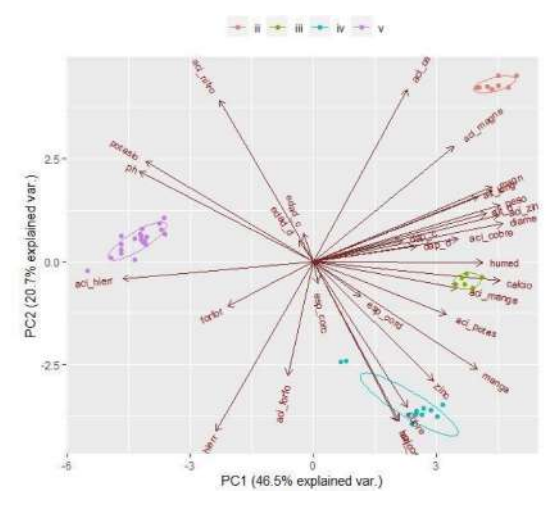

## **Análisis Multivariado de la Varianza (MANOVA)**

"El análisis de varianza multivariante (MANOVA) utiliza el mismo marco conceptual que el ANOVA. Es una extensión del ANOVA que permite tener en cuenta una combinación de variables dependientes en lugar de una sola.

Este análisis es sensible tanto a la diferencia de promedios entre niveles de factores como a la covariación entre variables explicativas.

Y es más probable que se detecte una posible correlación entre las variables de respuesta cuando estas variables se estudian juntas (XLSTAT, 2021).

Para la aplicación de la prueba de análisis estadístico se utilizó el Índice de sitio (IS) como variable dependiente o variable de respuesta, puesto que puede ser clasificada como una variable cualitativa.

## **MANOVA Variables Químicas de Acícula y Suelo**

Utilizando el software RStudio se determinaron las variables que presentan diferencias estadísticas significativas con relación al índice de sitio. Comprobando que si existen diferencias estadísticas altamente significativas (\*\*\*) en las propiedades químicas de la acícula y el suelo siendo más específicos los elementos comparados fueron; Fósforo (P), Potasio (K), Calcio (C), Magnesio (Mn), Hierro (H), Manganeso (Mg), Zinc (Zn) y Cobre (Cu) y el Potencial de Hidrógeno (pH) del suelo.

**Cuadro 1:** MANOVA variables químicas de acícula y suelo.

|     | Variables Químicas Acícula y Suelo |              |                      |  |  |
|-----|------------------------------------|--------------|----------------------|--|--|
| No. | Elemento químico                   | Valor P      | <b>Significancia</b> |  |  |
| 1   | Fósforo                            | $2.20E - 16$ | ***                  |  |  |
| 2   | Potasio                            | $2.20E - 16$ | $***$                |  |  |
| 3   | Calcio                             | $2.20E - 16$ | ***                  |  |  |
| 4   | Magnesio                           | $2.20E - 16$ | ***                  |  |  |
| 5   | Hierro                             | $2.20E - 16$ | $***$                |  |  |
| 6   | Manganeso                          | $2.20E - 16$ | ***                  |  |  |
| 7   | Zinc                               | $2.20E - 16$ | $***$                |  |  |
| 8   | Cobre                              | $2.20E - 16$ | $***$                |  |  |
| 9   | pН                                 | $2.20E - 16$ | ***                  |  |  |

## **MANOVA Variables Físicas del Suelo**

Para determinarlas se apoyó en el software estadístico RStudio, el cual determinó cuales son las variables en la cual la hipótesis nula (No existe diferencias significativas) es aceptada y en cual es rechaza (Si existen diferencias significativas).

El análisis determinó que para las variables; profundidad del suelo, altitud y pendiente, no presentan diferencias estadísticas con relación al índice de sitio.

No obstante, las variables densidad aparente, densidad real y porosidad si presentan diferencias estadísticas altamente significativas (\*\*\*), con relación al índice de sitio.

**Cuadro 2:** MANOVA variables físicas del suelo.

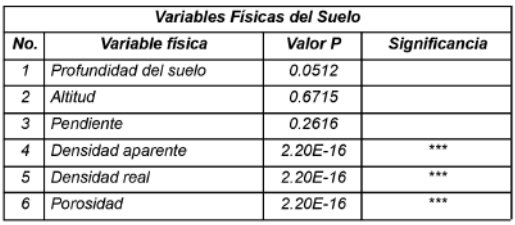

## **MANOVA Variables Físicas de la Acícula**

RStudio determinó que todas las variables físicas de la acícula presentan diferencia estadística significativa (\*\*\*), con relación al índice de sitio, siendo estas; acículas por fascículo, acículas por muestra, longitud, diámetro, peso, contenido de humedad.

**Cuadro 3:** MANOVA variables físicas de la acícula.

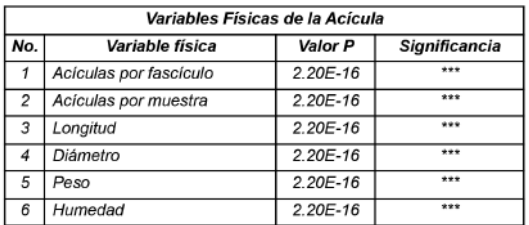

# **MANOVA Dasométricas**

Al aplicar MANOVA a las variables dasométricas el software determinó que; existen diferencias estadísticas en las variables DAP y altura, siendo para el DAP significativa (\*) y para la altura altamente significativa (\*\*\*).

Las variables dasométricas; edad y espesor de corteza no presentan diferencias estadísticas con relación al índice de sitio, ya que su valor p es mayor al error (0.05), por lo tanto, se acepta la hipótesis nula para estas dos variables.

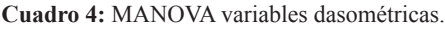

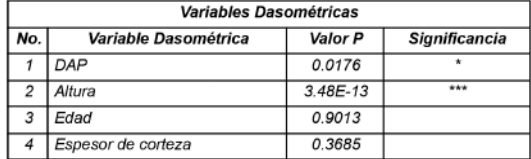

Ya determinadas las variables físicas y químicas, que sí presentan diferencias estadísticas, se procede aplicar el método de Tukey para la comparación de medias.

## **El Método de Tukey para Comparaciones Múltiples**

El método de Tukey se utiliza en ANOVA para crear intervalos de confianza para todas las diferencias en parejas entre las medias de los niveles de los factores mientras controla la tasa de error por familia en un nivel especificado (Minitab, 2019).

## **El método de Tukey para variables químicas acícula y suelo**

Tukey confirmó, las diferencias estadísticas altamente significativas (\*\*\*), que existen entre las variables químicas con relación al índice de sitio.

- Comparación de medias en fósforo
- Comparación de medias en potasio
- Comparación de medias en magnesio
- Comparación de medias en hierro
- Comparación de medias en manganeso
- Comparación de medias en zinc
- Comparación de medias en cobre
- Comparación de medias en pH

## **El método de Tukey para variables físicas del suelo**

Fue aplicado a las variables que presentaron diferencias estadísticas en el MANOVA, para corroborar si al comparar las medias obtendremos el mismo nivel de significancia, comprobando este dato (\*\*\*).

- Comparación de medias en densidad aparente
- Comparación de medias en densidad real
- Comparación de medias en porosidad

## **El método de Tukey para variables físicas de la acícula**

Este método será aplicado a todas las variables físicas de la acícula, ya que MANOVA determinó que son estadísticamente muy significativas (\*\*\*).

- Comparación de medias en acículas por fascículo
- Comparación de medias en acículas por muestra
- Comparación de medias en longitud de acícula
- Comparación de medias en diámetro de acícula
- Comparación de medias en peso de acícula
- Comparación de medias en contenido de humedad en acícula

## **CONLUSIONES**

Se localizaron cuatro de los cinco posibles índices de sitios establecidos en la literatura; el sitio de mejor calidad encontrado es de índice II y el de peor calidad presente es de Indice V.

La correlación entre variables dasométricas y físicas del suelo, sobresale el DAP y altura con una correlación positiva altamente significativa, con relación a la densidad aparente, real y porosidad del suelo.

Al aplicar las químicas del suelo, el pH tiene una correlación negativa altamente significativa con respecto a la altura y DAP. El fósforo, potasio, hierro de igual manera su correlación es negativa con respecto a la altura. Por su parte el calcio, magnesio y manganeso si tiene una correlación positiva altamente significativa con el DAP y altura.

La correlación dasométricas y químicas acícula, el DAP conserva una correlación positiva con el magnesio, manganeso, zinc y cobre. El hierro tiene correlación negativa con esta variable. Al observar la altura, presenta correlación positiva altamente significativa con respecto al potasio, calcio, magnesio, manganeso, zinc y cobre. El hierro también presenta correlación negativa para esta otra variable.

El DAP y altura tienen una correlación positiva en longitud, diámetro, peso y humedad, esto al generar la correlación dasométricos y físicas acícula.

Los componentes principales presentaron una magnitud positiva del magnesio y el calcio de la acícula, hacia el índice de sitio II; determinando que las mejores zonas tienen mayor contenido de estos elementos.

Para el índice de sitio III los componentes principales son; el manganeso y potasio de la acícula, además del calcio del suelo teniendo todos ellos magnitud positiva.

Por su parte en el índice de sitio IV, el zinc y el cobre del suelo, como asimismo el número de acículas por fascículo y el número de hojas por muestra presenta una magnitud positiva.

El hierro de la acícula tiene una magnitud negativa con relación al índice de sitio V, afectando directamente a este tipo de suelo.

Todas las variables químicas del suelo y de la acícula presentan diferencias estadísticas altamente significativas entre los índices de sitio.

Las variables físicas del suelo como; densidad aparente, real y porosidad si presentan diferencias estadísticas entre los cuatro índices de sitio.

Todas las variables físicas de la acícula presentan diferencias estadísticas entre los índices de sitio.

Por lo tanto, se rechaza la hipótesis nula y se acepta la alternativa "Si existen diferencias significativas en la comparación física y química de la acícula de *P. oocarpa* de acuerdo al índice de sitio". Siendo comprobadas estadísticamente las diferencias existentes entre los mismos.

El mayor número de acículas por fascículo lo presentó el índice de sitio V (9) y el menor número de acículas por fascículo por índice se registraron en los índices II, II y IV (3).

La longitud más optima de acícula se registró en el índice de sitio III (29.2 cm) y el menor registro fue en el IS V (10.5 cm).

El diámetro superior fue (1.28 mm) en IS II, por su parte el IS IV presento el diámetro más inferior (0.59 mm).

En cuanto al peso, el índice de sitio II registró la más alta magnitud (1.14 g), en cuanto al índice V presentó el peso más bajo (0.16 g).

El IS V contiene el mayor porcentaje de humedad (30.6%) y el IS II conserva la menor humedad (15.4%).

La textura para los cinco índices de sitio fue "Franco Arenosa".

El índice de sitio IV presenta un comportamiento inesperado con relación a los demás índices de sitio, algunas variables como son acículas por fascículo, acículas por muestras, contenido de cobre en acícula y suelo y por último el contenido de potasio en los mismos.

## **RECOMENDACIONES**

Considerar la dinámica entre el suelo y las acículas de los elementos que están en mayor contenido o tienen deficiencia de los mismos por índice de sitio, para recomendaciones silvícolas del bosque. Esto permitirá conocer los elementos afectan o benefician el desarrollo de los árboles en cada índice de sitio y cómo poder mejorar las condiciones de estos.

Utilizar la información generada en esta investigación como línea base para la realización de nuevas investigaciones, relacionadas a la acícula ya que estas aportan minerales esenciales a los suelos, permitiendo el ciclaje de los mismos. Pudiendo en un futuro investigar cual es el "tiempo de incorporación de los minerales de la acícula al suelo después de su senescencia foliar".

Generar una investigación con respecto al índice de sitio IV, ya que este no se comporta de manera esperada, ya que algunas variables sobresalen en él.

# **BIBLIOGRAFÍA**

- Alquicira, J. (2017). http://conogasi.org. Obtenido de http://conogasi.org/articulos/analisis-decorrelacion-2/
- Baide, J. (2018). Modelo matemático para estimar el gradiente de sitio del bosque de *Pinus oocarpa* var. Schiede de la UNACIFOR, de acuerdo a factores biofísicos y climáticos. UNACIFOR, Comayagua, Siguatepeque.
- Comisión Nacional Forestal (CONAFOR). (2011). Secretaria de Medio Ambiente y Recursos Naturales. México.
- Fernández, S. (2011). Análisis Componentes Principales. Ciencias Economicas y Empresariales, 1-34. Obtenido de http://www.estadistica.net/Master-Econo metria/Componentes\_Principales.pdf
- Ferreira, O. (2005). Inventario Forestal. Escuela Nacional de Ciencias Forestales (ESNACIFOR). Siguatepeque, Comayagua, Honduras.
- Holdridge, L. (2000). Ecología basada en Zonas de Vida. Instituto Interamericano de Cooperación para la Agricultura. San José, Costa Rica.
- Minitab. (2019). Soporte de Minitab. Obtenido de https://support.minitab.com/esmx/minitab /18/help-and-how-to/modeling-statistics/ regression/supportingtopics/nonlinear-regr ession/understanding-nonlinear-regression/
- Pando Fernández, V., & San Martin Fernández, R. (2004). Regresión Logística Multinomial. Estadística e Investigación Operativa, 323-327.
- Smith, L. I. ( 26 de February de 2002). Principal Components Analysis. 27. Obtenido de http://www.cs.otago.ac.nz/cosc453/stud ent\_tutorials/principal\_components. pdf
- Statistics Solutions. (2020). Obtenido de https://www.statisticssolutions.com/mlr/
- XLSTAT. (2021). www.xlstat.com. Recuperado el 04 de agosto de 2021, de https://www.xlstat.com/es/soluciones/fun ciones/analisis-multivariado-de-lavarian za-manova

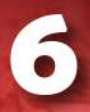

 $\sqrt{6}$ 

ANÁLISIS PARA LA DETERMINACIÓN **DEL POTENCIAL ENERGÉTICO** A PARTIR DE BIOMASA RESIDUAL **PROVENIENTE DEL ASERRADERO SAN FRANCISCO** 

# **ANÁLISIS PARA LA DETERMINACIÓN DEL POTENCIAL ENERGÉTICO A PARTIR DE BIOMASA RESIDUAL PROVENIENTE DEL ASERRADERO SAN FRANCISCO**

*Ronny Josué Gómez Nolasco* <sup>√</sup>

#### **RESUMEN**

La investigación se realizó en el Aserradero San Francisco con el objetivo de determinar el potencial energético de la biomasa residual, producto de las actividades industriales que se le aplican a la madera en rollo de *Pinus oocarpa*. La biomasa residual comprendió la corteza, aserrín y leña; la selección de estos residuos fue debido a la gran participación que representan en cuestión de biomasa. Se realizaron diferentes mediciones y en cuanto a la cuantificación de los residuos se obtuvo una biomasa residual aproximada de 846 kg de aserrín,  $1,085.5$  kg de leña y  $140$  kg de corteza para un volumen de 6.2326 m<sup>3</sup>. Con los resultados de poder calorífico y contenido de humedad (CH) que se obtuvieron en colaboración con la Compañía Azucarera Tres Valles, se determinó el potencial energético de cada tipo de residuo para el volumen de estudio  $(6.2326 \text{ m}^3)$  y volumen semanal  $(76.92 \text{ m}^3)$ siendo el siguiente: aserrín – 12,374.03 MJ y 0.1527 TJ/semana, leña – 16,095.25 MJ y 0.1986 TJ/semana, corteza – 2,787.96 MJ y 0.0344 TJ/semana.

En base a estos resultados, es importante considerar el hecho de obtener beneficios económicos ya sea para la producción y venta de biocombustibles sólidos o incluso para autoconsumo de la empresa.

> **Palabras clave:** contenido de humedad, poder calorífico, aserrín, corteza, leña

 $\sqrt{e}$  e-mail: rgomez@unacifor.edu.hn; josueg804@gmail.com

### **ABSTRACT**

The research was carried out at the San Francisco sawmill with the objective of determining the energy potential of residual biomass, a product of industrial activities applied to *Pinus oocarpa* roundwood. The residual biomass included bark, sawdust and firewood; these residues were selected because of the large share they represent in terms of biomass. Different measurements were taken and in terms of the quantification of the residues, an approximate residual biomass of 846 kg of sawdust, 1,085.5 kg of firewood and 140 kg of bark was obtained for a volume of 6.2326 m<sup>3</sup>. With the results of calorific value and moisture content (CH) obtained in collaboration with Tres Valles Sugar Company, the energy potential of each type of waste was determined for the study volume  $(6.2326 \text{ m}^3)$  and weekly volume  $(76.92 \text{ m}^3)$  were determined as follows: sawdust - 12,374.03 MJ and 0.1527 TJ/week, firewood - 16,095.25 MJ and 0.1986 TJ/week, bark - 2,787.96 MJ and 0.0344 TJ/week.

Based on these results, it is important to consider the fact of obtaining economic benefits either for the production and sale of solid biofuels or even for the company's own consumption.

> **Key words:** moisture content, calorific value, sawdust, bark, firewood

## **INTRODUCCIÓN**

La energía obtenida a partir de la biomasa ha sido un combustible imprescindible en las diferentes actividades que el ser humano desarrolla diariamente para subsistir (Asociación Internacional de Economía - IEA, 2017).

La energía proveniente de ella se considera renovable, ya que es un recurso que se puede restaurar por procesos naturales (Empresa Provincial de Energía de Córdoba - EPEC, 2018).

Por medio de investigaciones de diversas especies arbóreas se ha determinado que los residuos forestales son materia prima susceptible a ser utilizada de forma ecológica y económica en la producción energética, como, por ejemplo, la producción de combustibles renovables (Santos & Rosales, 2013), y aún sin haber llevado a cabo estudios acerca de residuos forestales, estos ya constituían la fuente energética más importante para uso doméstico (Cuadros, 2008).

Los sistemas de biomasa para energía, descentralizados por naturaleza, pueden proveer una oportunidad única para una distribución más regional de la riqueza y, por ende, de aumentar la equidad del desarrollo existente entre las áreas rurales y urbanas (Red Interamericana de Academias de Ciencias – IANAS, 2016). Sin embargo, de acuerdo con Mejía, N., & Fallot, A. (2015) y la Dirección General de Energía (DGE), es debido a la falta de planificación en el uso y manejo de recursos forestales, niveles extremos de pobreza y población dispersa, escasez de otras fuentes de energía en el sector rural, entre otros factores, que la alta utilización de la leña afecta la calidad de vida de la población. Por tanto, difícilmente se puede llegar a modernizar el sector energético al descartar una de las fuentes de energía primarias más importante como es la leña, tanto en sector urbano como rural; lo cual concluiría en optar por aún más combustibles fósiles.

No obstante, el aumento de la generación de energía eléctrica por medio de la biomasa ha sido muy notable en los últimos años. En la siguiente figura, los porcentajes que se aprecian representan los aumentos de producción de energía eléctrica a lo largo de los años en Honduras por medio de las plantas de biomasa. A lo largo de los 11 años proyectados y sumando los incrementos entre cada año, la producción de energía en este sector ha aumentado un 79 % desde 2007 con una generación de 124.9 GWh al 2017 con una generación de 598.3 GWh. Estos datos muestran el alto desarrollo de este tipo de generación en el país (Vásquez & Álvarez, 2018).

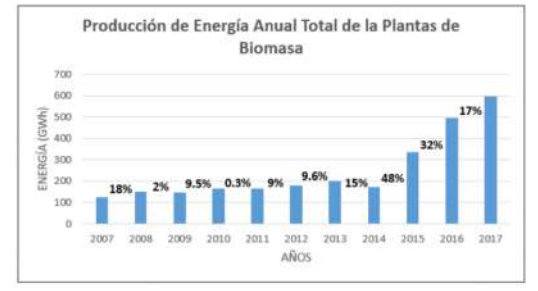

**Figura 1.** Producción Anual de Energía mediante Biomasa

Se sabe que la industria de la madera procesa la biomasa proveniente de las plantaciones forestales y bosques naturales para así obtener un conjunto de piezas aserradas que abastecen la demanda presente ya sea en la región o país en general. El proceso que se lleva a cabo para poder obtener un producto final (o piezas aserradas) es el aserrado el cual consiste en la transformación mecánica de la madera. Sin embargo, es en promedio que el 50% del volumen de la materia prima procesada es transformada en piezas aserradas y el 50% restante es transformado en subproductos del aserrío como ser el aserrín, astillas, corteza, leña, entre otros (Trejo *et al.* 2017).

Según Jaén & Ruiz (2010), "la industria de la madera tiene la característica de generar grandes volúmenes de residuos durante el proceso de explotación y elaboración de la madera, ocurriendo antes de la madera ser introducida en el proceso propiamente dicho, hasta la obtención del producto final. El aprovechamiento de estos residuos en los procesos industriales y de servicios es una necesidad social para así disminuir el consumo de combustibles fósiles y el impacto ambiental que estos producen".

Según el Instituto Forestal (INFOR, 2007), algunos de los residuos generados en la industria de aserrío son los siguientes:

- Corteza: Capa externa de la madera.
- Lampazos: Corresponden a secciones laterales de la troza obtenidos en el proceso de aserrío. Se caracteriza por tener una cara limpia o libre de corteza.
- Aserrín: Conjunto de partículas de tamaño pequeño obtenido en el proceso de aserrado y dimensionado de la madera.
- Viruta: Conjunto de partículas de tamaño pequeño obtenido en el proceso de aserrado y dimensionado de la madera.
- Despuntes: Residuos de tamaño variable provenientes de secciones terminales de piezas y que resultan del proceso de dimensionado en largo de la madera.

Uno de los residuos de la industria maderera que más se aprovecha y de diferentes formas es el aserrín, el cual en algunos países se utiliza para la producción de pulpas, tableros, fertilizantes y en otros países no tan desarrollados se suele utilizar como un biocombustible; sin embargo, para utilizar los residuos de las actividades de aserrío como una fuente de energía es necesario valorar una serie de características de estos (Jaén & Ruiz, 2010).

**Cuadro 1.** Algunos Residuos Forestales y su Origen

| Tipo de<br><b>Residuos</b> | Origen del Residuo                 | <b>Descripción</b>                                                                       |  |
|----------------------------|------------------------------------|------------------------------------------------------------------------------------------|--|
| Madera (tronco)            | Cosecha forestal                   | Resultados de residuos de<br>cosechas que quedan luego                                   |  |
| Ramillas y Hojas           | Cosecha forestal                   | de la extracción de madera<br>con fines industriales.                                    |  |
| Corteza                    | Cosecha forestal e<br>industria    | Capa externa de la madera<br>redonda.                                                    |  |
| Lampazos                   | Industria primaria                 | Secciones laterales de la<br>madera, libres de corteza.                                  |  |
| Aserrín                    | Industria prima y<br>secundaria    | Es un material con una<br>densidad aparente muy baja<br>y de partículas muy<br>pequeñas. |  |
| Viruta                     | Industria primaria y<br>secundaria | Cintas delgadas de espesor<br>variable en dirección a la<br>fibra                        |  |
| Despuntes                  | Industria primaria y<br>secundaria | Residuos de tamaño variable<br>proveniente de secciones<br>terminales de piezas.         |  |

Debido a la importante participación de la biomasa residual en las industrias de aserrío se procedió a realizar un análisis para así determinar la energía potencial obtenida a partir de esta para las actividades industriales en la industria "Aserradero San Francisco", a través de la cuantificación de los residuos y determinación de propiedades importantes como ser poder calorífico, porcentaje de humedad y rendimiento del potencial energético de los diferentes tipos de residuos existentes en este complejo industrial.

## **MATERIALES Y MÉTODOS**

La presente investigación se llevó a cabo en el Aserradero San Francisco, industria en la cual durante un día se cuantificó la cantidad de biomasa residual, producto de las actividades industriales para la producción de madera aserrada y soportes de tarimas, todo esto a partir de la especie Pinus oocarpa; cabe destacar que esta biomasa que se estudió es proveniente del sitio denominado El Platanar de la comunidad de San Miguelito, La Esperanza, bajo plan de manejo de forestal con registro No BP-CO-10140662-2020 y de conformidad a las normas técnicas y legales del ICF.

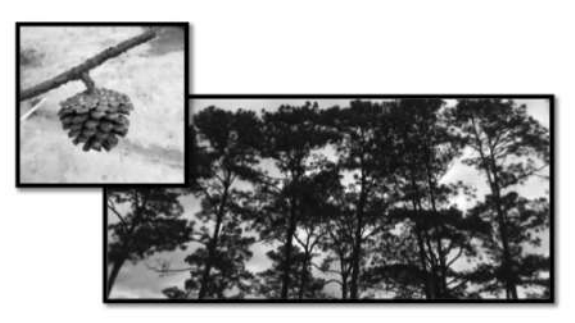

**Figura 2.** *Pinus oocarpa* Schiede Ex Schltdl

La biomasa residual producto de las actividades industriales (para la producción de madera aserrada y soportes para tarimas) que se desarrollan dentro del Aserradero San Francisco fue la sometida a estudios y análisis; la biomasa residual estudiada comprende: aserrín, corteza y leña. El área de estudio en el Aserradero San Francisco consistió en dos áreas principales: la Zona de Descarga y la Zona de Producción.

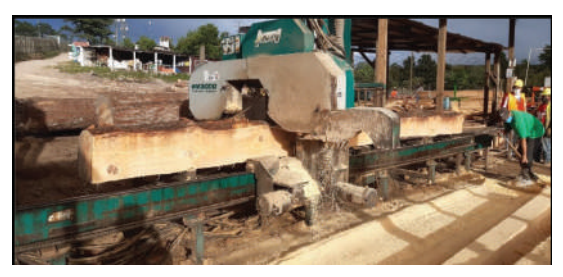

**Figura 3.** Generación de Aserrín

Se consideró y obtuvo un volumen establecido de la madera en rollo que es transportada para así relacionar este parámetro con la cantidad de biomasa residual. Posteriormente se procedió a obtener la biomasa residual de la madera en rollo mediante las siguientes actividades:

● Recolección de corteza en la Zona de Descarga y Zona de Producción tomando en cuenta un volumen establecido.

● Recolección de aserrín a lo largo de la Zona de Producción.

● Recolección de la leña en la parte final de la Zona de Producción.

Posteriormente se llevó a cabo la medición de la masa (en kg) de la corteza, leña, y aserrín obtenido previamente mediante el uso de una balanza. Luego de cuantificar los residuos, se recolectaron muestras en las zonas de recolección para proceder a la preparación de estas por medio del método de muestreo por cuarteo el cual consiste en lo siguiente según Orduña (2016): "Mezclar bien la muestra y esparcirla en forma de círculo. El círculo se divide en cuatro partes, de las cuales se escogen las dos opuestas y se vuelven a esparcir en un círculo, quedando la mitad que se vuelve a cuartear. Así sucesivamente hasta obtener la cantidad de muestra alícuota requerida, sobre la que se llevará a cabo los análisis pertinentes".

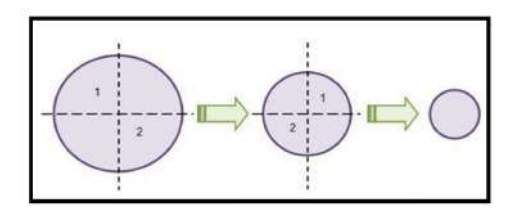

**Figura 4.** Representación gráfica del muestreo por cuarteo

Consecutivamente se realizaron los análisis de laboratorio necesarios. Para facilitar el muestreo de la leña, se aserraron las muestras obtenidas obteniendo un producto pulverizado.

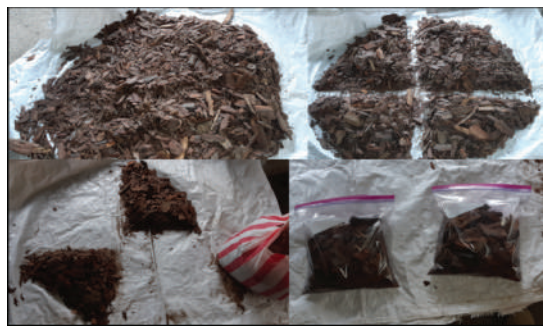

**Figura 5.** Muestreo por cuarteo de la corteza

Una vez se obtuvo una muestra representativa para cada tipo de residuo, se enviaron estas muestras a las instalaciones de la Compañía Azucarera Tres Valles para análisis de contenido de humedad (en base seca) y análisis de poder calorífico en laboratorio mediante una termobalanza y un calorímetro adiabático AC500 LECO.

Debido a que el contenido de humedad que se obtuvo en laboratorio fue en base seca, se utilizó la fórmula 1 para poder determinar el contenido de humedad en base húmeda.

**Fórmula 1.** Relación entre base húmeda y base seca

$$
M_{ar} = \frac{U_d}{100 + U_d} \times 100
$$

Siendo:

● *M<sub>ar</sub>* : contenido de humedad en base húmeda.

● *U<sub>d</sub>*: contenido de humedad en base seca.

**Fórmula 2.** Medición de la humedad en la madera en base seca

$$
H\left(\% \right) = \frac{M_h - M_0}{M_0} \times 100
$$

Siendo:

- *H*: la humedad de la madera en %.
- *Mh* : la masa de la madera húmeda.
- $\bullet$   $M_0$ : la masa de la madera anhidra.

Con los datos y cálculos obtenidos en las actividades de cuantificación de la biomasa residual y considerando el volumen de madera en rollo que se recibe al año, se procedió a calcular y obtener el potencial energético existente mediante la fórmula 3 obteniendo un resultado en unidades de energía térmica (kcal, MJ y TJ) al año y teniendo en cuenta el contenido de humedad, considerando la industria en la que se lleva a cabo el estudio como un lugar con potencial para aprovechamiento dendroenergético.

**Fórmula 3.** Potencial Energético con Leña Húmeda

$$
Ph = Plh \times PCh
$$

Siendo:

● *Ph*: Potencial Energético con Leña a una humedad h

- *Plh*: Peso de la leña a la humedad h
- ● *PCh*: Poder calorífico a la humedad h

## **RESULTADOS**

Los siguientes resultados parten de los diferentes procesos y mediciones que se llevaron a cabo a lo largo del trabajo de campo y de oficina. En paralelo a la recolección de la biomasa residual, se realizaron mediciones varias para determinar el volumen de las trozas que fueron objeto de estudio y se obtuvo lo siguiente:

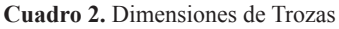

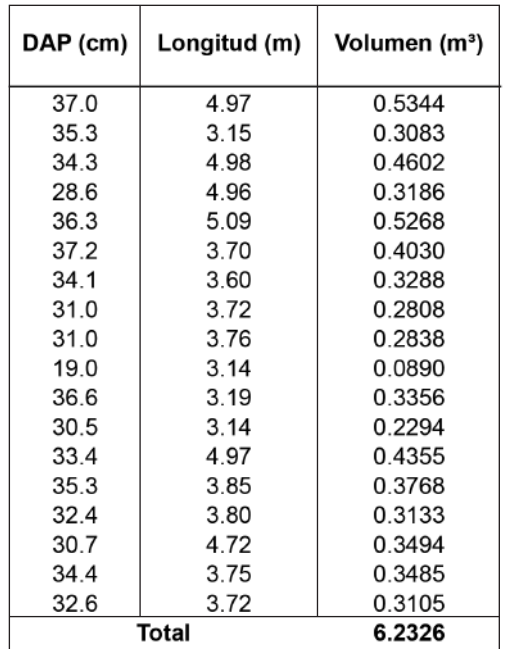

Por lo tanto, el volumen con el que se relacionó la biomasa residual cuantificada que se detallará a continuación es de  $6.2326 \text{ m}^3$ . Se obtuvieron los siguientes datos una vez los residuos fueron cuantificados por medio de una balanza:

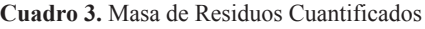

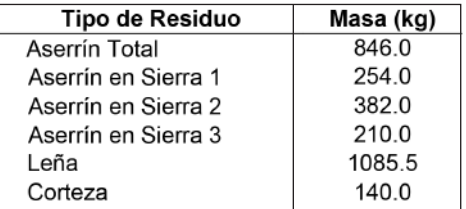

Una vez se obtuvieron las muestras representativas para cada tipo de residuo se procedió a enviar las muestras para análisis de laboratorio en la Compañía Azucarera Tres Valles para medición de contenido de humedad (base seca) y análisis de poder calorífico. Los resultados obtenidos fueron:

**Cuadro 4.** Humedad de Residuos Cuantificados

| Tipo de Residuo | Contenido de<br>Humedad (%) |  |
|-----------------|-----------------------------|--|
| Aserrín         | 41 46 %                     |  |
| Leña            | 28.68%                      |  |
| Corteza         | 17.51 %                     |  |

**Cuadro 5.** Poder Calorífico Inferior y Superior de Residuos Cuantificados

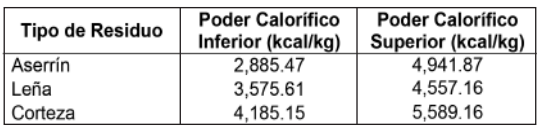

Se empleó la fórmula 1 para poder calcular el contenido de humedad en base húmeda:

**Cuadro 6.** Cálculo de Contenido de Humedad en Base Húmeda

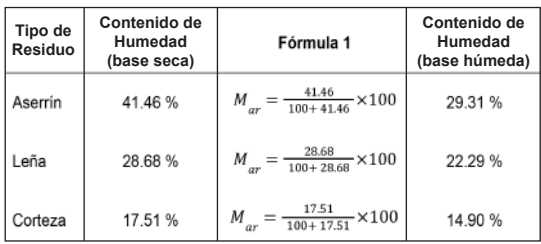

Y empleando la fórmula 3, se despeja para encontrar la masa anhidra de la biomasa:

| Tipo de<br>Residuo | Masa<br>Húmeda | Fórmula 3                                           | Masa<br>Anhidra |
|--------------------|----------------|-----------------------------------------------------|-----------------|
| Aserrín            | 846.0 kg       | 846<br>$M_{\alpha}$<br>$\frac{41.46}{100}+1$        | 598.1 kg        |
| Leña               | 1085.5 kg      | 1085.5<br>$M_{0}$<br>$\frac{28.68}{28.68}+1$<br>100 | 843.6 kg        |
| Corteza            | 140.0 kg       | 140<br>$\frac{17.51}{12.02} + 1$<br>100             | 119.1 kg        |

**Cuadro 7.** Cálculo de la Masa Anhidra

Teniendo en cuenta la información obtenida sobre poder calorífico inferior (PCI), poder calorífico superior (PCS) y contenido de humedad, los resultados obtenidos del cálculo de masa anhidra, el volumen que fue objeto de estudio (6.2326 m<sup>3</sup>), el volumen semanal de 76.92 m<sup>3</sup>, el volumen anual de 4,000 m<sup>3</sup> de madera en rollo y considerando la Fórmula 3 se tiene el siguiente potencial energético para cada tipo de residuo:

**Cuadro 8.** Potencial Energético de Residuos empleando PCI y Masa Húmeda

|                    | Fórmula 3                                        | <b>Potencial Energético</b>   |                                      |                                    |
|--------------------|--------------------------------------------------|-------------------------------|--------------------------------------|------------------------------------|
| Tipo de<br>Residuo |                                                  | para 6.2326<br>m <sup>3</sup> | Semanal para<br>76.92 m <sup>3</sup> | Anual para 4,000<br>m <sup>3</sup> |
|                    |                                                  | (kcal)                        | (MJ)                                 | (TJ)                               |
| Aserrín            | $Ph = 846 kg \times 2,885.47 \frac{kcal}{kq}$    | 2,441,107.6                   | 126,136.02                           | 6.56                               |
| Leña               | $Ph = 1085.5 kg \times 3,575.61 \frac{kcal}{ka}$ | 3,881,324.7                   | 200.554.41                           | 10.43                              |
| Corteza            | $Ph = 140 kg \times 4, 185.15 \frac{kcal}{kg}$   | 585,921.0                     | 30,275.50                            | 1.57                               |

**Cuadro 9.** Potencial Energético de Residuos empleando PCS y Masa Anhidra

|                    | Fórmula 3                                        | <b>Potencial Energético</b>   |                                     |                          |
|--------------------|--------------------------------------------------|-------------------------------|-------------------------------------|--------------------------|
| Tipo de<br>Residuo |                                                  | para 6.2326<br>m <sup>3</sup> | Semanal para<br>$76.92 \text{ m}^3$ | Anual para<br>4,000 $m3$ |
|                    |                                                  | (kcal)                        | (MJ)                                | (TJ)                     |
| Aserrín            | $Ph = 598.05 kg \times 4,941.87 \frac{kcal}{kg}$ | 2,955,485.35                  | 152,714.77                          | 7.94                     |
| Leña               | $Ph = 843.57 kg \times 4,557.16 \frac{kcal}{kg}$ | 3,844,283.46                  | 198,640.43                          | 10.33                    |
| Corteza            | $Ph = 119.14 kg \times 5,589.16 \frac{kcal}{kg}$ | 665,892.52                    | 34,407.76                           | 1.79                     |

Considerando los resultados del Cuadro 8 y 9 y sumando la energía potencial que cada tiponde residuo proveería, teóricamente se obtienen 6,908,353.28 kcal y 7,465,661.34 kcal para un volumen de  $6.2326$  m<sup>3</sup>, 356,965.94 MJ/semana y 385,762.96 MJ/ semana para un volumen de  $76.92 \text{ m}^3$  y un aproximado de 18.56 TJ/año y 20.06 TJ/año para un volumen de 4,000 m³.

# **DISCUSIÓN**

De acuerdo al aporte realizado por Jaén & Ruiz (2010) en cuanto a la determinación del potencial energético en industrias madereras (aserraderos), existen otras formas de determinar la concentración de residuos generados (volumen y masa) a partir de un volumen inicial de madera en rollo y una serie de coeficientes para cada tipo de residuo. Sin embargo, estos coeficientes varían con las prácticas culturales y las peculiaridades climáticas de cada región y son determinados de manera experimental. En este estudio se muestreó un total de 11.46 m<sup>3</sup>, los cuales fueron procesados en un aserrío primario y luego en un aserrío secundario. Además, teniendo en cuenta un volumen anual de madera en rollo (16,058 m<sup>3</sup>) se calculó la cantidad de residuos al año (7,639 ton) para determinar el potencial energético de estos, considerando un valor calórico bajo (16.5 MJ/kg o 3,941 kcal/kg); se obtuvo un potencial energético anual de 126.04 TJ. Teniendo en cuenta que este estudio se realizó con aproximadamente 4 veces el volumen que se recibe anualmente en el Aserradero San Francisco, el potencial energético elevado se puede deber a la falta de análisis de poder calorífico precisos y análisis de contenido de humedad para cada tipo de residuo.

En la investigación realizada por Landaverde Ventura (2018), se obtuvieron resultados finales de potencial energético de la biomasa seca de la Escuela Agrícola Panamericana que corroboran la gran participación de la biomasa residual en un ámbito diferente como lo es en esta institución. Entre los residuos que formaron parte del estudio se encuentra el aserrín, el cual tuvo un poder calorífico de  $4,262.74 \pm 11.79$  kcal/kg con un contenido de cenizas de  $0.43 \pm 0.26$  %. El haber alcanzado un contenido de ceniza bastante bajo resulta ser un aspecto positivo ya que la mayor parte del material combustible se consume. Con los resultados de poder calorífico y la cantidad de aserrín generada (7.25 ton/año) se llega a obtener una energía total de 30.14 MWh/año (0.109 TJ/año) pudiendo ser aprovechada tanto en la generación de energía eléctrica como la generación de energía térmica. Nuevamente se confirma que la biomasa residual producida en diferentes sectores puede llegar a ser considerablemente útil si en el proceso de uso de esta no se presentan muchas desventajas como lo es el transporte y pretratamiento de la biomasa residual.

Por otro lado, la evidente diferencia de potencial energético del aserrín de la presente investigación (0.15269 TJ/semana y 7.94 TJ/año) y el estudio realizado por Landaverde Ventura (2018) (0.109 TJ/año) se debe al sector en el que se analizó este tipo de residuo; si se le compara al Aserradero San Francisco el cual recibe aproximadamente 76.92 m<sup>3</sup> a la semana y  $4,000$  m<sup>3</sup> al año y que por cada 6.2326 m<sup>3</sup> se obtienen 846 kg de aserrín, con solamente el área de carpintería de la Unidad de Forestales de la Escuela Agrícola Panamericana en donde los residuos de aserrín representan el 2 % de la madera procesada y se generan alrededor de 139 kg a la semana, es indudable que este primero tiene la capacidad para un mayor aprovechamiento.

También es relevante añadir que las instalaciones del Aserradero San Francisco favorecen el uso de la biomasa residual como biocombustible en términos del transporte, por lo que se reducirían en gran medida los costos de movilización de la biomasa.

## **CONCLUSIONES**

Los resultados obtenidos de la biomasa total de cada uno de los tipos de residuos en el Aserradero San Francisco (aserrín, corteza y leña), confirman la gran participación que estos representan en cuestión de masa y concentración para un volumen de madera en rollo que se recibe con mucha frecuencia, formándose en las principales áreas de trabajo de la zona de producción y zona de descarga.

La masa total que se genera por cada tipo de residuo en base al volumen que se estudió son los siguientes: aserrín: 846 kg, leña: 1085.5 kg, corteza: 140 kg. Se obtuvieron los siguientes resultados de poder calorífico inferior, poder calorífico superior y contenido de humedad respectivamente: aserrín con 2,885.47 kcal/kg y 4,941.87 kcal/kg a un contenido de humedad de 41.46 % en base seca y 29.31 % en base húmeda, leña con 3,575.61 kcal/kg y 4,557.16 kcal/kg a un contenido de humedad de 28.68 % en base seca y 22.29 % en base húmeda, y la corteza con 4,185.15 kcal/kg y 5,589.16 kcal/kg a un contenido de humedad de 17.51 % en base seca y 14.90 % en base húmeda.

Teniendo en cuenta a los resultados brindados por la Compañía Azucarera Tres Valles y pese a que son diferentes tipos de residuos los que se analizaron, se observa la relación existente entre estos dos indicativos del potencial energético (poder calorífico y contenido de humedad), siendo que el poder calorífico disminuye al aumentar el contenido humedad.

A pesar de que la biomasa residual generada en el aserradero posee diferentes contenidos de humedad, actualmente no se está tratando esta biomasa para aumentar su rendimiento en la generación de energía térmica por medio del aserrín o para la fabricación de biocombustibles sólidos como pellets o briquetas.

Teniendo presente estos resultados y los resultados de potencial energético empleando el PCI y masa húmeda y el PCS y masa anhidra respectivamente, para el volumen de madera en rollo que fue objeto de estudio  $(6.2326 \text{ m}^3)$ – aserrín: 10,220.43 MJ y 12,374.03 MJ, leña: 16,250.33 MJ y 16,095.25 MJ y corteza: 2,453.13 MJ y 2,787.96 MJ –, para el volumen que se recibe semanalmente  $(76.92 \text{ m}^3)$  – aserrín: 126,136.03 MJ y 152,714.77 MJ, leña: 200,554.41 MJ y 198,640.43 MJ, y corteza: 30,275.50 MJ y 34,407.76 MJ – y el volumen que se recibe anualmente  $(4,000 \text{ m}^3)$ – aserrín: 6.56 TJ/año y 7.94 TJ/año, leña: 10.43 TJ/año y 10.33 TJ/año, y corteza: 1.57 TJ/año y 1.79 TJ/año – es considerable tomar en cuenta el hecho de obtener beneficios económicos ya sea para la producción y venta de biocombustibles sólidos o incluso para autoconsumo de la empresa y así aumentar el rendimiento en la generación de energía térmica ya que cada de tipo de residuo que fue objeto de estudio posee un alto potencial energético al año.

Si bien es cierto que la corteza posee un mayor poder calorífico que el aserrín y la leña, también es el tipo de residuo con menores cantidades de masa en relación al volumen de estudio por lo que en resultados finales de potencial energético la leña y el aserrín resultan más atractivos en primeras instancias. Adicionalmente, la recolección de la corteza puede resultar un poco complicada debido a que en este proceso también se puede llegar a recolectar tierra y elementos minerales, lo cual sería un inconveniente a la hora de aprovechar la corteza como biocombustible.

## **BIBLIOGRAFÍA**

- AENOR. (2014). Biocombustibles sólidos. Especificaciones y clases de combustibles. Parte 5: Clases de leña de madera. Comité Europeo de Normalización. España.
- Asociación Internacional de Economía IEA. (19 de Agosto de 2017). World Energy Balances. Obtenido de https://energyeducation.ca/encyclopedia/ Total\_primary\_energy\_supply
- Calvo, M. S. (2013). Tratado de la Biomasa. McGraw-Hill Interamericana de España S.L. España.
- Empresa Provincial de Energía de Córdoba - EPEC. (2018). Energía Renovable: La Biomasa. EPEC. Colombia.
- INFOR Instituto Forestal. (2007). Disponibilidad de Residuos Madereros. Comisión Nacional de Energía CNE. Santiago, Chile.
- Jaén, R., & Ruiz, L. (2010). Potencial Energético de los Residuos de la Industria de la Madera en el Aserrío "El Brujo" de la empresa Gran Piedra Baconao, para la generación de energía eléctrica a partir de un grupo gasificador-motor de combustión interna-generador eléctrico. Universidad de Oriente. Santiago de Cuba, Cuba.
- Landaverde Ventura, A. C. (2018). Potencial energético de la biomasa residual de la Escuela Agrícola Panamericana, Zamorano. San Antonio de Oriente, Honduras.
- Mejía, N., & Fallot, A. (2015). Las Plantaciones dendroenergéticas para la provisión de leña en Honduras y Centroamérica. Revista Técnico Cientifica Tatascán. ESNACIFOR. Siguatepeque, Honduras.
- Orduña, A. B. (2016). Estimación del Potencial Energético de la Biomasa Residual Agrícola y Análisis de Aprovechamiento en los municipios de la Comarca del Alto Palancia. Universitat Jaume I. España.
- Red Interamericana de Academias de Ciencias - IANAS. (2016). Guía hacia un Futuro Energético Sustentable para las Américas. Red Interamericana de Academías de Ciencias. México.
- Santos, A. B., & Rosales, M. (2013). Residuos en Plantaciones Forestales Comerciales y su Aprovechamiento. Instituto Politécnico Nacional. México.
- Trejo, J., Erazo, O., Sosa, A., Fuenmayor, C., & Puentes, Y. (2017). Los residuos industriales del aserrío de la madera como recurso energético para Venezuela. Estudio de Casos. Universidad de Los Andes. Venezuela.
- Vásquez, L., & Álvarez, H. (2018). Estado Actual de la Generación de Energía Eléctrica a través de Biomasa en Honduras. Análisis de 2007 al 2017. Tegucigalpa, Honduras: Escuela de Física, Facultad de Ciencias, Universidad Nacional Autónoma de Honduras.
- Velayos, J. G. (2016). Evolución temporal de la humedad de la madera de Pinus pinaster Ait. en pilas secadas al aire en la zona centro de la Peninsula Ibérica. España: Universidad de Valladolid.

**REPRODUCCION ASEXUAL** POR ESTACA DE SEIS **ESPECIES FORESTALES** A NIVEL DE VIVERO **EN SIGUATEPEQUE, HONDURAS** 

**The** 

7

# **REPRODUCCION ASEXUAL POR ESTACA DE SEIS ESPECIES FORESTALES A NIVEL DE VIVERO EN SIGUATEPEQUE, HONDURAS**

¢ *Ester Benites Sabillon José Luis Montesinos ¶*

### **RESUMEN**

El mercado de la madera demanda el incremento del suministro, ocasiona la necesidad de reproducir plantas que mantengan una alta heredabilidad para incrementar el aprovechamiento efectivo al aumentar el volumen. Este proyecto de investigación evalúo el crecimiento y prendimiento de seis especies forestales que son: *Gmelina arborea, Azadirachta indica, Inga edulis, Leucaena leucocephala, Pinus oocarpa* y *Perymenium grande*; optando por una producción asexual por medio de estacas en un tiempo menor que el requerido con otras especies ya que estas especies son de rápido crecimiento y son consideradas también especies dendroenergéticas, por poseer altos contenidos calóricos y ser de uso doméstico.

A lo largo de la investigación se observó el prendimiento de las especies en un período de 5 meses y también se comparó el desarrollo de ellas aplicando una escala definida en base a la escala de Likert utilizando promedios simples y observando las ventajas que presenta para ser una opción viable para el sector forestal.

> **Palabras clave:** desarrollo, rápido crecimiento, especies dendroenergéticas, prendimiento, sector forestal

 $\ell$  esterbenitessabillon@yahoo.com

j.montecinos@unacifor.edu.hn *¶*

## **ABSTRACT**

The wood market demands the need to reproduce plants that maintain a high heritability to increase the effective use. That is why this research project evaluates the growth and seizure of six forest species that are: *Gmelina arborea, Azadirachta indica, Inga edulis, Leucaena leucocephala, Pinus oocarpa* and *Perymenium grande*; opting for asexual production by means of cuttings in a shorter time than that required with other species since these species are fast growing and are also considered dendroenergetic species, because they have high caloric content and are for domestic use as well as for industrial use.

Throughout the research, the capture of the species will be observed in a period of 5 months and the development of them will also be compared by means of the Likert scale using simple averages and observe the advantages that it presents to be a viable option for the forestry sector.

**Key words:** establishment, rapid growth, hardening, forest biomass, wood market

## **INTRODUCCIÓN**

La propagación es el proceso de crear nuevas plantas, multiplicarlas, perpetuar una especie y dar origen a un individuo completo (Hernández, 2015). Existen dos alternativas de propagación de plantas, las que se realizan sexualmente a través de semillas o asexualmente mediante tejidos vegetales, la última conserva la potencialidad de multiplicación y diferenciación para generar nuevos individuos con partes vegetativas de la planta madre (Fernández Osuna, Fernández Osuna, & Álvarez Fierro, 2016).

Al tener una colección de genotipos con características deseables, las estacas son una opción para poder multiplicar organismos vegetales en la producción forestal. El uso de estacas resulta más efectivo en el rendimiento de plantaciones forestales (Aparicio Rentería, Juárez Cerrillo, & Sánchez Velásquez, 2013).

Cualquier parte de una planta se puede utilizar para la propagación asexual, ya que una célula contiene la información genética para producir una planta con características iguales a la de la planta madre. Esta técnica obtiene un gran número de plantas desde un segmento de la planta madre. La propagación vegetativa se orienta a la reproducción de plantas idénticas (Torres, 2017). Es por ello que se considera la propagación vegetativa una alternativa adecuada para la reproducción de especies (Rojas, García, & Alarcón, 2004).

## **Selección y recolección de material vegetativo**

La selección y recolección de material vegetativo se realizó en dos sitios; el primero en

la Estación Experimental La Soledad en Comayagua, se colectaron 200 estacas de cada una las siguientes especies: *Gmelina arborea, Azadirachta indica* y *Leucaena leucocephala*, siendo un total de 600 estacas de árboles con características fenológicas ideales para la recolección de las ramas más cercanas al ápice por ser material joven y estimando un 10 % de pérdida de material para asegurar la investigación. La obtención y selección del material vegetativo se realizó en horas de la mañana con la finalidad de no exponer el material vegetal directamente a la luz solar y evitar su deshidratación. Se transportaron envueltas en papel periódico húmedo, para que el material colectado pueda mantener su potencial.

El segundo lugar de recolección fue en el vivero de UNACIFOR; recolectando 200 estacas de las siguientes especies: *Inga edulis, Pinus oocarpa* y *Perymenium grande*, siendo un total de 600 estacas seleccionadas de plantas madre con características fenológicas ideales. la recolección se llevó a cabo por la mañana, para que el material no sufra deshidratación por las altas temperaturas.

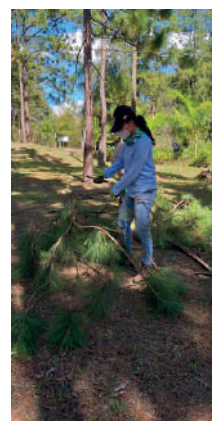

**Ilustración 1.** Recolección especie *Pinus oocarpa* en vivero de UNACIFOR

La mezcla de sustrato utilizado en la investigación fue: suelo, casulla de arroz y arena de río en proporción 1:2:1, respectivamente, para que al enraizar las estacas estas puedan fijar las raíces protegiéndose de la luz y cambios térmicos obteniendo un grado de humedad adecuado. Posteriormente se realizó el llenado de bolsas de polietileno color negro de tamaño 4" x 8". Materiales adicionales utilizados fueron regla o cinta métrica, tijeras de podar y regadera manual.

## **Vivero Establecimiento en el vivero**

**a)** El material se seccionó en estacas de 15 a 17 cm de largo y un diámetro de 1 a 1.5 cm.

**b)** Se aplicó un enraizador para incentivar la brotación de raíces en las estacas. El enraizador utilizado fue Rootex, por tener una fórmula con alta concentración de fósforo de rápida administración y extractos orgánicos específicos inductores de enraizamiento para el desarrollo del cultivo (Cosmocel, 2008). La dosis utilizada fue de 3 mg en un litro de agua, sumergiendo la base de las estacas dos o tres centímetros por un lapso de 15 segundos.

**c)** Luego de que las estacas se sumergieron en el enraizante se ubicaron de manera ordenada con un espacio de 1 o 2 cm de distancia, en una caja de madera con arena fina colada y esterilizada para comenzar el proceso de enraizamiento.

**d)** Las estacas se protegieron con plástico y se ventilaba el área una vez al día.

**e)** El análisis de brotación y calidad de las raíces se logró con riegos ligeros, humedeciendo la arena para evitar la deshidratación de raíces.

**f)** Después de 45 días se realizó el trasplante de las estacas que se encontraban en arena a las bolsas de polietileno preparadas con el sustrato antes mencionado, para que las estacas pudieran seguir desarrollando sus raíces de una manera óptima. Las bolsas de polietileno se ubicaron en el bancal para su desarrollo.

**g)** Para establecer la textura del suelo se utilizó un método casero. Se tomó una porción de suelo y se humedeció hasta formar una pasta con cierta plasticidad. Luego en una superficie lisa o en la palma de la mano se hizo un cilindro fino, si se puede hacer el cilindro este se hace en forma de anillo y se comprueba si al tacto es suave y fino y con el resultado se conoce que el suelo utilizado en la investigación fue un suelo arcilloso.

**h)** Se realizó la medición del diámetro al cuello de la raíz y altura total durante el desarrollo de la planta. También se evaluaron las siguientes características:

- **1.** Porcentaje de prendimiento de estacas.
- **2.** Número de raíces por estaca.
- **3.** Número de rebrotes en parte aérea y hojas nuevas en la estaca.
- **4.** Forma de la raíz.
- **5.** Consistencia del pilón.
- **6.** Longitud del brote hasta la punta.
- **7.** Color de hojas.
- **8.** Atributos de calidad de la estaca.

**i)** Se realizó un inventario de prendimiento cada cuatro semanas luego de haber trasplantado la estaca del germinador a la bolsa de polietileno. Luego de cuatro mediciones se cumplieron los cinco meses establecidos para obtener los resultados esperados de esta investigación.

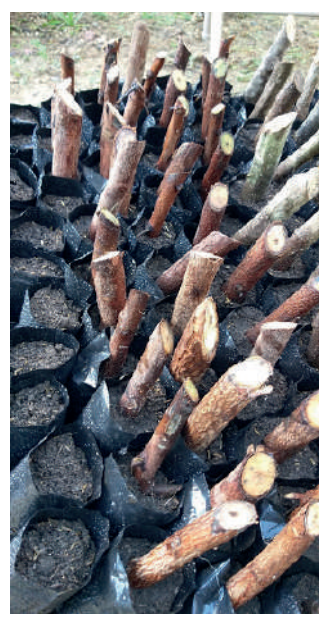

### **Escala de Likert**

Es una calificación utilizada para cuestionar el nivel de una evaluación. Sirve para realizar mediciones y conocer el grado de conformidad (Saavedra, 2019). Teniendo los indicadores a calificar se utilizó la siguiente escala: "Excelente", "Muy buena", "Buena" y "Malo", calificación de cada indicador y valor a asignar.

**Tabla 1.** Promedio simple de las respuestas con los datos de las valoraciones de las seis especies resultantes de la quinta medición

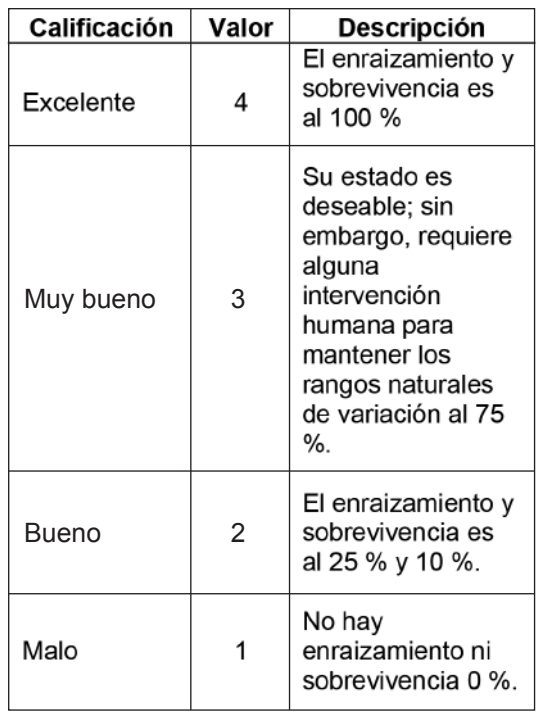

**Ilustración 2.** Estacas en bancal de especie *Azadirachta indica*

## **Determinación del prendimiento**

**Fórmula 1.** Porcentaje de prendimiento en estacas de las seis especies forestales

% de prendimiento =  $\frac{pv}{pv+pm}$  \* 100

Donde: Pv= plantas vivas Pm= plantas muertas

## **Resultados**

Por el prendimiento y enraizamiento evaluado en las especies por medio de estacas se notó un bajo porcentaje en las especies *Pinus oocarpa, Azadirachta indica* y *Leucaena leucocephala*. Se realizó un conteo de datos utilizados y se tomó en cuenta el conteo de raíces de cada especie, los cuales se obtuvieron en la quinta medición. Por cada especie se realizó una sumatoria según la valoración que se encontró, sumando un total de 34 datos en cada especie. Luego para la frecuencia absoluta global se suman los 6 resultados de las 4 valoraciones en el caso de Excelente hay 2 especies que entran en esta valoración, en el caso de Muy bueno serían 37, Bueno 87 y Malo con 81

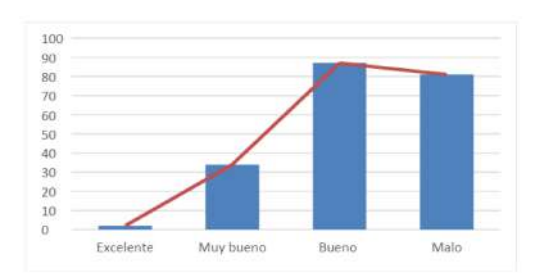

**Ilustración 3.** Representación general de frecuencia absoluta

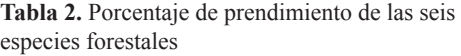

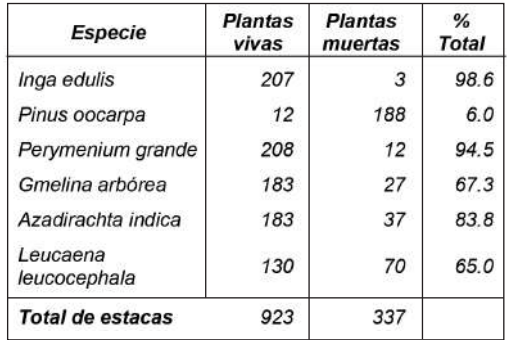

### **Resultados de rebrotes**

Se puede observar en la tabla 3 la tendencia central y de dispersión de cada una de las especies como los datos de la desviación estándar, siendo el de la especie *Inga edulis* el mayor con 2 y *Leucaena leucocephala* con 0.12 el menor. El coeficiente de variación siendo el de la especie *Inga edulis* con 82% y el de *Pinus oocarpa* resultando el más bajo con 29%. Los datos que se utilizaron para calcular los rebrotes son los que se obtuvieron en la medición 5.

UNIVERSIDAD NACIONAL DE CIENCIAS FORESTALES

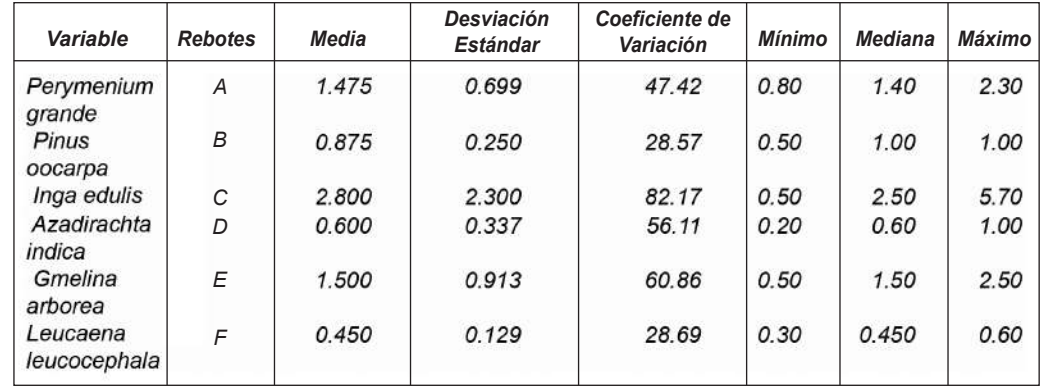

**Tabla 3.** Medidas de tendencia central y de dispersión con respecto a los rebrotes encontrados en las 6 especies

En el análisis de varianza que se muestra en la tabla 4, muestra los resultados de las especies con respecto a los rebrotes y determina este factor con diferencias significativas, por el cual existen diferencias entre las estacas de las seis especies investigadas por ser el valor p de 0.06.

**Tabla 4.** Análisis de varianza de número de brotes de las seis especies forestales

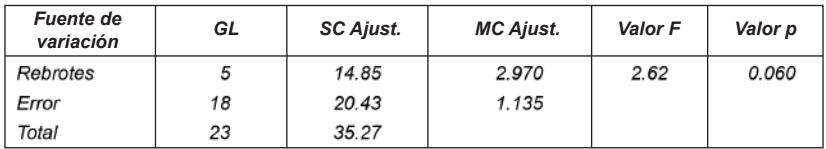

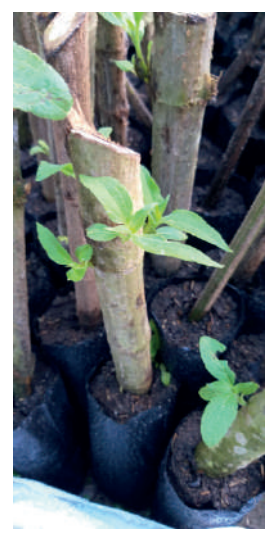

# **DISCUSIÓN**

En el caso del prendimiento la mejor especie fue *Inga edulis* y la que no tuvo buen prendimiento fue la especie *Pinus oocarpa* de la cual se esperaba un mejor desarrollo. Sin embargo, se conoce que las demás especies pueden tener un buen desarrollo en vivero y su reproducción por estaca puede tomarse en cuenta para plantaciones a futuro.

Por medio de los promedios simples obtenidos se conoce que hay más resultados en las valoraciones de Bueno (plantas vivas) y Malo (plantas muertas) en los resultados de desarrollo de raíces en las seis especies. Dando un mejor panorama para escoger la especie que más convenga para su reproducción, tanto en vivero como en campo.

**Ilustración 4.** Estaca de *Perymenium grande* con rebrote

Por los resultados encontrados por medio de análisis de varianza y tendencia central y dispersión, se determinó que la especie *Inga edulis* posee los valores más altos para el método de reproducción por medio de estacas. La importancia de estos cálculos fue conocer que la investigación de las seis especies forestales puede tener un impacto positivo en nuestro país y poder reproducir asexualmente especies que tengan un desarrollo positivo y que soporten los cambios que se encuentran en el vivero para posteriormente trasladarlas a campo.

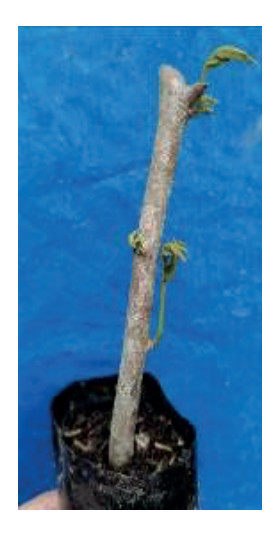

**Ilustración 5.** Estaca de *Inga edulis*

### **CONCLUSIONES**

Al tener evaluada la etapa de enraizamiento de las seis especies, se puede observar que la raíz mejor desarrollada fue la de la especie *Gmelina arborea* teniendo un crecimiento rápido semana por semana y en el desarrollo de la estaca con los rebrotes que crecen a la misma vez que la raíz, haciendo que sea una especie de rápida reproducción de manera asexual.

La especie que también tuvo un buen desarrollo fue *Perymenium grande* con un crecimiento de rebrotes estando en germinador y en bolsa de polietileno, con un conteo de raíces que aumentaba por semana, sin embargo, es una especie sensible al sol y al cambio brusco de temperatura.

Otra de las especies que se desarrolló de buena manera fue *Inga edulis*, ya que sus rebrotes crecían cada semana, soportaban el sol y los cambios de temperatura, pero tenían poca producción de raíces y las que tenían raíz solo contaban con una o dos por estaca.

Una de las especies que no se desarrolló de la manera esperada fue la *Azadirachta indica*, al no observarse brotes en las estacas y al no producir raíces. Al evaluar la especie *Leucaena leucocephala*, se observó en el germinador que tuvo buena respuesta con rebrotes, pero al trasladar la estaca a la bolsa de polietileno esta no tuvo un buen prendimiento y no hubo mejoría a lo largo de la investigación.

La especie *Pinus oocarpa*, mostró rebrotes en algunas estacas al inicio de la investigación y al final solo cinco estacas mostraron raíces, pero el crecimiento de esta especie es lento.

Al observar los rebrotes de las seis especies se puede apreciar la capacidad que estas tienen para poder desarrollarlos en sus yemas. Demostrando que su crecimiento es de la misma manera confiable tanto raíz como rebrote, se pueden implementar plantaciones de las especies *Gmelina arborea, Perymenium grande* e *Inga edulis* para cualquier uso tanto en el área industrial o de uso doméstico.

Utilizando material vegetal de árboles jóvenes en el caso de las especies *Gmelina arborea, Perymenium grande, Inga edulis, Azadirachta indica* y *Leucaena leucocephala* se garantiza un mejor resultado en su reproducción. La especie *Pinus oocarpa* fue la excepción, ya que el árbol madre es maduro y por ello no se tuvo un resultado esperado con la especie. Por ello se debe utilizar material joven de 3 a 6 meses para que tenga una mejor respuesta al enraizar raíces y brotes.

### **Recomendaciones**

Se recomienda colectar material vegetativo de las seis especies estudiadas, de uno a dos años para asegurar un prendimiento adecuado y desarrollo óptimo de la planta para que su crecimiento sea el mejor y que esta pueda ser una planta ideal al momento de su aprovechamiento.

La profundidad de las estacas debe depender del largo que ellas tengan, al estar en la bolsa de polietileno la estaca no debe tocar fondo, sino que es preferible que estas estén a 5 o 10 cm de profundidad para que las raíces se puedan desarrollar de la mejor manera a lo largo del sustrato en la bolsa.

Asegurarse de que las estacas tengan una exposición al sol adecuado, dependiendo de la especie, para que el mismo no maltrate los brotes y que éstos se puedan desarrollar de la mejor manera. Se puede utilizar zarán o malla para que proteja las plantas en el caso de la especie *Perymenium grande* y que esta regule la entrada de luz y no dañe la planta.

El mantenimiento de las estacas debe ser constante para ver si ellas necesitan más agua, remoción de malezas, la exposición al sol adecuado y cuidar las plantas para que en el traslado las raíces no tengan daños. Al mismo tiempo se recomienda la medición de los brotes para observar cual es el mejor resultado entre las diferentes especies y a la vez para poder hacer más investigaciones para optar por utilizar este método para su reproducción.
## **BIBLIOGRAFÍA**

- Aparicio Rentería, A., Juárez Cerrillo, S., & Sánchez Velásquez, L. (2013). Propagación por enraizamiento de estacas y conservación de árboles plus extintos de *Pinus patula* procedentes del norte de Veracruz. Madera y bosques, 20(1). México.
- Cosmocel. (2008). Rootex. Recuperado en En nutrición la mejor solución total, Página web España. https://www.cosmocel-iberica.es/,
- Fernández Osuna, H. R., Fernández Osuna, A. M., & Álvarez Fierro, A. (2016). Manual de propagación de plantas superiores. Casa abierta al tiempo. México
- Hernández, C. (2015). Definición y alcance de la reproducción de plantas cultivadas. Sistemas agrarios AgSystems. Madrid.
- Rojas, S., García, J., & Alarcón, M. (2004). Conceptos básicos y Experiencias con especies Amazónicas. Produmedios. Colombia.
- Saavedra, J. (2019). Question Pro. Recuperado en Enero de 2021. Obtenido de Qué es la escala de Likert y cómo utilizarla?: https://www.questionpro.com/blog/es/que -es-la-escala-de-likert-y-como-utilizarla/
- Torres, H. (2017). Manual de prácticas de la unidad de aprendizaje Propagación de plantas. Recuperado en Enero de 2021. México: ECORFAN.

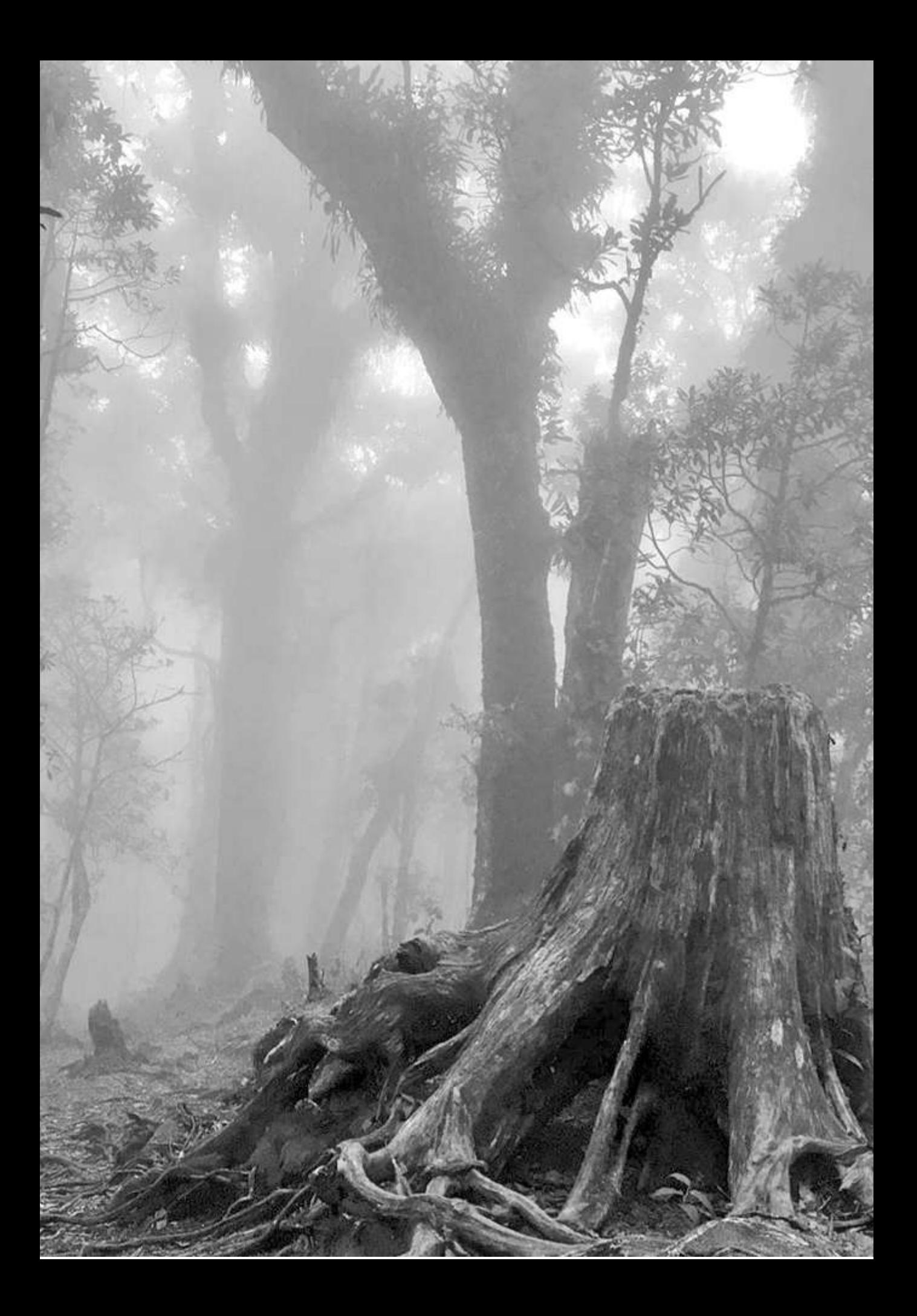

# Guia Para Autores

Tatascan es la revista forestal técnico-científica de la Universidad Nacional de Ciencias Forestales (UNACIFOR), publicada semestralmente en Junio y Diciembre. Tatascan publica artículos científicos del sector forestal de interés actual asociados con la investigación y aplicación del conocimiento ecológico en el manejo de bosques naturales y artificiales, y conservación de los recursos naturales.

Un artículo sometido a revisión para publicación en Tatascan debe ser original y los resultados deben ser de una investigación original. Los resultados no deben haber sido previamente publicados en ninguna forma en otro medio publicitario (a excepción en la forma de resumen (Abstract) o un artículo publicado como parte de una tesis académica), ni tampoco estar en revisión para publicación en otra revista al mismo tiempo que son sometidos al Tatascan.

Todo artículo aprobado para publicación en Tatascan debe ser aprobado por todos los autores. Una vez aceptado para publicarse en Tatascan, el artículo no podrá publicarse en ninguna otra parte en la misma forma, en español u otro idioma, sin el permiso por escrito de la UNACIFOR.

El área de la revista incluye todos los ecosistemas forestales tropicales. Artículos de investigaciones forestales de interés actual, de origen nacional o internacional, son sometidos a un proceso de revisión por un Comité Editorial que asegura la calidad y el interés de los artículos aceptados para publicación.

Con la publicación de artículos, la revista se establece como meta motivar la comunicación entre investigadores/investigadoras forestales en diferentes áreas quienes comparten intereses comunes en el manejo de recursos naturales, incluyendo las áreas de ecología, manejo forestal, tecnología e industrialización de la madera.

## **Fechas importantes:**

## Edición publicada en junio

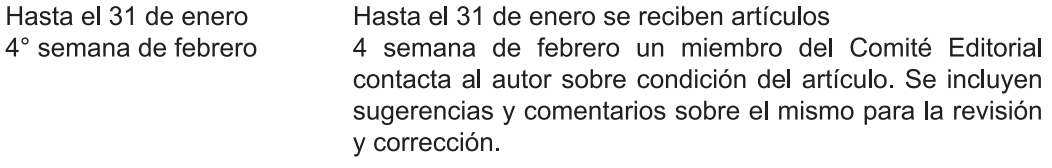

Inicia comunicación entre autor y miembro del Comité Editorial

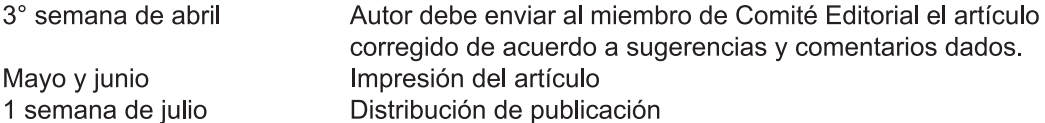

## Edición publicada en diciembre

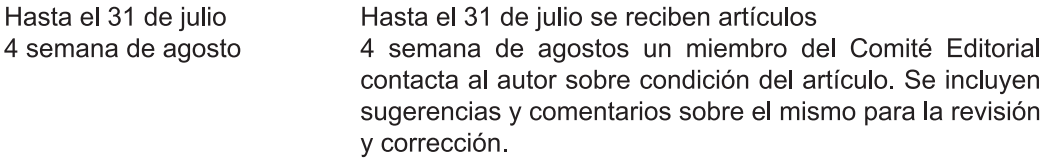

Inicia comunicación entre autor y miembro del Comité Editorial

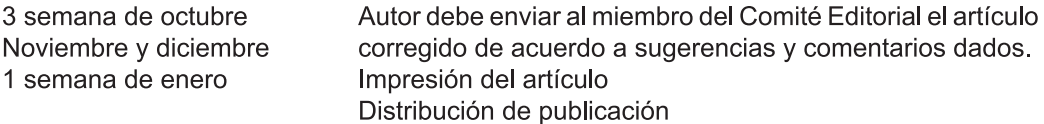

Todo artículo enviado para publicarse en la revista Tatascan será revisado por el Comité Editorial y si cumple con las normas de calidad técnica y científica será publicado. El autor es responsable de seguir los lineamientos aquí señalados para que su artículo pueda se publicado.

Los autores deberán enviar dos copias del artículo. También se debe enviar el articulo en versión electrónica grabado en disco compacto. Los archivos deben ser guardados en el formato original del procesador de palabras u hoja electrónica de cálculos usados, de preferencias Microsoft Word o Excel.

El texto del procesador de palabras debe estar escrito en un formato de una sola columna. El artículo debe estar impreso en papel bond tamaño carta, escrito a un solo lado de la hoja, a doble espacio y con 2 cm de margen a ambos lados. El artículo debe estar escrito en forma concisa, y preferiblemente no deber tener más de 25 páginas. El artículo debe estar escrito en tipo de letra Arial tamaño 12. El texto debe aparecer sin borrones, añadiduras o correcciones. Las páginas deben numerarse correlativamente al extremo superior derecho de la hoja, con el apellido del autor principal, y deben enumerarse las líneas por página para facilidad en la revisión (Anexo 1).

El nombre y la dirección postal, electrónica y número de teléfono del autor principal o los autores deben aparecer seguida del título en la primera página (Anexo 1).

Los artículos serán publicados en español, con el resumen traducido al inglés. El autor es responsable de la traducción.

El artículo debe ser escrito observando estricta economía en el uso de palabras. Con cuadros e ilustraciones consistentes con una comunicación efectiva.

Tatascan, como toda revista internacional técnico-científica, esta regido por los derechos de autor y por lo tanto no permitirá plagio en ningún artículo. Lo expuesto publicados en artículos de Tatascan es responsabilidad del autor o autores. La mención de nombres de productos y/o casa comerciales en un artículo publicado en Tatascan se debe incluir como información, pero no implicará recomendación por parte de la revista.

La referencia de citas bibliográficas en el texto puede hacerse usando dos modalidades. En citas al final del párrafo debe hacerse indicando el primer apellido del autor y el año de la publicación entre paréntesis. Ejemplo (López 1999). Al inicio de párrafos deben hacerse indicando el primer apellido del autor seguido por el año de la publicación entre paréntesis; por ejemplo según Martínez (1986). Si hay más de tres autores se lista sólo el primer apellido del autor principal en el texto con la abreviatura et al. Ejemplo (Reyes et al. 2004). Referencias no publicadas, así como comunicaciones personales, deben ser insertadas en el texto indicando esta condición con llamadas a pie de página.

El hecho de enviar un artículo para publicación, no implica obligatoriamente su aceptación. Una vez revisado el artículo, el miembro del Comité Editorial comunicará la decisión tomada al autor o los autores. Esta podrá incluir comentarios, recomendaciones y modificaciones que se consideren necesarios.

Todo artículo debe tener la siguiente secuencia:

**TITULO:** el titulo debe ser claro, conciso y específico, preferiblemente no pasar de 20 palabras. El titulo debe de ir en I primera pagina (Anexo I).

Autores: los autores deberán indicar sus nombres completos. El nombre, la dirección postal, electrónica y numero de teléfono del autor principal o los autores deben aparecer después del titulo en la primera pagina (Anexo I). Tanto el autor como coautores (si los hubiera) son responsables del contenido del artículo.

La dirección electrónica será el medio de comunicación más efectivo entre el Comité Editorial de Tatascan y el autor principal. El autor principal es responsable de revisar su correo electrónico donde recibirá notificaciones del Comité Editorial sobre la situación de su artículo.

RESUMEN: debe ser una síntesis del contenido del artículo. No deberá exceder de 200 palabras (a partir de la segunda pagina).

**ABSTRACT:** el abstract debe ser una traducción exacta del resumen en español al inglés.

**PALABRAS CLAVES:** se debe proveer un máximo de cinco palabras claves que no aparezcan en el titulo, las cuales sirvan como orientadoras del contenido del artículo.

**INTRODUCCION:** Es una compilación del tema de investigación. Se determina la base de importancia del estudio y se incluye referencias asociadas a lo que ya se ha investigado en literatura pública. Se incluye el objetivo (los objetivos) y/o la hipótesis (la hipótesis) que se estableció (establecieron) en la investigación.

MATERIALES Y METODOS: La descripción del sitio de estudio, materiales y metodología seguida debe ser concisa. En caso de describir equipos o técnicas ya utilizadas deberá incluirse la cita bibliográfica mencionando las modificaciones introducidas si la hubiera.

RESULTADOS: Deberán presentarse los resultados obtenidos en forma ordenada y concisa. Deberán incluirse cuadros, graficas, o figuras que faciliten la visualización de la información presentada.

**DISCUSION:** Debe ser una interpretación analítica de los resultados. Se debe profundizar en las contribuciones de la investigación, comprando los resultados con literatura ya publicada.

**CONCLUSIONES:** Esta sección debe ofrecer una recapitulación de los resultados y discusión. Deben presentarse en orden de importancia estableciendo las contribuciones del artículo.

RECONOCIMIENTO: (opcional) concerniente a algún agradecimiento para el patrocinador del financiamiento, contribución o revisión técnica de un colega, etc.

**BIBLIOGRAFIA:** Presente las citas bibliográficas en orden alfabético. Las comunicaciones personales no deben aparecer en la bibliografía.

Ejemplos:

#### Libro:

HOLDRIDGE, L. R. 1987. Ecología basada en zonas de vida. Servicio Editorial IICA, San José, Costa Rica 216 p.

#### Tesis:

CHAVEZ, M. 2002. Estudio sobre estructura y composición florística de la reserva biológica de lancetilla utilizando cinco tamaños de parcela. Tesis Ingeniero en ciencias forestales, Escuela Nacional de Ciencias Forestales, Siguatepeque, Honduras, 89 p.

#### Artículos de revista:

- Elvir J. WIERSMA, G., WHITE, A. v FERNADEZ, I. 2003. Effects of chronic ammonium sulfate treatment on basal area increment in red spruce and sugar maple at the Bear Book Watershed in Maine. Canadian Journal of Forest Research. 33,862-869.
- HUGHES, C. 1988 apertura de los conos de pino caribea con relación a densidad y contenido de humedad. El Tatascan, 3(4), 4-7.
- Citas de internet: deben ser revisadas cuidadosamente e ingresar a la página web para corroborar su existencia al momento de citarla.
- NASHOLM, T., NORHSTEDT H., KAREN, O., KYTO, M., y BJORKMAN, C. 2000. How are forest trees affected? En Effects of nitrogen deposition on forest ecosystems [En línea]. Editado por U. Bertills and T. Nasholm. Reporte 5067. Swedish Environmental Protection Agency. Disponible en: www.naturvardsverket.se/bokhandeln/pdf/620-6137-2 [citado 12 mayo 2004].
- KENNEDY, F. 2004. How extensive are the impacts of nitrogen polution in Great Britain's forests? [En Iínea] Disponible en: www.forestry.gov.uk/pdf/fro102nitro/pdf [citado 12 mayo2004].

#### Ediciones especiales:

LOVETT, G. 1992. Atmospheric deposition and forest canopy interactions of nitrogen. En Atmospheric deposition and forest nutrient cycling. Editado por D. Johnson and S. Lindberg. Ecol. Stud. 91. Spring-Verlag, New York.

## **Notas Importantes:**

Cuadros: El titulo debe estar en la parte superior y numerada (números arábigos) consecutivamente de acuerdo a como se cita en el texto. Notas a pie de página en cuadros, deben ser designadas con letras minúsculas. Cuando se preparen cuadros, use solamente líneas entre encabezados principales y no líneas entre cada fila (Anexo 3).

Figuras: Toda ilustración sea grafica, fotográfica, dibujo de líneas, mapas se designa como figura. La leyenda de la figura debe estar en su parte inferior (Anexo 3). Toda figura incluida en el texto debe ser mencionada, e.g. (Figura I). Numere (números arábigos) las figuras consecutivamente de acuerdo a como se cita en el texto. Las figuras (incluyendo gráficos de hoja de cálculos o estadísticos) deben ser insertadas en el procesador de palabras como imagen.

Además de fotografías incluidas y citadas en el texto de un artículo, autores pueden enviar fotografías digitales de alta resolución asociadas con el artículo pero que no son referenciadas en el texto. Las fotografías deben ser adecuadas para impresión de alta calidad. Las fotografías deben mostrar materiales o equipo usados, y procesos durante la ejecución de la investigación. Una vez enviadas, las fotografías pueden ser usadas a discreción del editor en la presentación del artículo siguiendo el diseño de la revista.

Pie de página: La note de pie de página debe ser indicada en el texto con un numeral consecutivo después de la palabra que se refiere a la nota. No use asteriscos ya que generalmente son utilizados en literatura científica indicación de significancia estadística.

Nomenclatura: Al mencionar una especie botánica por primera vez, su nombre científico en cursiva debe ser seguido con la autoridad y entre paréntesis su nombre común. Subsecuentemente la especie puede ser referida con su nombre científico o común únicamente, pero siendo consistente.

#### e.g. Bursera simaruba (L.) Sarg. (Indio desnudo)

Abreviaturas: Todas las advertencias y siglas se deben escribir sin punto. Para las unidades de medidas incluidas en el texto se utilizara el sistema métrico decimal. Para unidades mas comunes use gramos (g), milímetro (mm), metro (m), hectárea (ha), kilometro (km), metros sobre el nivel del mar (msnm), litro (L), etc. Se aceptara dos formas de escribir cantidades definidas con un radio de unidades, por ejemplo, cincuenta kilogramos por hectárea pueden ser escrito como 50kg/ha o 50 kg ha<sup>-1</sup>.

Todo artículo sometido por primera vez debe ser dirigido a:

#### Escuela de Ambiente y Desarrollo **Revista Tatascan**

Siguatepeque, Honduras, C.A. Teléfono (504) 2773-0011 Fax (504) 2773-1650

Consultas pueden dirigirse a miembros del Comité Editorial a través de sus correos electrónicos.

Anexo 1. Ejemplo de primera página de un artículo sometido a publicación en Tatascan

AJUSTE DE FUNCIONES VOLUMETRICAS SOLIDA Y ASERRABLE PARA Swietenia macrophylla EN TRES AREAS BAJO MANEJO EN BELICE

## Yanira Bonifacia Hernándeza\*

Belmopan City. Belize. Teléfonos: (501) 6644186. e-mail: yanher77@yahoo.com. \*Autor para correspondencia

## **César Augusto Alvarado**

Departamento de Investigación Forestal Aplicada. ESNACIFOR. Apartado Postal #2. Siguatepeque, Honduras. Teléfono: (504) 2773 1650. e-mail: cesalbo48@yahoo.com

## **Wilber Sabido**

Departamento Forestal. Forest Drive, Belmopan City. Belize. Teléfono: (501) 822-1524; 822-2079. e-mail: cfo@mnrei.gov.bz; fdbelize@gmail.com

Anexo 2. Ejemplo de Resumen en artículo sometido a publicación en Tatascan

## **RESUMEN**

Belice es un país en vías de desarrollo cuya riqueza son los recursos naturales disponibles, especialmente los bosques. El presente estudio contribuye al manejo forestal sostenible a través de la elaboración de funciones volumétricas cubicas y aserrables para Swietenia macrophylla en tres zonas de Belice: Programme for Belize (PFB), Yalbac y Bullridge. Se utilizó una muestra de 320 árboles a los que se hicieron mediciones del diámetro a la altura del pecho (DAP), altura comercial y altura total. Una vez talado el árbol, se dividió el largo comercial del fuste en diez segmentos de igual longitud y a cada una de las trozas se les registró el diámetro menor y mayor para obtener el volumen comercial del árbol. Se midió cada tabla aserrada del respectivo árbol, obteniendo el volumen de madera aserrada.

Utilizando los parámetros ya establecidos de volumen comercial por árbol y volumen de la madera aserrada, se elaboraron regresiones probando cuatro modelos de volumen local y ocho modelos de volumen general. Los índices de medidas de variabilidad de coeficiente de correlación "r", error estándar "S" y el coeficiente de variación "CV" fueron los criterios establecidos para seleccionar el modelo que presentó mejor precisión y mayor ajuste, donde se concluyó que el modelo "Logarítmico sin intercepto" tuvo el mejor ajuste en las tres zonas de estudio para obtener el volumen comercial en la tabla general, el modelo de "Berkhout" para volumen comercial en tabla local y "Logarítmico sin intercepto" para las ecuaciones elaboradas para determinar la necesidad de incluir un factor de corrección.

Palabras clave: coeficiente de correlación, desviación, error estándar, coeficiente de variación. -

Anexo 3. Ejemplo de elaboración de cuadro y figura sometido a publicación en Tatascan

Cuadro 1. Resumen de modelos generales combinando la información de las tres zonas de estudio.

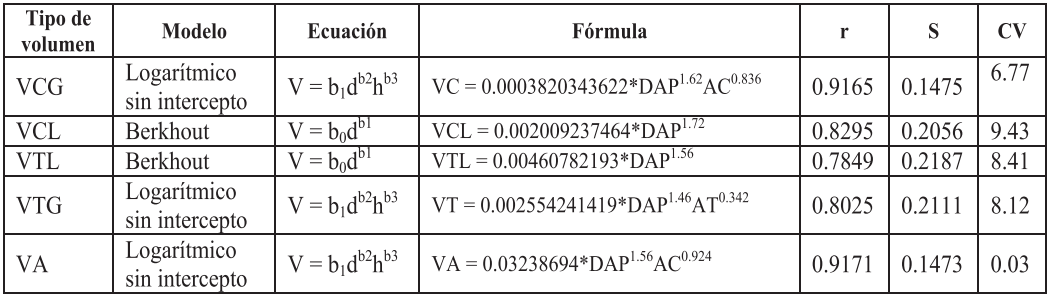

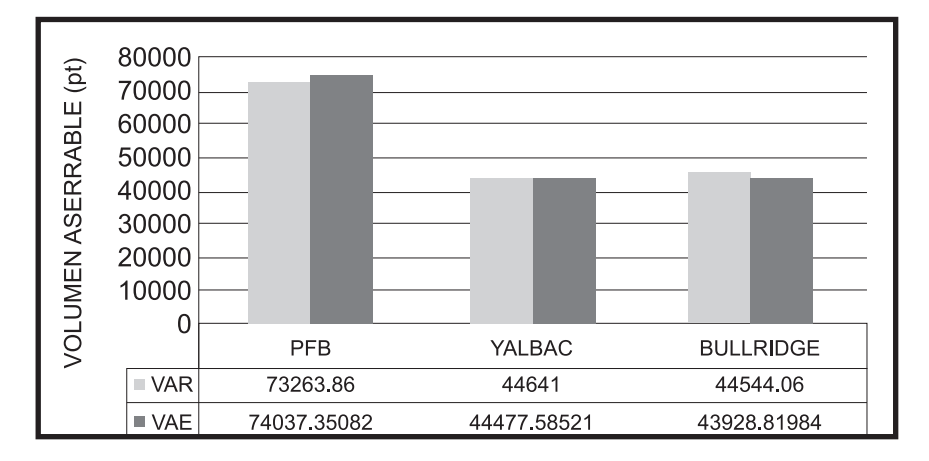

Figura 1. Comparación de volumen aserrado real con el volumen aserrado estimado de acuerdo al modelo general ajustado.

## **INSCRIPCION**

## **REVISTA TECNICO-CIENTIFICA "TATASCAN".**

Estimado lector:

Por este medio, la Universidad Nacional de Ciencias Forestales (UNACIFOR), ubicada en Siguatepeque, Honduras, C.A. ofrece a ud. la publicación semestral (2 por año) de la revista técnico-científica denominada "TATASCAN". Esta revista contiene información valiosa para los empresarios forestales, propietarios de bosques, municipalidades, instituciones forestales, organizaciones gubernamentales y no gubernamentales, cooperativas forestales, técnicos, profesores, investigadores, estudiantes y público en general que desea aplicar los conocimientos al manejo y utilización forestal, así como en la conservación de los recursos.

Para ordenar suscripción llene la forma siguiente y la envía por correo o fax con efectivo o cheque de pago a nombre de UNACIFOR así:

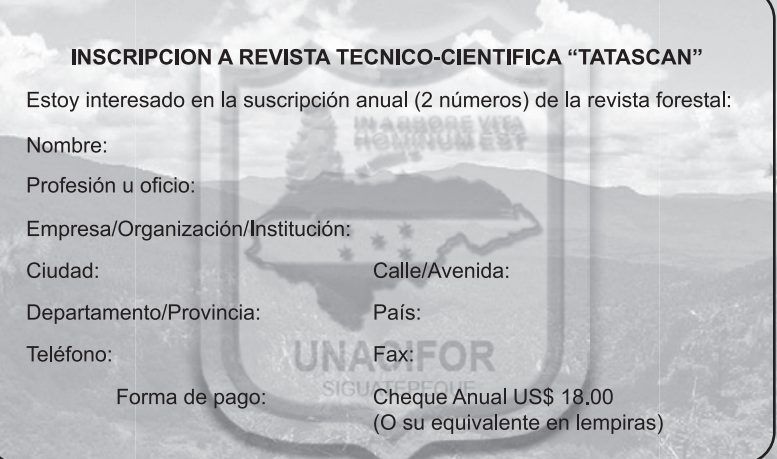

## INSCRIPCION

## REVISTA TECNICO-CIENTIFICA "TATASCAN"

Estimado lector:

Por este medio, la Universidad Nacional de Ciencias Forestales (UNACIFOR), ubicada en Siguatepeque, Honduras, C. A. ofrece a ud la publicación semestral (2 por año) de la revista técnico-científica denominada "TATASCAN". Esta revista contiene información valiosa para los empresarios forestales, propietarios de bosques, municipalidades, instituciones forestales, organizaciones gubernamentales y no gubernamentales, cooperativas forestales, técnicos, profesores, investigadores, estudiantes y público en general que desea aplicar los conocimientos al manejo y utilización forestal, así como en la conservación de los recursos.

Para ordenar suscripción llene la forma siguiente y la envía por correo o fax con efectivo o cheque de pago a nombre de UNACIFOR así:

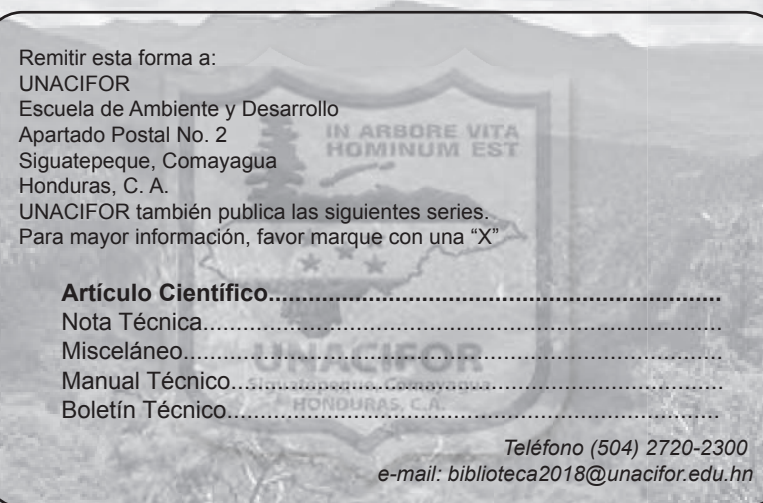

**Solamente aquel que construye el futuro tiene derecho a juzgar el pasado** *Friedrich Nietzsche*

**La mayoria de los hombres no son capaces de pensar, sino solo de creer, y no son accesibles a la razón, sino solo a la autoridad** *Arthur Schopenhauer*

> **Sobre todo, queremos que los gastos en investigación sean desgravables** *Angela Merkel*

计编

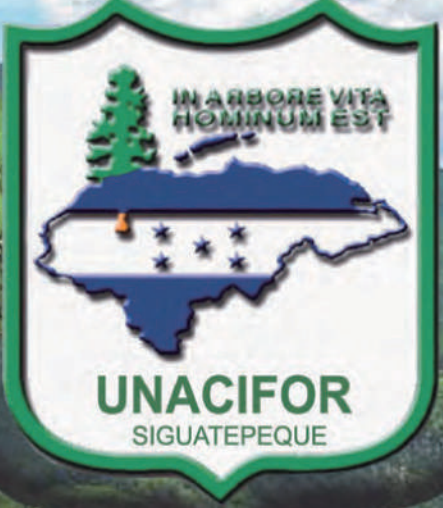

# Siguatepeque, Comayagua Honduras, Centroamérica

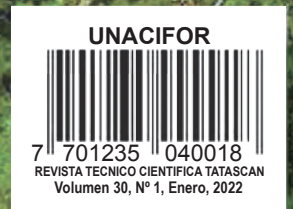